Copyright © 1968, by the author(s). All rights reserved.

Permission to make digital or hard copies of all or part of this work for personal or classroom use is granted without fee provided that copies are not made or distributed for profit or commercial advantage and that copies bear this notice and the full citation on the first page. To copy otherwise, to republish, to post on servers or to redistribute to lists, requires prior specific permission.

# COMPUTER PROGRAMS FOR CERTAIN PROBLEMS IN ELECTRIC AND MAGNETIC FIELDS AND ELECTRON STREAMS IN TWO-DIMENSIONAL SYSTEMS

ัฐ

 $\tilde{\mathbf{e}}$ 

 $\mathbb{R}$ 

by

 $\mathbf{r}$ 

R. A. Rao and K. A. Fox

Memorandum ERL-M-255

9 September 1968

ELECTRONICS RESEARCH LABORATORY

**College of Engineering** University of California, Berkeley 94720

## TABLE OF CONTENTS

 $\mathbb{R}^2$ 

 $\mathbf{u}$ 

**W** 

 $\sim$   $\sim$ 

 $\sim$ 

 $\bar{\rho}$ 

y

 $\zeta$ 

 $\sim$  .

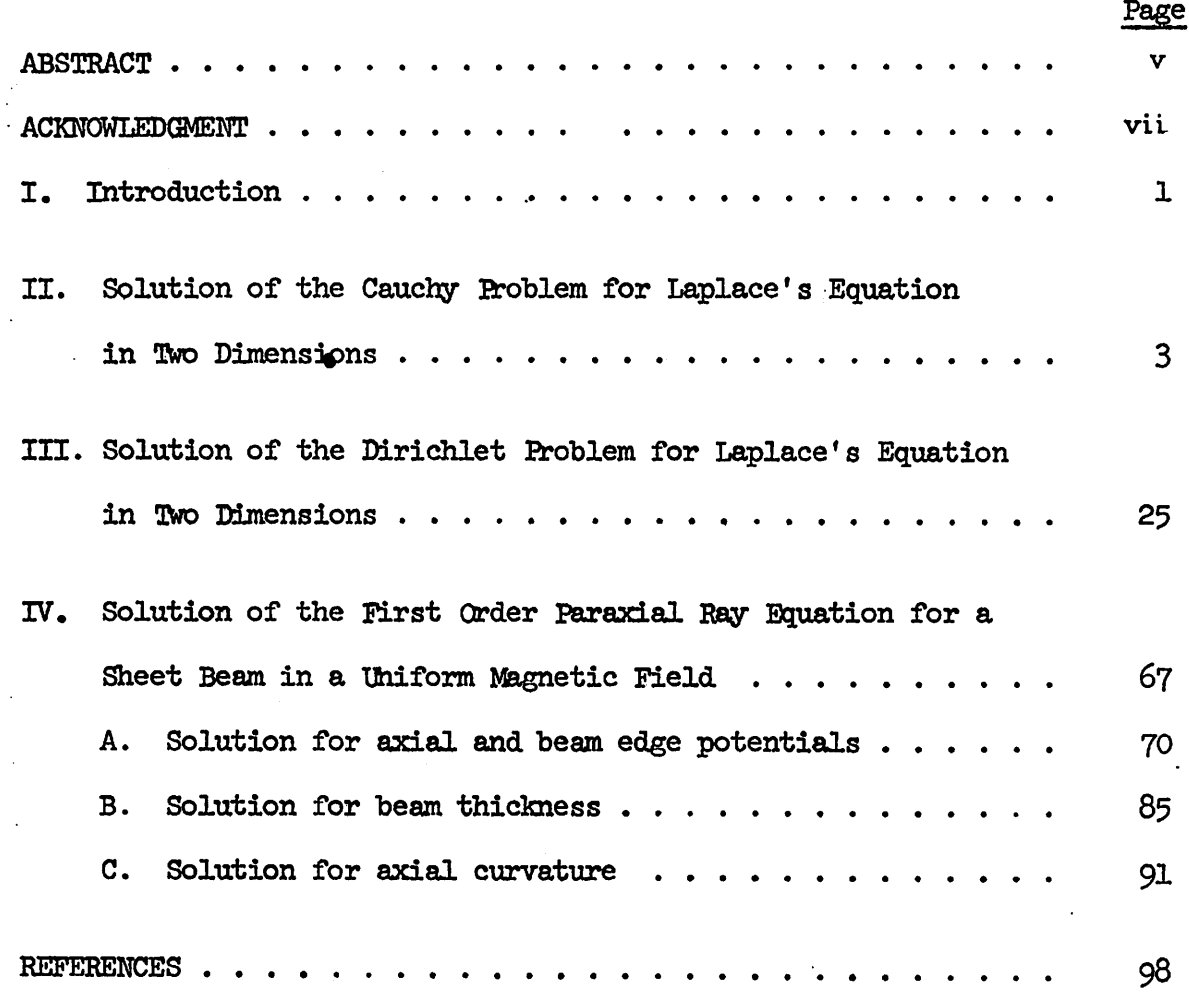

## **ABSTRACT**

Computer programs are presented which: (1) solve Laplace's equation with tangential and normal fields specified along an open boundary (the Cauchy problem); (2) solve Laplace's equation with the potential specified on a closed curve (the Dirichlet problem); (3) solve the first order paraxial ray equation for a crossed-field sheet beam in a uniform magnetic field. A chapter is devoted to each problem. Each chapter includes a discussion of the problem, a brief description of the computer programs involved, an explanation of the imput variables, the arrangement of the data cards, and a listing of the programs in FORTRAN IV.

## ACKNOWLEDGMENT

The authors wish to acknowledge the help and encouragement of Prof. T. Van Duzer without whose help this work would not have materialized. Thanks are also due to Mrs. Gail Venti and Mrs. Lannon Leiman for their cheerful help in debugging the programs. The program on the solution of Laplace's equation for Dirichlet boundary conditions has incorporated a substantial part of the trajectory tracing program written by P. T. Kirstein and J. S. Hornsby at CERN, Geneva to whom the authors are indebted. This work was supported by the U.S. Army Electronics Command, Fort Monmouth, New Jersey, under contract DA 36-039 AMC-02164(E) and DAAB07-67-C-0227.

#### I. Introduction

In the course of the work on the design of electron guns for crossedfield amplifiers, the authors have had to solve a number of electrostatic and magnetostatic problems as well as problems of space-charge flow by numerical methods. Computer programs were prepared in FORTRAN IV for use in the CDC 6400 at the University of California at Berkeley. Though the project as a whole was motivated by and directed towards the primary objective of synthesizing crossed-field electron guns, some of the programs that were written for this purpose may be used in a wider range of problems in physics and electrical engineering. This report was prepared to make available some of the programs which find use in a wide range of problems.

This report contains the following programs:

(1) Solution of Laplace's equation with the tangential and normal derivatives specified on an open boundary (the Cauchy problem). This program calculates the potentials and fields everywhere in the plane when the tangential and normal derivatives of potential are specified on an open curve. There are four programs listed, each suitable for different kinds of input information. (Two-dimensional rectangular coordinates.)

(2) Solution of Laplace's equation with the potential prescribed on a closed curve (the Dirichlet problem). This program calculates the potentials and fields inside a closed region when the potential is prescribed on the bounding curves. This is suitable for both rectangular and cylindrical geometry and was, for the most part, taken from a larger program written by Kirstein and Hornsby<sup>l</sup> for determining trajectories in electron guns.

- 1 -

(3) Solution of the paraxial ray equation with space charge for a sheet beam. Calculations can include a uniform magnetic field perpendicular to the plane of the trajectories. The first-order paraxial ray equation involves three parameters: the beam thickness, the axial potential, and the axial curvature. When two of these parameters are specified, the third may be determined by solving the paraxial ray equation. Accordingly there are three programs listed here.

The programs are divided into a number of subprograms so that parts of the program may be easily modified or used separately. In subsequent chapters, these programs are discussed in more detail, indicating the type of situations in which they may be useful. The appendices give a brief discussion of the various formats used for input, the arrangement of cards in the program decks and Fortran listings of the source programs.

 $-2-$ 

### Solution of the Cauchy problem for Laplace's equation in two dimensions II.

Laplace's equation appears frequently in many areas of physics and electrical engineering. In the Cauchy problem the potential and its normal derivative (or the tangential and normal derivatives of potential) are specified on an open curve. The problem is to determine the potential and its derivatives everywhere in the plane. The problem arises, for example, when one has to design pole pieces to produce a specified variation of the magnetic field along a given curve. Another example is the problem of designing electrodes for electron guns where one is required to produce specified potential and its normal derivative along a curve representing the edge of an electron beam. Take, for example, the problem of designing electrodes to produce a rectilinear sheet beam. We know from the Langmuir<sup>2</sup> flow solution that if we can produce a potential which varies as  $x^{1/3}$  and the normal derivative of potential which is zero along the straight line representing the edge of a sheet beam, then we can indeed obtain such a beam. We determine the electrodes by solving Laplace's equation outside the beam edge with the potential and its normal derivative specified on the beam edge. The result is the well-known Pierce<sup>3</sup> gun which is shown in Fig. 1. In more complicated electron gun design problems, the beam may be curved and then one must solve Laplace's equation with Cauchy conditions specified along a curve. The method used to solve this problem has been described by Kirstein.<sup>4</sup> We first transform the problem into a plane where the boundary is one of the axes of the coordinate system. Then we use analytic continuation of a complex potential function to determine the equipotentials in this plane. Finally, we transform the equipotentials back into the original plane of the problem. This is illustrated in Fig. 2.

 $-3-$ 

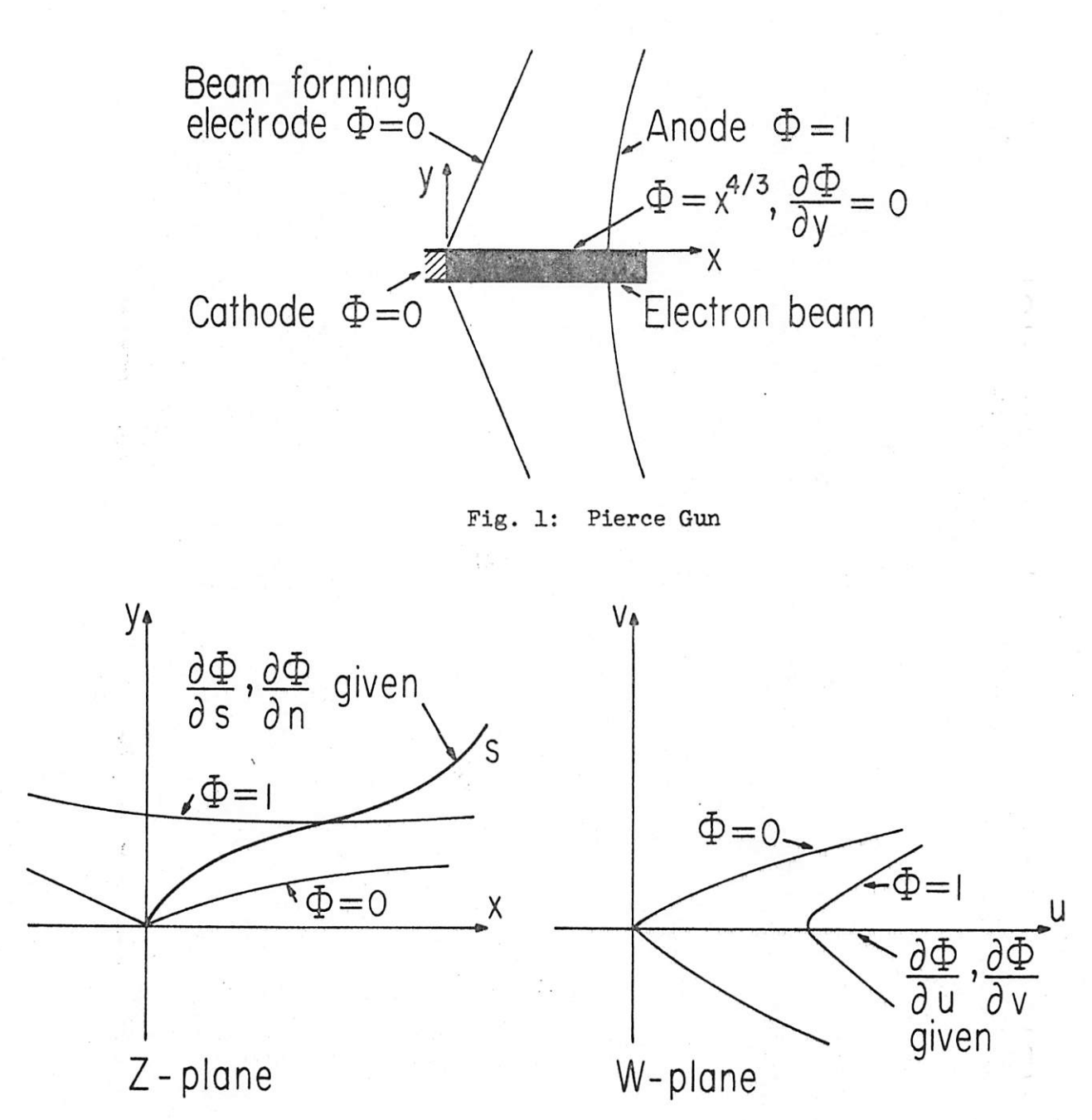

Fig. 2: Cauchy Problem For Curved Boundary

To apply this method, the shape of the curve and the tangential and normal derivatives of potential along this curve must be given as analytic functions of some parameter along the curve. One frequently has to solve a problem in which the boundary conditions are known at a large number of discrete points along the curve. In these programs these quantities are first approximated by polynomials using a least squares fit. Provision is made for polynomials up to degree thirty. It is very easy to change the programs to accommodate higher degree polynomials. In problems where the required accuracy of the fit should be higher along some parts of the boundary than along other parts, weighting functions may be used to achieve this end. The equipotentials calculated by this method are the correct equipotentials to produce fields and potentials corresponding to the polynomial approximations used here. **In** order to get an estimate of the accuracy of the approximations, the coordinates of the originally prescribed curve, the tangential and normal derivatives of potential along this curve, their respective polynomial approximations and the errors in the polynomial approximation at each of the prescribed points on the given curve are printed out. If the approximations are considered not accurate enough, the accuracies may be increased by modifying the weighting function and increasing the degree of the polynomial. It has been the experience of the authors that the errors can be made sufficiently small for engineering purposes. To check the results, one may solve the inverse problem of calculating the fields on the given curve from the values of potential obtained on a closed boundary enclosing the curve. This can be done by using the programs for the Dirichlet problem discussed in the next chapter. Since we have used only the derivatives of the potential and not the potential

 $-5 -$ 

itself, the values of the potentials printed out in the output may be wrong by a constant additive constant throughout the plane. In these programs the constant has been chosen such that the potential is zero (S is the arc length along the curve). at  $S = 0$  on the given curve First, a program 'RAODP' is used to obtain the polynomial fit. Then one of two different programs, RAO1 and RAO2, may be used for the solution of the Cauchy problem. In the following pages short descriptions of these programs along with the explanation of variable names and information about preparing the data cards are given.

Name of the Main Program: RAODP

Source Language: Fortran IV

Purpose: To calculate polynomial approximations using the weighted least-squares method.

Comments: Values of a set of functions and the weights to be used for the polynomial approximations are specified at equal intervals of the independent variable S. Typically, they may be the coordinates and the tangential and normal derivatives of potential along a beam edge specified at equal intervals of arc length along the beam edge. The program uses two code numbers, NCODE1 and NCODE2, both of which may take on values 0 and 1. The following choices are possible.  $NCODE1 = 0 NCODE2 = 0$ , when one function and one set of weights are used.

> $NCODE1 = 0 NCODE2 = 1$ , when many functions have to be approximated, but all of them use the same set of weights.

 $NCODE1 = 1 NCODE2 = 0$ , when one function has to be approximated and many different polynomial approximations have to be calculated using different weighting functions.

 $-6 -$ 

 $NCODE1 = 1 NCODE2 = 1$ , when many different functions have to be approximated, and each function uses a different weighting function.

Double precision arithmetic is used for the calculations, but the input and the output have been chosen to have only  $8$  significant digits. The output will be the polynomial coefficients. The first coefficient is the constant term and the last coefficient is the highest degree term. In addition, the values of the function (given) and the values of the polynomial approximation, and the error in the approximation are printed out at all points along the S axis (independent variable).

Explanation of variable names appearing in the input:

- $BCD(I)$  = Any comment (using alphabets and numbers) less than 78 characters in length which one wants to be printed out at the beginning of the output. These comments may be used to facilitate identification and understanding of the output when the program is used many times.
- $S(1) =$ The value of the independent variable for the first (left-most) point on the curve.
- Increment in S defined by  $S(I + 1) = S(I) + DS$ . DS  $\blacksquare$
- A scale factor for the independent variable S. Generally SCALE  $SCATE =$ is chosen to be 1.0. However, when the maximum value of S is large, SCALE should be chosen to be greater than 1.0 to avoid overflows (i.e., quantities exceeding  $10^{38}$  during the computation). The criterion for choosing SCALE is to make  $(S_{max}/SCALE)^{2M+1}$  less than  $10^{38}$ .

Degree of the polynomial. M should be less than or equal to  $M =$  $30.$ 

- Number of points along the S axis at which the values of the  $N =$ function and the weights are specified. N should be less than 500.
- Number of functions to be approximated at one time. NUM  $NUM =$ should be less than 10.
- NCODE1 = Code number for weights. It should be 0 or 1 as explained in 'comments.'
- $NCODE2 = Code number for the functions. See 'comments' above.$
- $W(I)$  = Weights at consecutive points along the S axis. See 'comments' above.
- $Y(I)$  = Values of the function at consecutive points along the S axis. See 'comments' above.

The following programs should be in the deck:

RAODP (main program)

WEIGHT

POLDP

**CHKDP** 

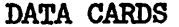

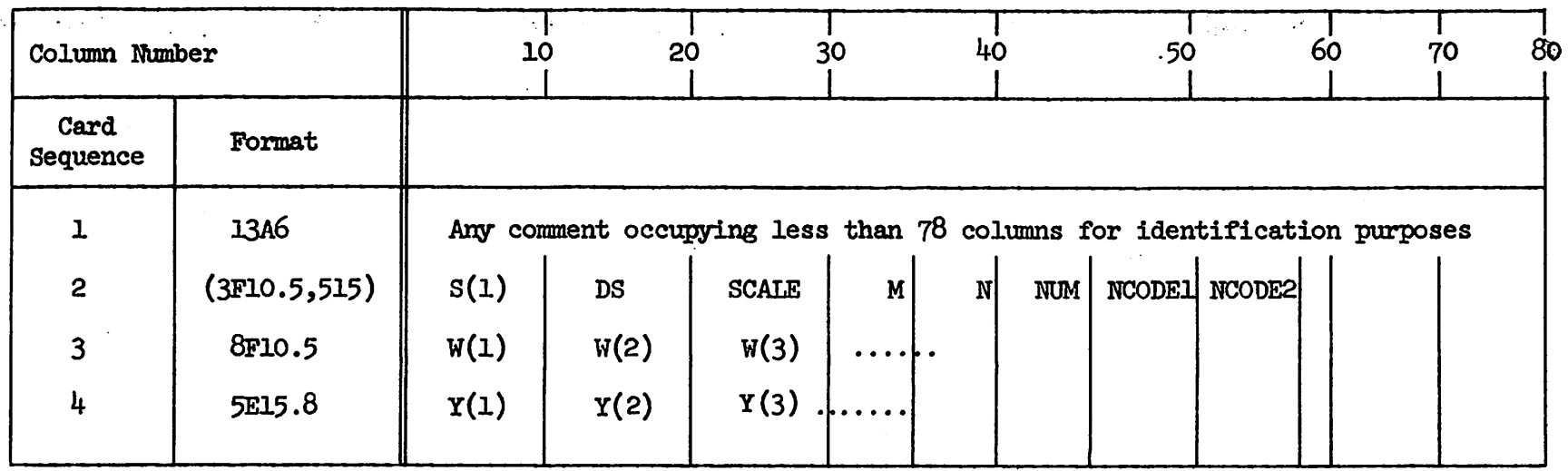

 $\triangle$ 

 $\mathbf{I}$  $\mathbf{\omega}$  $\blacksquare$ 

 $\epsilon$ 

Notes:  $(i)$ NCODEL = 0, NCODE2 = 0: One set of weights in sequence 3 followed by one set of Y in sequence 4.

(ii) NCODEL = 0, NCODE2 = 1: One set of weights followed by several sets of Y.

(iii) NCODE1 = 1, NCODE2 = 0: One set of weights, one set of Y, remaining sets of weights.

(iv) NCODE1 = 1, NCODE2 = 1: One set of weights, one set of Y, repeated several times.

```
FORTRAN IV PROGRAM RAODP (INPUT, OUTPUT, PUNCH)
   NCODEL IS A CODE FOR WEIGHTING. IF NCODEL=0, THE SAME WEIGHTING
                                         NCODE2 IS A CODE FOR CURVE
   FUNCTION IS USED FOR ALL CURVES.
   DATA. IF NCODE2=0, ONLY ONE CURVE IS FITTED WITH DIFFERENT WEIGHTS
    DOUBLE PRECISION S.Y.W.SCALE.DS.A
   DIMENSION S(500), Y(500), W(500), A(32), BCD(50)
   READ 5 \cdot (BCD(I) \cdot I = 1 \cdot 13)5 FORMAT(13A6)
   PRINT 10 \cdot (BCD(1) \cdot I = 1 \cdot 13)10 FORMAT(iH1,13A6)
   READ 15,5(1), DS, SCALE, M, N, NUM, NCODE1, NCODE2
15 FORMAT(3D10.5,515)
   PRINT 20, DS, SCALE
20 FORMAT(6H-DS = D10.3,13H
                                   SCALE = D10.31DO 25 I = 2 N25 S(I)=S(I-1)+DSM1=M+1DO 6U J=1 NUMIF(NCODE1)31,31,32
31 \text{ IF}(J-1)32,32,3332 CALL WEIGHT(W,S,N)
   PRINT 35, (W(I), I=1,N)35 FORMAT(2H-W/(8D15.5))
33 IF(NCODE2)41,41,42
41 IF(J-1)42,42,43
42 READ 40, (Y(I), I=1, N)
40 FORMAT (5D15.8)
43 CALL PULDP(S,Y,W,M,N,SCALE,A)
   PRINT 45. J, (A(I), I=1, M1)45 FORMAT(2H-A, I1/(4D20.8))
   PUNCH 50 \cdot (A(I) \cdot I = 1 \cdot M)50 FORMAT (4D15.8)
   CALL CHKDP (S, Y, M, N, A, DS)
60 CONTINUE
   STOP
```
**END** 

 $\mathbf{C}$ 

 $\mathsf{C}$ 

 $\epsilon$ 

```
SUBROUTINE WEIGHT(W,S,N)
      DOUBLE PRECISION W.S.
      DIMENSION S(500), W(500)
   THIS CALCULATES OR READS THE WEIGHTS AT THE N SAMPLING POINTS
\mathsf{C}READ 10 \cdot (W(I) \cdot I = 1 \cdot N)10 FORMAT(8D10.5)
      RETURN
      END
```
 $\sim 10^7$ 

 $\sim 10^{-11}$ 

 $\Delta \sim$ 

 $\blacktriangleleft$ 

 $\mathcal{L}_{\rm{in}}$ 

```
SUBROUTINE POLDP(S,Y,W,M,N,SCALE,A)
\mathsf{C}THIS SUBROUTINE CALCULATES THE POLYNOMIAL COEFFICIENTS FOR THE
      BEAM LUGE QUANTITIES BY LEAST SQUARES APPROXIMATION.
      DOUBLE PRECISION SOXOYOWOSUMOVOAOBOSCALEOPODIVBOFMULTBOSIUMA
      DIMENSION S(500) +X(500) +Y(500) +W(500) +SUM(63) +V(62) +B(32+33) +A(32)
      L5 = 2*M + 1LB=M+2LV=M+1DO 4 I = 1 M4 X(I) = S(I)/SCALEDO 6 J=1.56 SUM(J) = U.
      DO 8 I=1,N8 SUM(1)=SUM(1)+W(1)DO 10 J=1,LV
   10 V(J) = 0.DO 16 I = 1 NP = W(1)V(1) = V(1) + Y(1) * W(1)DO 13 J=2, LV
      P=X(I)*PSUM(J) = SUM(J) + P13 \text{ V}(J) = V(J) + Y(I) * PDQ 16 J=LB, LS
      P=X(1)*P16 SUM(J)=SUM(J)+P
   17 DO 20 I=1, LV
      DO 20 K=1,LV
      J = K + I20 B(K, I) = SUM(J-1)DO 22 K=1,LV
   22 B(K<sub>0</sub>LB)=V(K)23 DO 31 L=1, LV
      DIVB=B(L, L)DO 26 J=L,LB
   26 B(L,J)=B(L,J)/DIVB
      11=L+1IF(11-LB) 28,33,3328 DO 31 I=I1, LV
      FMULTB=B(I, L)DO 31 J=L, LB
   31 B(I)J)=B(I,J)-B(L,J)*FMULTB
   33 A(LV) = B(LV, LB)I = LV35 SIGMA=0.0DO 37 J=I, LV
   37 SIGMA=SIGMA+B(I-1, J)*A(J)
      I = I - 1A(I)=B(I, LB)-SIGMA40 IF(I-1) 41,41,35
  41 DO 42 J=1, LV
  42 A(J) = A(J)/SCALE**(J-1)RETURN
      END
```
 $\mathsf{C}$ 

```
SUBROUTINE CHKDP(S,Y,M,N,A).
   DOUBLE PRECISION S.Y.A.SY.POLY, ERROR
   DIMENSION 5(500),Y(500),A(32),POLY(500),ERROR(500)
   M1=M+1DO 10 I = 1 \cdot NSY=0.
   DO 5 K=2, M1
 5 SY = SY + A(K) * S(I) * * (K-1)POLY(I)=SY+A(1)10 ERROR(I)=POLY(I)-Y(I)
   PRINT 15
15 FORMAT(1H1,10X,1HS,25X,1HY,23X,4HPOLY,23X,5HERROR)
   PRINT 20 \cdot (5(1) \cdot Y(1) \cdot POLY(1) \cdot ERROR(1) \cdot I=1 \cdot N)20 FORMAT(4D25.8)
   RETURN
                                          \mathcal{L}^{\text{max}}_{\text{max}} , where \mathcal{L}^{\text{max}}_{\text{max}}
```
**END** 

 $\mathcal{A}^{\pm}$ 

 $\sim 10^{-1}$ 

 $\mathcal{L}^{\text{max}}_{\text{max}}$ 

 $\sim$ 

Name of the main program: RAO1

Source Language: FORTRAN IV

- Purpose: To calculate equipotentials starting from the polynomial approximations of the tangential and the normal derivatives of the potential along the beam edge. The beam edge is assumed to be straight and is referred to as the U axis.
- Comments: The polynomial coefficients for the tangential and the normal derivatives of the potential along the beam edge should be given. Since the polynomials prescribe only the derivatives of the potential, a constant of integration is needed to define the value of an equipotential. This constant is calculated and used in this program when the coordinates and the potential of a point in the U-V plane are given. The output will consist of the value of the equipotential, the coordinates along the equipotential and the slope of the equipotential curve. The value of the equipotential is calculated from equation (19) of Kirstein's paper<sup>4</sup> by taking the real part of  $W(w)$ . The equipotential contour is found by integrating Kirstein's equation (24). The accuracy of this integration depends in part on the incremental distance for integration DELU. If DELU is chosen too large, the potential will change its value along the curve. The integration step size DELU should then be diminished until the

potential variation along the curve is within desired limits. The following programs should be in the deck:

**RAO1** 

EQPOT1

Explanation of variable names in the data and the output:

 $BCD(I)$  = Any comment (78 columns long) to help identify the problem and the results.

Degree of the polynomial (same for both the tangential and the M normal derivative of the potential along the beam edge).

 $NUM =$ Number of equipotentials required.

 $NMAX =$ The maximum number of points on each equipotential curve.

Ul,  $VI =$  Coordinates of a point in the U-V plane.

 $POT =$ Potential at the point (Ul, V1) in the U-V plane.

 $DD(I) = Coefficients$  of the polynomial approximation to the tangential derivative of the potential. The first coefficient is the constant term of the polynomial.

 $EE(I) = Coefficients of the polynomial approximation to the normal$ derivative of the potential.

U,  $V =$  Coordinates of the starting point on the desired equipotential. UMIN, UMAX

= Limits of the region in the U-V plane within which the VMIN, VMAX equipotentials are required.

 $DELU =$ Incremental distance for integration in the U-V plane. DELU >  $0$ calculates the equipotential in the direction of increasing U at the starting point and vice versa. DELU may be chosen to be roughly equal to the ratio (length of the equipotential line/NMAX).

 $-15 -$ 

DATA CARDS

 $\pmb{\alpha}_i$ 

 $\bullet$ 

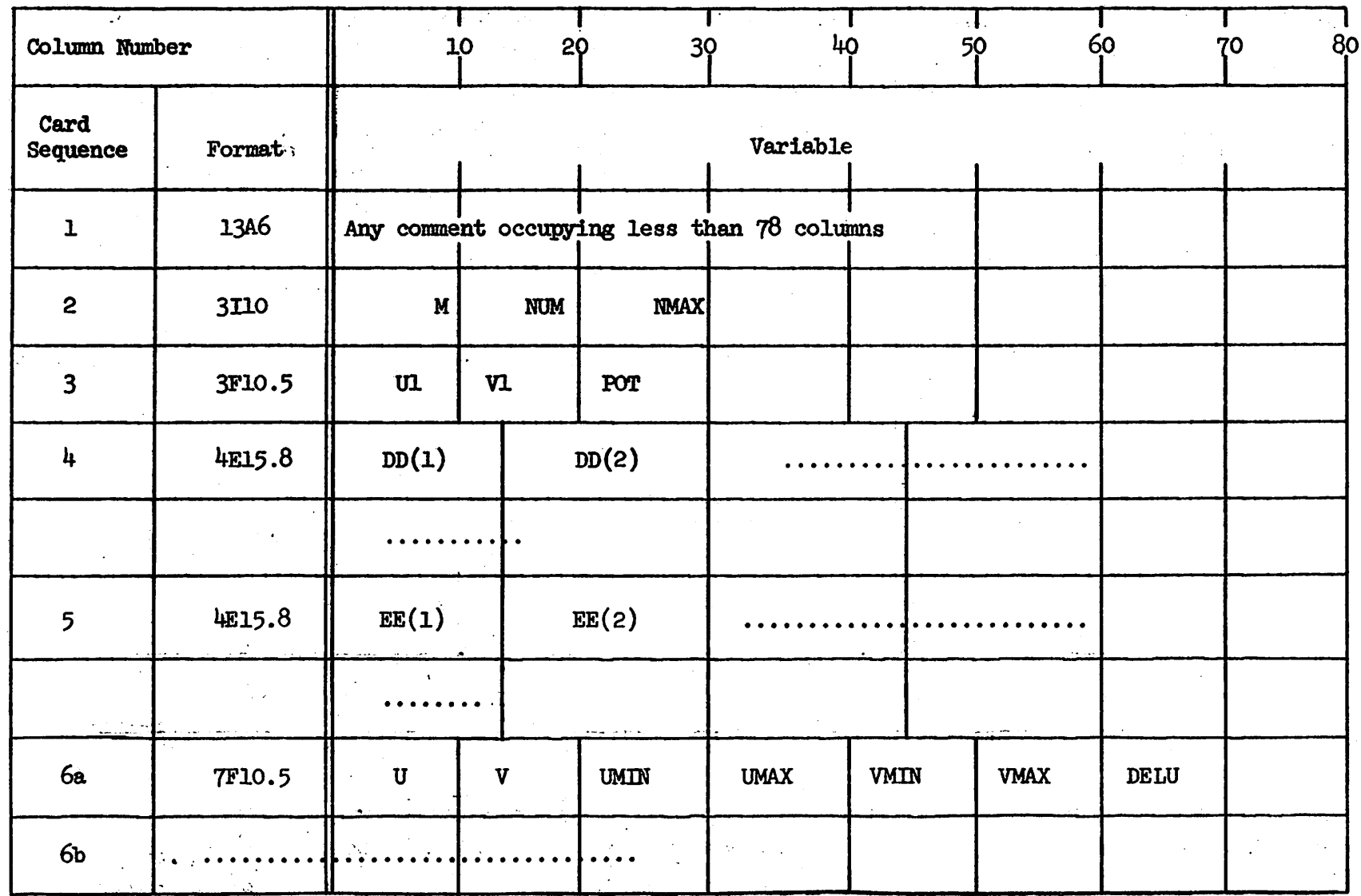

Note: Each of the data cards 6a, 6b, ... refers to one equipotential. There should be as many of these cards as the number (NUM) of equipotentials required.

 $\pmb{\mathbb{1}}$  $\overline{5}$  $\mathbf{I}$ 

 $\epsilon$ 

 $\sim 10^{11}$  km  $^{-2}$ 

 $\mathcal{L}^{\mathcal{L}}$ 

```
FORTRAN IV PROGRAM RAOI(INPUT, OUTPUT)
   THIS IS THE CALLING PROGRAM FOR EQUIPOTENTIAL CALCULATION IN THE U-V
\mathsf{C}\mathcal{C}PLANE.
      COMPLEX FF, W, CLXPOT
      DIMENSION DD(32), EE(32), FF(32), BCD(15)
      READ 5, (BCD(I), I=1, 13)
    5 FORMAT(13A6)
      PRINT 10, (BCD(I), I=1, 13)
   10 FORMAT(1H1,13A6)
      READ 15, M,NUM,NMAX
   15 FORMAT(3110)
      M1 = M + 1READ 20, Ul, Vl, POT
   20 FORMAT(3F10.5)
      READ 25, (DD(I), I=1,M1)READ 25, (EE(I), I=1, M1)25 FORMAT (4E15.8)
      DO 30 I=1, M1
   30 FF(I)=CMPLX(DD(I),-EE(I))
      W=CMPLX(UI<sub>2</sub>V1)CLXPOT=(0...0*)DO 35 I=1, M1
   35 CLXPOT=CLXPOT+FF(I)*W**I/FLOAT(I)
      CONST=POT-REAL(CLXPOT)
      DO 70 I=1, NUM
      READ 55, U, V, UMIN, UMAX, VMIN, VMAX, DELU
   55 FORMAT (7F10.5)
      PRINT 60, UMIN, UMAX, VMIN, VMAX, DELU
   60 FORMAT(11H- UMIN = F10.3,10HUMAX = F10.3.10 HVMIN = F10.VMAX = F10.3,10H DELU = F10.3)X3,10HCALL EQPOT1(M,NMAX,FF,CONST,U,V,UMIN,UMAX,VMIN,VMAX,DELU)
   70 CONTINUE
      STOP
```
 $\sim 1000$  km s  $^{-1}$ 

END

 $-17-$ 

 $\sim 10^7$ 

SUBROUTINE EQPOTI(M,NMAX,FF,CONST,U,V,UMIN,UMAX,VMIN,VMAX,DELU) COMPLEX FF, W, DW, CLXPOT DIMENSION FF(32), SGN(2)  $M1 = M + 1$ DELUM=ABS(DELU) SU=DELU/DELUM PRINT 10 10 FORMAT(11H-POTENTIAL 10X,5HDV/DU 11X,1HU 13X,1HV)  $II = 1$  $LL = 1$ 15 W=CMPLX(U,V)  $DW=(0...0*)$ DO 20 J=2, M1  $L = J - 1$ 20 DW=DW+FF(J) \*W\*\*L  $DW=DW+FF(1)$ DV=REAL(DW)/AIMAG(DW) DVA=ABS(DV)  $SGN(II) = DV/DNA$ IF  $(11-1)$   $21.21.22$  $21 \tI = 2$ GO TO 23  $22 \quad I = 1$ 23 CLXPOT=CMPLX(CONST, U.)  $DO 25 J=1.9M1$ 25 CLXPOT=CLXPOT+FF(J)\*W\*\*J/FLOAT(J) POT=REAL(CLXPOT) PRINT 30, POT, DV, U, V 30 FORMAT(4E15.5) IF(LL.LE.1) GO TO 35  $SM = SGN(1) * SGN(2)$  $IF(SM \bullet LT \bullet U \bullet \bullet AND \bullet DVA \bullet GT \bullet 1 \bullet) SU = -SU$ IF(SM.LT.U..AND.DVA.LE.1.)SV=-SV GO TO 40 35 SV=SU\*SGN(1)  $40 LLELL+1$ IF(DVA.GT.1.) GO TO 45 U=U+SU\*DELUM V=V+SU\*DELUM\*DV GO TO 50

45 V=V+SV\*DELU U=U+SV\*DELU/DV 50 IF (LL.GT.NMAX) GO TO 55 IF(U.LT.UMIN.OR.U.GT.UMAX)GO TO 55 IF(V.LT.VMIN.OR.V.GT.VMAX)GO TO 55

GO TO 15 55 RETURN

**END** 

Name of the main program: RA02

Source language: FORTRAN IV

- Purpose: To calculate the equipotentials when the polynomial approximations to the coordinates and the tangential and the normal derivatives of the potential along a curved beam edge are given.
- Comments: Before this program may be used, the cartesian coordinates X and Y and the tangential and the normal derivatives of potential along the beam edge should be approximated by polynomials in arc length U along the beam edge. Since only the derivatives of the potential are given, a constant of integration is needed to define the value of an equipotential. This constant is calculated in the program when the coordinates (U1, V1) and the potential (POT) of a point in the U-V plane are given. The point may be conveniently chosen on the beam edge in which case  $VI = 0$ . The output will consist of the value of the equipotential, the slope of the equipotential in the U-V plane and the coordinates of the equipotential in the U-V and the X-Y planes.

The following programs should be in the deck:

**RA02** 

EQPOT2

Explanation of variables in the data and the output:

- $BCD(I)$  = Any comment (78 columns long) to help identify the problem and the results.
- M Degree of the polynomial (same for all the polynomial approximations).

 $-19 -$ 

= Number of equipotentials required. NUM

- NMAX = The maximum number of points on each equipotential curve.
- Ul,  $VI =$  Coordinates of a point in the U-V plane.
- POT = Potential of the point (U1, V1) in the U-V plane.
- $AA(I) = Coefficients$  of the polynomial approximation to the X-coordinate along the beam edge. The first coefficient is the constant term of the polynomial.
- $BB(I) = Coefficients$  of the polynomial approximation to the y-coordinate along the beam edge.
- $DD(I) = Coefficients$  of the polynomial approximation to the tangential derivative of the potential along the beam edge.
- $EE(I) = Coefficients of the polynomial approximation to the normal$ derivative of the potential along the beam edge.
- U,  $V =$  Coordinates of the starting point on the desired equipotential. XMIN, XMAX

= Limits of the region in the U-V plane within which the YMIN, YMAX equipotentials are required.

 $DELU =$ Incremental distance for integration in the U-V plane. DELU >  $0$ calculates the equipotential in the direction of increasing U at the starting point and vice versa. DELU may be chosen to be roughly equal to the ratio (length of the equipotential  $line/MMX)$ .

9-'မိ .၀. than 78 columns .<br>مړ . . . . . . . . . *.* **THEFT** Any comment occumying less .80 **NMAX** variables EOG AA(2)  $BB(2)$  $D D(2)$ EE(2) .ရွ. NUM  $\mathbf{z}$ :<br>:<br>:<br>:<br>: ...... ...... ά, . . . . . . . .  $\mathbf{z}$  $AA(1)$  $BB(1)$  $D D(1)$  $E(E(1))$  $\overline{5}$ 3F10.5 4E15.8 4E15.8 4E15.8 4E15.8 Format 1346  $3110$ Column Number **Card**<br>Sequence  $\overline{\phantom{0}}$  $\mathbf{a}$  $\infty$  $\overline{a}$  $\mathbf{o}$  $\overline{a}$  $\overline{ }$ 

Each of the data cards 8a, 8b, ... refers to one equipotential. There should be as many of these cards as the number (NUM) of equipotentials required. Note:

DELU

**TANT** 

**NEW** 

**XMAX** 

**NDX** 

 $\blacktriangleright$ 

 $\blacksquare$ 

**7F10.5** 

 $\infty$ 

DELU

**TMAX** 

**YMINY** 

**XMAX** 

**XMIN** 

 $\blacktriangleright$ 

 $\overline{\phantom{0}}$ 

**7F10.5** 

කි

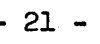

DATA CARDS

.&

```
FORTRAN IV PROGRAM RAO2(INPUT, OUTPUT)
   THIS IS THE CALLING PROGRAM FOR EQUIPOTENTIAL CALCULATION IN U-V AND
\mathsf{C}\epsilonX-Y PLANES (CURVED BEAM).
       COMPLEX FF, GG, W, CLXPOT
       DIMENSION AA(32) (BB(32) (DD(32) (EE(32) (FF(32) (GG(32) (BCD(15)
       READ 5 \cdot (BCO(I) \cdot I = 1 \cdot 13)5 FORMAT(13A6)
       PRINT 10 \cdot (BCD(1) \cdot I = 1, 13)10 FORMAT(1H1,13A6)
       READ 15, M, NUM, NMAX
   15 FORMAT(3110)
       M1 = M + 1READ 20, Ul,Vl,POT
   20 FORMAT(3F10.5)
       READ 25 \cdot (AA(I) \cdot I = 1 \cdot M1)READ 25 \cdot (B B (I) \cdot I = 1 \cdot M)READ 25 \cdot (DD(I), I=1, M1)READ 25 \cdot \text{(EE(1)} \cdot I = 1 \cdot M1)25 FORMAT (4E15.8)
      DO 30 i=1, M1FF(I) = CMPLX(DD(I), -EE(1))30 GG(I) = CMPLX(AA(I), BB(I))W = CMPLX(UI<sub>9</sub>VI)CLXPOT=(U \bullet \bullet U \bullet)\sim 10^{-1}DO 35 I=1, M1
   35 CLXPOT=CLXPOT+FF(I)*W**I/FLOAT(I)
       CONST=POT-REAL(CLXPUT)
      DO 50 I=1, NUM
      READ 4U,U,V,XMIN,XMAX,YMIN,YMAX,DELU
   40 FORMAT (7F10.5)
      PRINT 45, XMIN, XMAX, YMIN, YMAX, DELU
   45 FORMAT(11H-
                       XMLN = F10.3.10HXMAX = F10.3.10 HYMIN = F10.X3,10HYMAX = F10.3.10HDELU = F10.350 CALL EUPOT2(M+NMAX+FF+GG+CONST+U+V+XMIN+XMAX+YMIN+YMAX+DELU)
      STOP
```
END.

```
SUBROUTINE EUPOT2(M)NMAX, FF, GG, CONST, U, V, XMIN, XMAX, YMIN, YMAX, DELU)
   COMPLEX FF,GG,W,Z,DW,CLXPOT
   DIMENSION FF(32), GG(32), SGN(2)M1=M+1DELUM=ABS(DELU)
   SU=DELU/DELUM
   PRINT 10
10 FORMAT(11H-POTENTIAL 10X, 1HU 13X, 1HV 13A, 5HDV/DU 11X, 1HX 13X, 1HY)
   II = 1LL = 115 W=CMPLX(U,V)
   DW=(0...0)DO 20 J=2, M1
   L = J - 120 DW=DW+FF(J)*W**L
   DW=DW+FF(1)DV = REAL(DW)/AIMAG(DW)DYA = ABS(DV)SGN(II) = DV/DVAZ = (0, 0, 0, 1)DO 25 J=2, M1
   L = J - 125 Z=Z+GG(J)*W**L
   Z = Z + GG(1)X = REAL(Z)Y = AIMAG(L)IF(II-1)30,30,3530 \text{ } I = 2GO TO 40
35 11=140 CLXPOT=CMPLX(CONST, U.)
   DO 45 J=1, M1
45 CLXPOT=CLXPOT+FF(J)*W**J/FLOAT(J)
   POT=REAL(CLXPOT)
   PRINT 50, POT, U, V, DV, X, Y
50 FORMAT(6E15.5)
   IF (LL.LE.1) GO TO 55
   SM = SGN(1)*SGN(2)IF(SM.LP.U..AND.DVA.GT.1.)SU=-SU
   IF(SM.LT.U..AND.DVA.LE.l.)SV=-SV
   GO TO 60
55 SV=SU*SGN(1)
60 LL=LL+1
   IF (DVA.GT.1.) GO TO 65
   U=U+SU*DELUM
   V=V+SU*DELUM*DV
   GO TO 70
65 V=V+SV*DELUM
   U=U+SV*DELUM/DV
```

```
-23-
```
70 IF(LL.GT.NMAX) GO TO 75 IF(X.LT.XMIN.OR.X.GT.XMAX) GO TO 75 IF(Y.LT.YMIN.OR.Y.GT.YMAX) GO TO 75 GO TO 15

75 RETURN END

 $\ddot{\phantom{1}}$ 

# III. Solution of the Dirichlet problem for Laplace's Equation in two dimensions

In electrostatics one often has to determine the potentials and fields in a closed region when the potentials are specified on the boundary enclosing this region. The same problem also appears in the study of the motion of charged particles (for example in electron guns) when the potentials applied on the bounding electrodes are specified and one can assume that the charged particles themselves have a negligible effect on the electric fields. In electromagnetic problems one can sometimes assume that the electric field is curl-free. Here again one has to solve Laplace's equation. The program described here is taken mostly from a larger program written by Kirstein and Hornsby<sup>1</sup> for calculating the electron trajectories in electron guns. Large parts of the original program have been retained here with some changes and additions. The problem may be stated as follows:

Laplace's Equation:

$$
\frac{\partial^2 \varphi}{\partial x^2} + \frac{\partial^2 \varphi}{\partial y^2} = 0
$$
 for rectangular geometry

 $\frac{\partial^2 \varphi}{\partial x^2} + \frac{1}{r} \frac{\partial \varphi}{\partial r} + \frac{\partial^2 \varphi}{\partial r^2} = 0$  for problems with axial symmetry

Boundary conditions:

## w specified on a closed boundary

Figure 3 represents the problem. For the solution of this problem, a net is first superimposed on the region of interest. The differential equation is reduced to a set of difference equations at the mesh points. Then these equations are solved by the method of over-relaxation. The

 $-25 -$ 

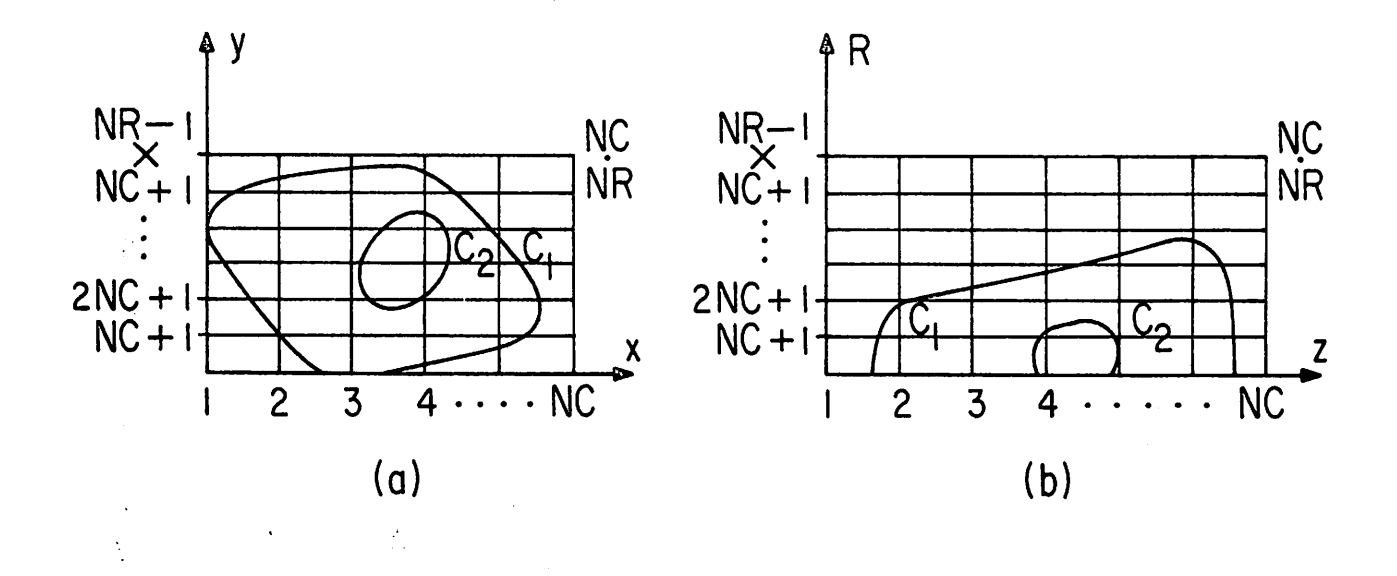

Fig.  $3(a)$  Represents rectangular geometry. The numbering of the mesh points is shown, where the total number of mesh points for this problem<br>is NC.WR. Fig. 3(b) shows a problem in cylindrical geometry, where the<br>z-axis is the axis of symmetry. Typical boundaries along which potentials<br>are

program calculates the optimum relaxation factor by Carre's method<sup>5</sup> at various stages of the iteration process. After each iteration an estimate is made of the maximum error in the potential at the mesh points of the region and when this error is less than the prescribed tolerance set by the user, the program stops the iteration process and prints out the results. The following pages give a brief description of the program with explanation of the variables which appear in the input and information about the preparation of the control cards and data cards. The restrictions on the use of the program and the nature of the output are also described.

Program: Laplace's equation with potentials specified on a closed boundary.

Source Language: FORTRAN IV

Purpose: To calculate potentials and fields at internal points when the potentials are specified on a closed boundary. The program also calculates the potential and its derivatives at prescribed points within the region.

Comments: This is an overlay job which is similar, but not equivalent,

to a chain job in the Fortran II system. Overlays are used because at the present time the CDC 6400 at Berkeley with a memory size of  $140,000<sub>g</sub>$  will not accommodate the entire program at once. The job consists of the main program which calls the overlays, and two primary overlays. At the present time it will not be executed unless the entire job is in binary form. The Fortran source decks for the main program and subroutines must be submitted for compilation with a request for binary

 $-27 -$ 

decks. Once everything is in binary form, the job may be submitted for execution. A description of the deck setup

follows the description of the output format.

Explanation of input variables:

- Mesh length in the X-direction **DX**  $\equiv$
- **DY** Mesh length in the Y-direction  $\equiv$
- Number of closed curves. The first closed must enclose all the  $NSCC =$ other closed curves.
- JOENUM = Identification number for the particular computer run
- KODBAS = Code number for problem; 200 for rectangular geometry and 250 for problems with axial symmetry.

Number of boundary points in the ith boundary curve  $X_{1,j}$ ,  $Y_{1,j}$ ,  $\varphi_{1,j}$  = The X-coordinate, Y-coordinate (or in axisymmetric case

the Z and R coordinates respectively) and potential of the jth point of the ith closed curve. The points on each boundary must be written in clockwise order.

 $\bf K$ This is a code number which is left blank unless the particular boundary point is on the axis of an axi-symmetric problem

 $(R_{1,i} = 0)$  when it is equal to 251.

- Accuracy criterion for terminating the relaxation process. EF For  $1\%$  potential accuracy, EF = 1.0.
- ANODPT = If the potentials of the boundary points have been normalized in the input and one wants the potentials and their derivatives at the specified points to be multiplied by some denormalizing factor, one should make ANODPT equal to this factor. Otherwise, it should be set to 1.0.

 $-28 -$ 

Number of points at which the potentials and their derivatives **NN** are required. The potentials at the mesh points are always printed out whether one wants them or not.

 $X_i$ ,  $Y_i$  = Coordinates of these points (i = 1, NN)

= Values of the equipotentials required  $\Psi_{\vec{1}}$ 

 $\mathbf{N}\mathbf{V}$ Number of equipotentials required  $\equiv$ 

Restrictions on the use of the program:

- 1) The closed boundary should be entirely in the first quadrant of the X-Y plane. Parts of the boundary may coincide with the axes.
- 2) The boundary points are arranged in clockwise order on each bounding curve. The first bounding curve should enclose all the others.

## 3) The total number of boundary points should be less than 498.

4) NC = number of columns in the net  
= Integral part of 
$$
\left[\frac{X_{\text{max}}}{\Delta x} + 0.0001\right] + 2
$$

 $NR = number of rows in the net$ 

$$
= \text{Integral part of } \left[ \frac{Y_{\text{max}}}{\Delta y} + 0.0001 \right] + 2
$$

 $NC \le 200$ ,  $NR \le 200$ ,  $NR \cdot NC \le 3250$ 

- 5) Number of equipotentials NV  $\leq$  15.
- 6) Number of points NN at which potentials and their derivatives are required should be less than 50.
- 7) Number of intersections of any mesh row or column with a boundary should be less than 20. The restriction can be usually circumvented by properly orienting the boundary.

 $-29 -$ 

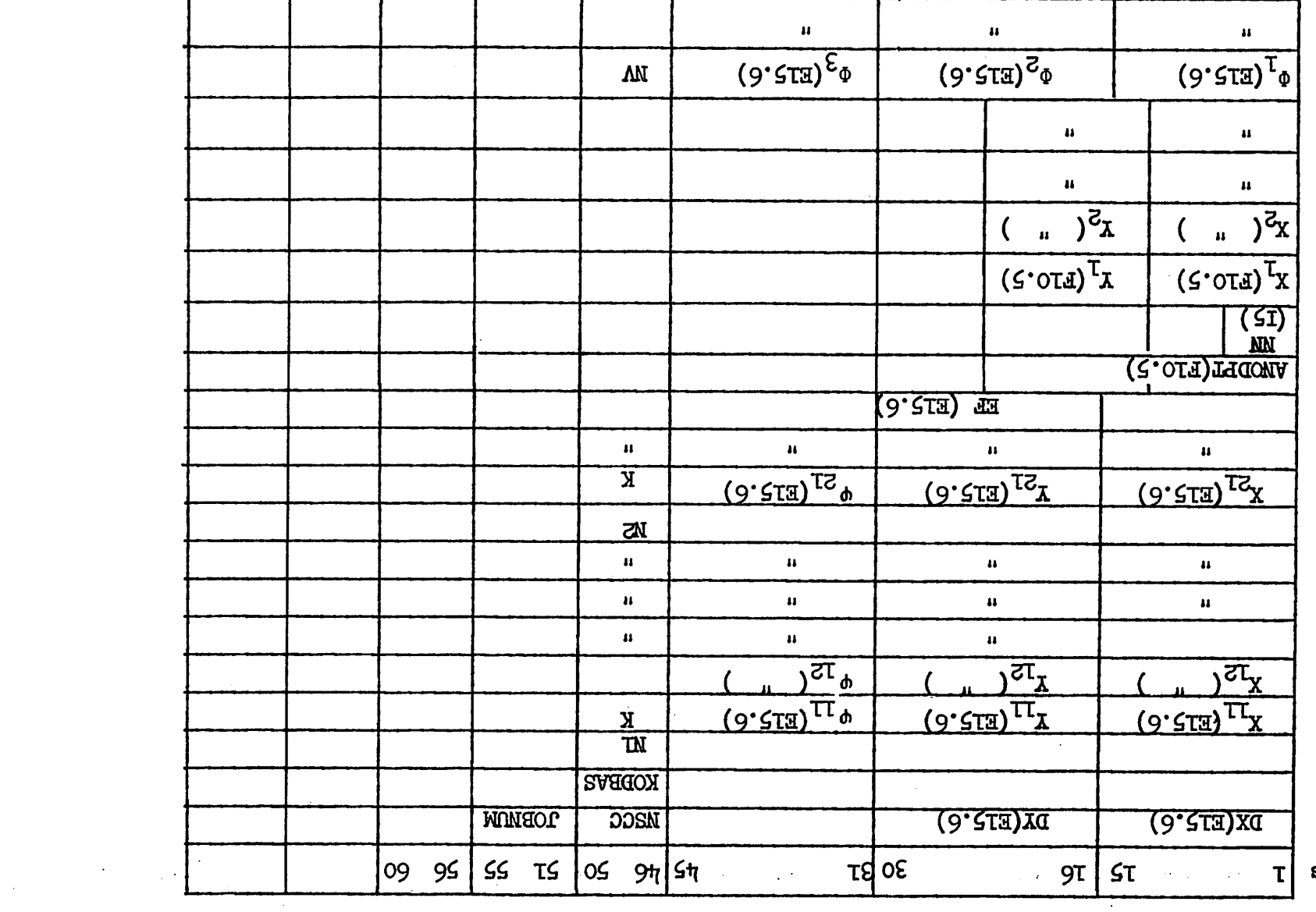

 $\sim$ 

**COLUmic** 

 $\label{eq:2} \frac{1}{\sqrt{2}}\left(\frac{1}{\sqrt{2}}\right)^{2} \left(\frac{1}{\sqrt{2}}\right)^{2}$ 

 $\mathbf{z}$ 

DATA CARDS

 $\bullet$  .

 $\mathcal{L}^{\text{max}}(\mathcal{L}^{\text{max}})$  .

 $\bullet$  $\overline{3}$  $\mathbf{r}$ 

 $\sim$ 

Output format:

The first block of output is diagnostic printing about the relaxation procedure. It consists of one line of eight numbers for each iteration of the relaxation procedure. The most important of these are the first, second, fourth, sixth and last. The first is the total number of iterations carried out so far; the second is the over-relaxation factor used; the fourth is the mesh point number of the point with the largest absolute change in  $\varphi$  in the last iteration, and the sixth the potential there; the last number is the estimated maximum error in  $\varphi$  (as a fraction of  $\varphi$ ). After thirteen iterations, a line of five quantities which are used in the calculation of the optimum relaxation factor for the next 12 iterations are printed out.

The next block of output has the denormalization factor (ANODPT) and the potentials and their derivatives at the prescribed points.

The next block contains the equipotentials. The X and Y coordinates of points on the equipotentials are printed below the value of the equipotential.

Finally the potential matrix is printed out. The numbering of the mesh points is indicated in Fig. 3.

Deck Setup for Laplace's Equation:

Job card (see CAL 6400 FORTRAN GUIDE. The field length must be set  $a_{\bullet}$ to the maximum  $140,000$  octal.)

 $m_{\text{PUT}}$ <sup>1</sup>  $h<sub>1</sub>$ 

c.  $7-8-9$  card.<sup>2</sup>

 $1$  This card is punched beginning in column one.

 $2$  The numbers 7, 8, 9 are all punched in column one.

 $-31 -$
- OVERLAY (XFILE,  $0, 0$ )<sup>3</sup> d.
- (program MAIN1).  $e<sub>1</sub>$
- OVERIAY (XFILE, 1, 0,  $CO15572$ )<sup>3</sup> f.
- (Subroutines: PART1, MAIN2, MAKTAB, FNDPS, SORT, LOCAT, ININ, CEJE,  $g$ . JEJE, CHECK).
- OVERLAY (XFILE, 2, 0, CO66106). h.
- (Subroutines: PART2, MAIN3, USER2, GETCO, DECC, ITRATE, MAIN6, 1. MAIN4, INTPLT, MAIN5, EQUPOT, ZEROIN, TABLE).
- 7-8-9 card.  $4$  $j$ .
- k.  $\langle$ Data $\rangle$ .
- 1. 6-7-8-9 card.

 $3$  This card is punched beginning in column seven.

4 Each binary object deck includes as its last card a 7-8-9 card. This card is included in addition to the 7-8-9 card of the last binary deck in this block.

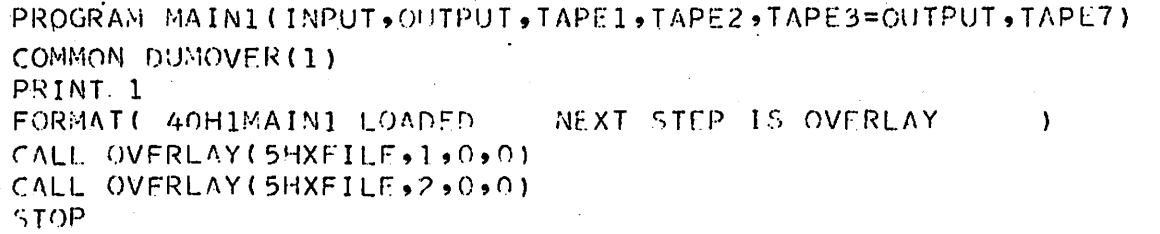

 $\ddotsc$ 

END.

 $\mathbf{1}$ 

PROGRAM PART1<br>COMMON DUMOVER(7034)<br>CALL MAIN2<br>RETURN<br>END

-34

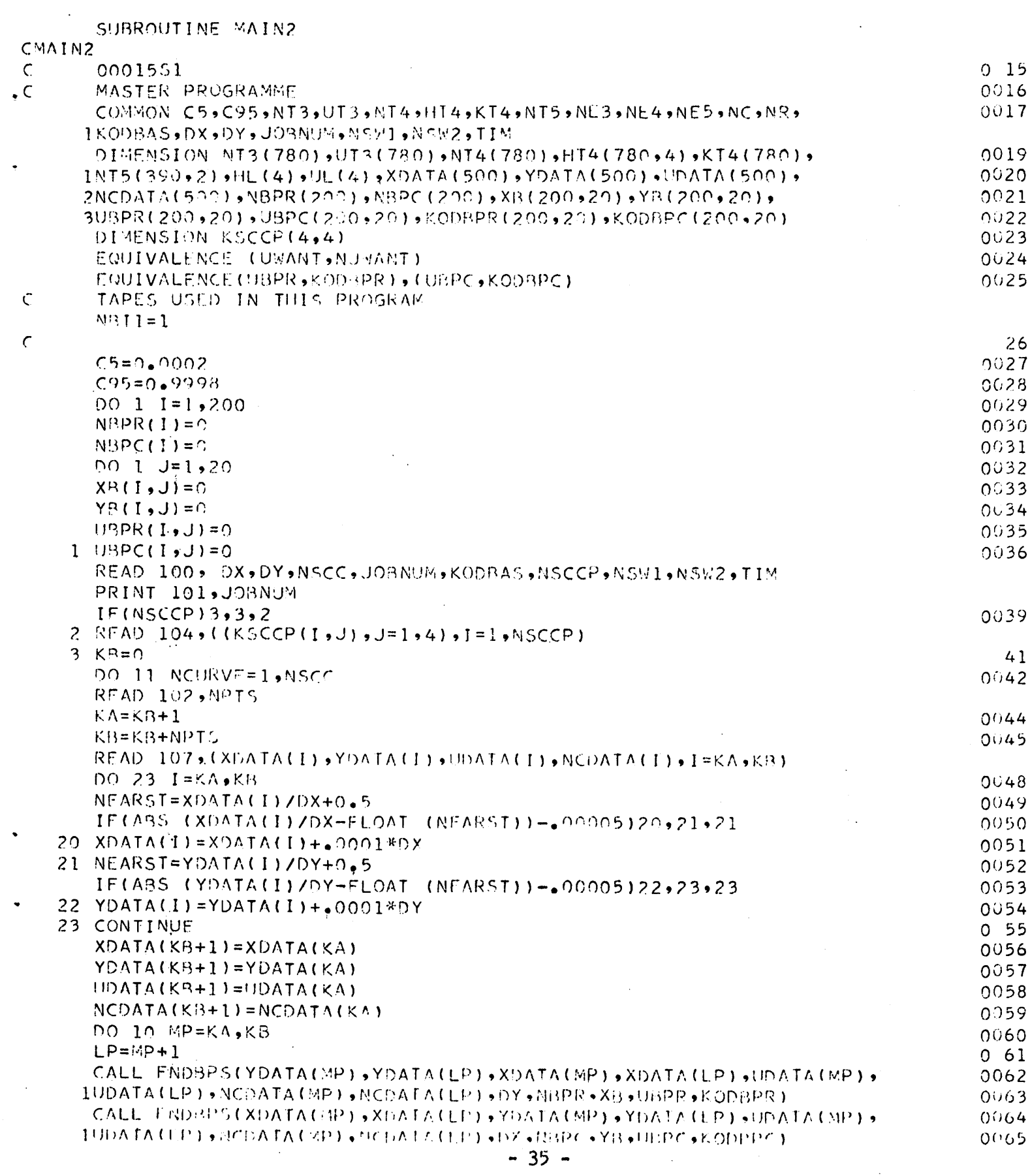

 $\label{eq:2.1} \frac{1}{\sqrt{2}}\int_{\mathbb{R}^3}\frac{1}{\sqrt{2}}\left(\frac{1}{\sqrt{2}}\right)^2\frac{1}{\sqrt{2}}\left(\frac{1}{\sqrt{2}}\right)^2\frac{1}{\sqrt{2}}\left(\frac{1}{\sqrt{2}}\right)^2\frac{1}{\sqrt{2}}\left(\frac{1}{\sqrt{2}}\right)^2.$ 

 $\label{eq:2.1} \begin{split} \mathcal{L}_{\text{max}}(\mathcal{L}_{\text{max}}) = \mathcal{L}_{\text{max}}(\mathcal{L}_{\text{max}}) \end{split}$ 

 $\ddot{\phantom{0}}$ 

 $\sim$ 

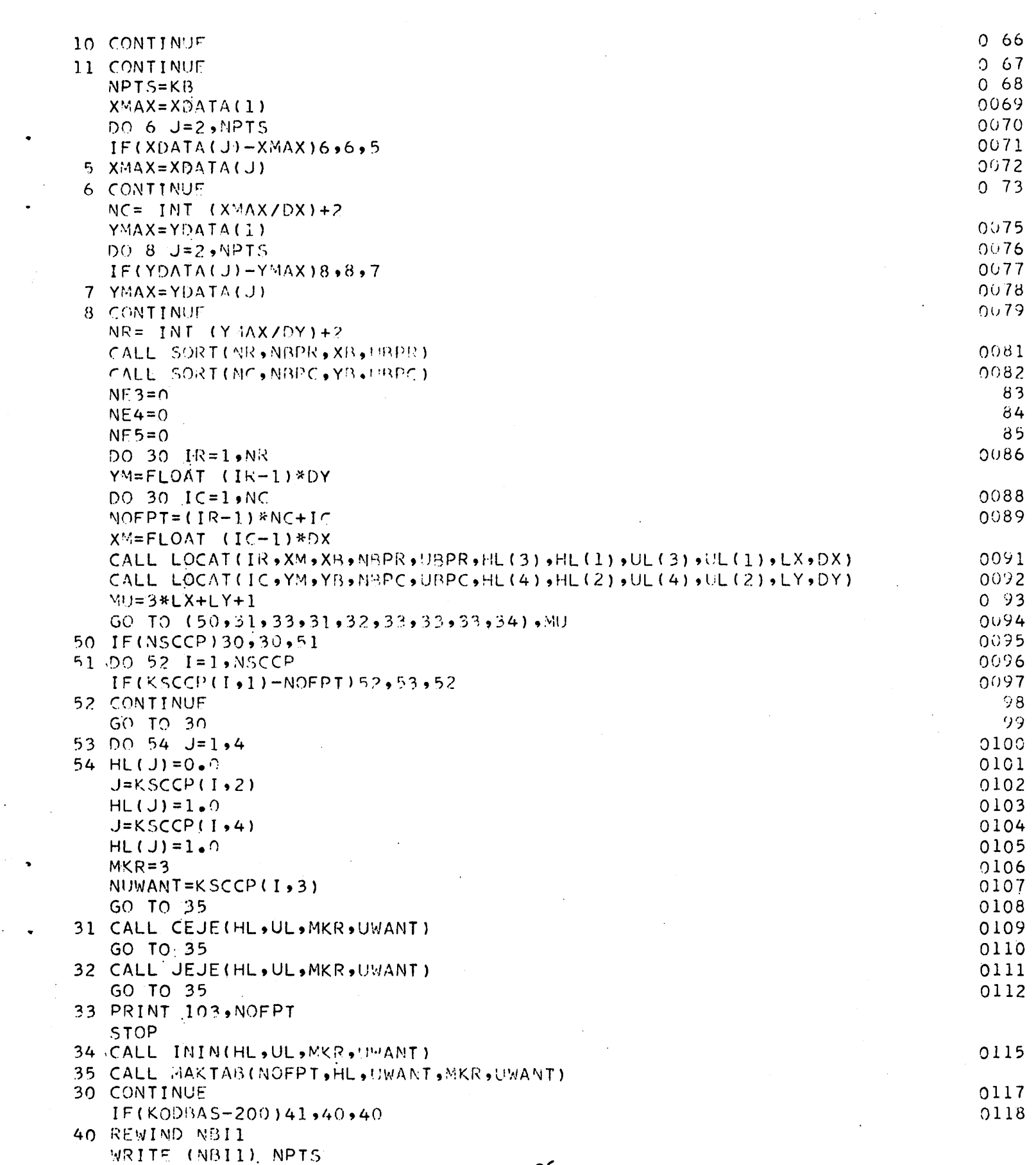

 $\label{eq:2.1} \mathcal{L}(\mathcal{L}) = \mathcal{L}(\mathcal{L}) \mathcal{L}(\mathcal{L})$ 

 $\bullet$ 

 $\ddot{\phantom{0}}$ 

 $\label{eq:2.1} \frac{1}{\sqrt{2}}\int_{\mathbb{R}^3}\frac{1}{\sqrt{2}}\left(\frac{1}{\sqrt{2}}\right)^2\frac{1}{\sqrt{2}}\left(\frac{1}{\sqrt{2}}\right)^2\frac{1}{\sqrt{2}}\left(\frac{1}{\sqrt{2}}\right)^2\frac{1}{\sqrt{2}}\left(\frac{1}{\sqrt{2}}\right)^2.$ 

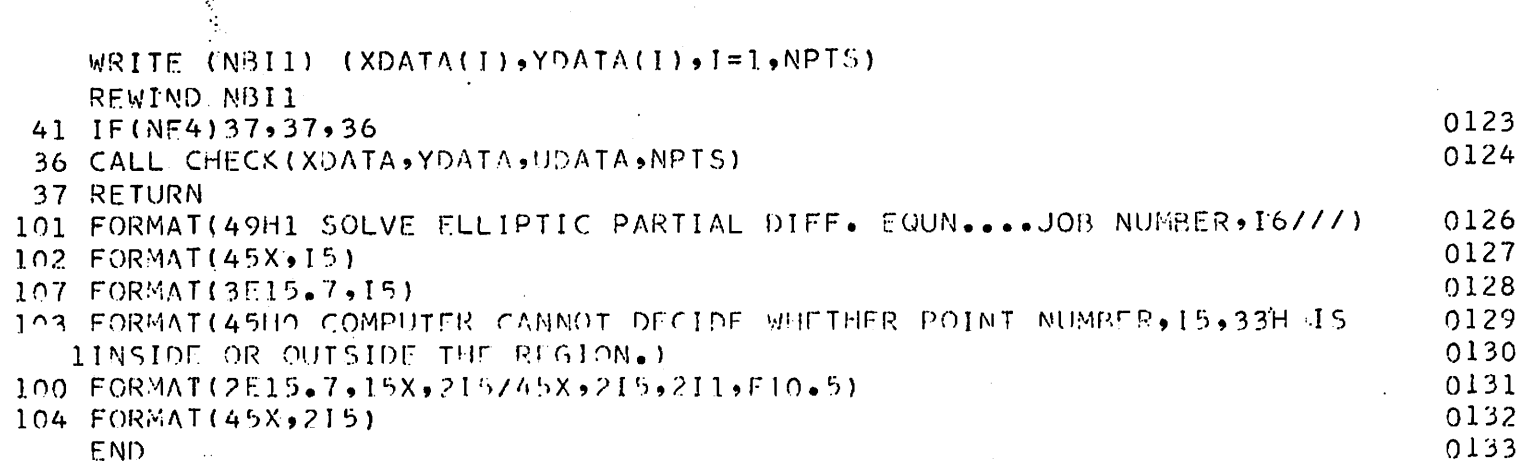

 $\ddot{\phantom{0}}$ 

î,

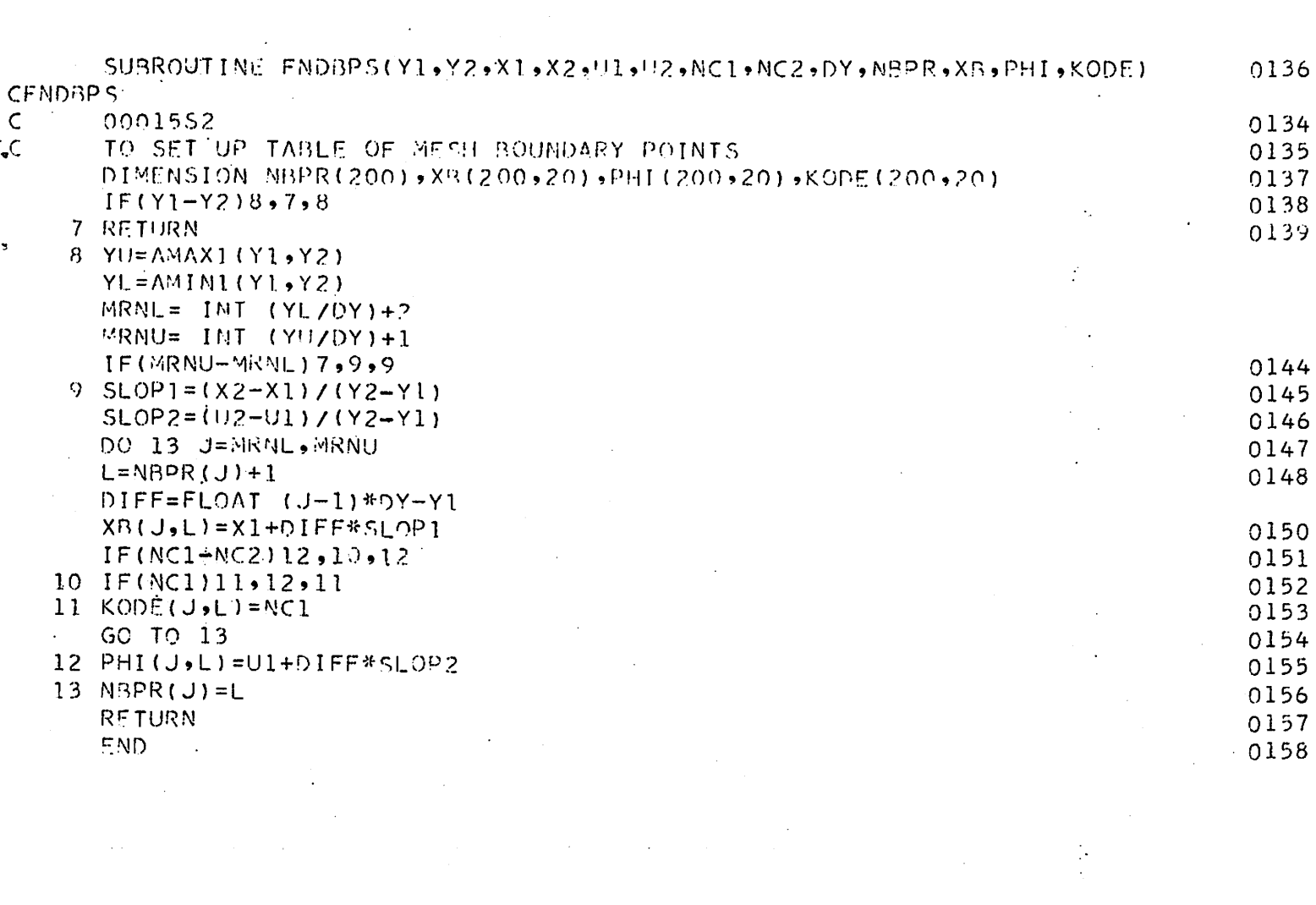

 $\label{eq:2.1} \frac{1}{\sqrt{2}}\int_{\mathbb{R}^{3}}\frac{1}{\sqrt{2}}\left(\frac{1}{\sqrt{2}}\right)^{2}d\mu\int_{\mathbb{R}^{3}}\frac{1}{\sqrt{2}}\left(\frac{1}{\sqrt{2}}\right)^{2}d\mu\int_{\mathbb{R}^{3}}\frac{1}{\sqrt{2}}\left(\frac{1}{\sqrt{2}}\right)^{2}d\mu\int_{\mathbb{R}^{3}}\frac{1}{\sqrt{2}}\left(\frac{1}{\sqrt{2}}\right)^{2}d\mu\int_{\mathbb{R}^{3}}\frac{1}{\sqrt{2}}\left(\frac{1}{$ 

 $\label{eq:2.1} \frac{1}{\sqrt{2}}\int_{0}^{\infty}\frac{1}{\sqrt{2\pi}}\left(\frac{1}{\sqrt{2\pi}}\right)^{2\alpha} \frac{1}{\sqrt{2\pi}}\int_{0}^{\infty}\frac{1}{\sqrt{2\pi}}\left(\frac{1}{\sqrt{2\pi}}\right)^{\alpha} \frac{1}{\sqrt{2\pi}}\int_{0}^{\infty}\frac{1}{\sqrt{2\pi}}\frac{1}{\sqrt{2\pi}}\frac{1}{\sqrt{2\pi}}\frac{1}{\sqrt{2\pi}}\frac{1}{\sqrt{2\pi}}\frac{1}{\sqrt{2\pi}}\frac{1}{\sqrt{2\pi}}$ 

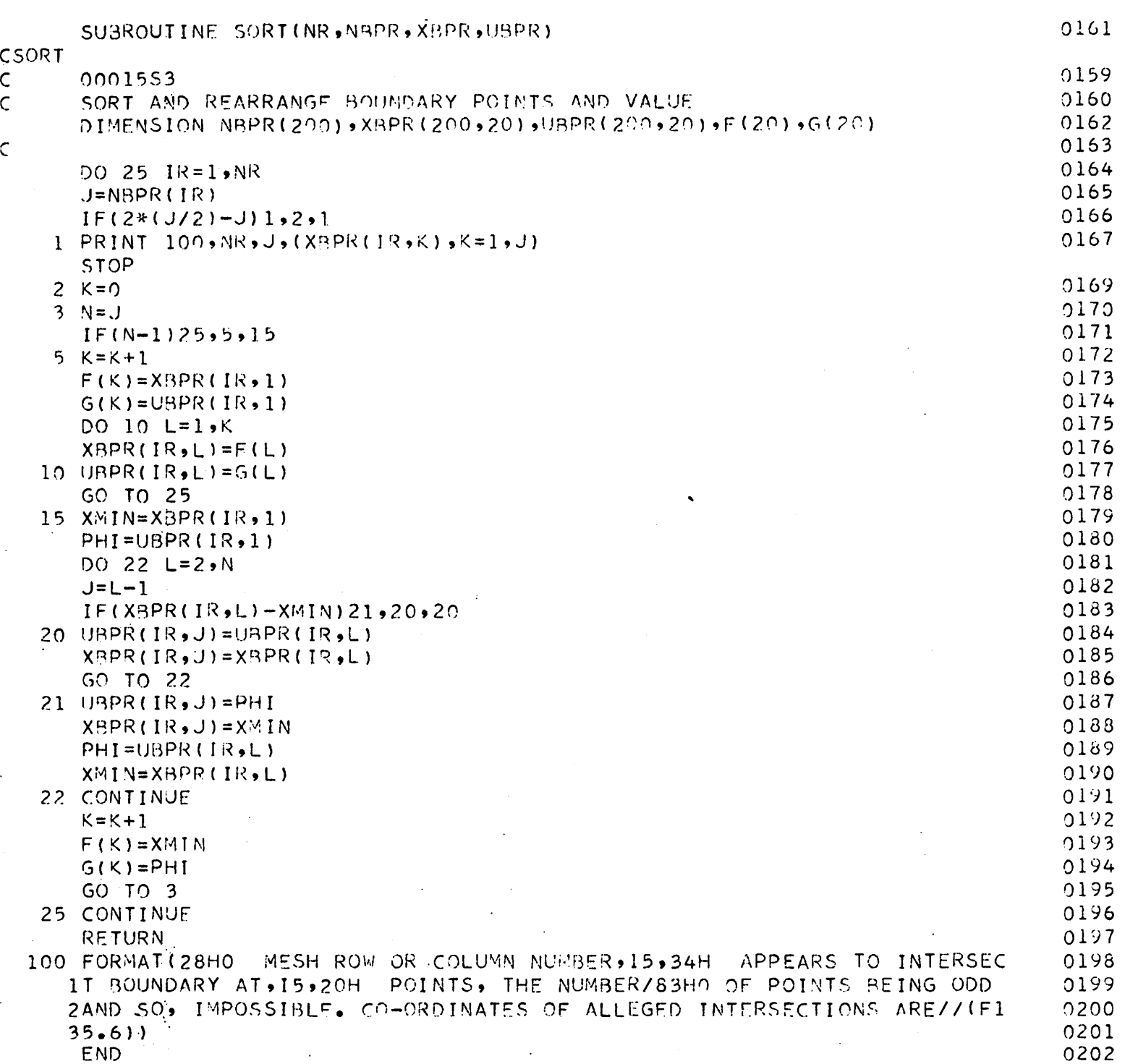

 $\ddot{\phantom{0}}$ 

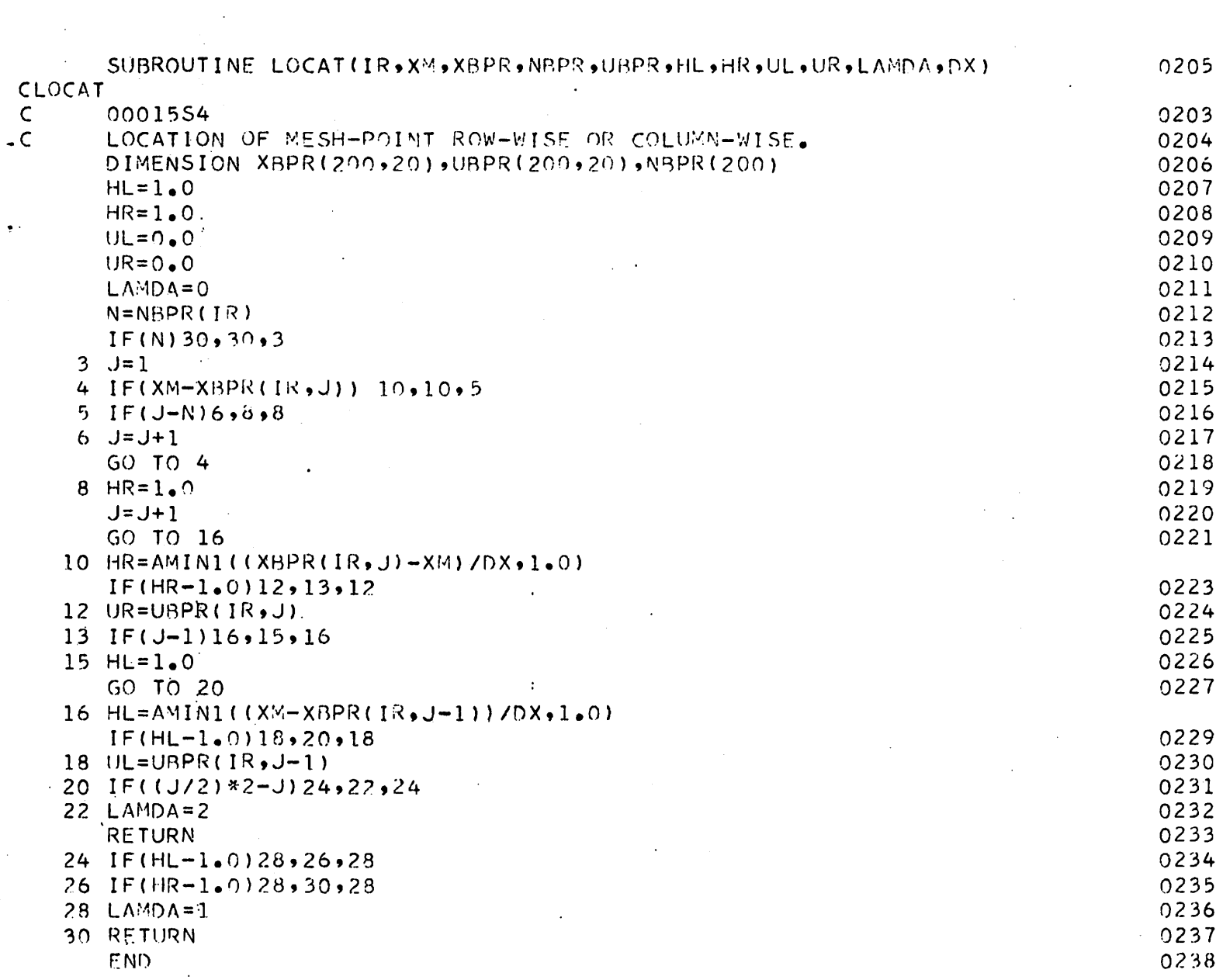

 $\label{eq:2.1} \frac{1}{2}\sum_{i=1}^n\frac{1}{2}\sum_{j=1}^n\frac{1}{2}\sum_{j=1}^n\frac{1}{2}\sum_{j=1}^n\frac{1}{2}\sum_{j=1}^n\frac{1}{2}\sum_{j=1}^n\frac{1}{2}\sum_{j=1}^n\frac{1}{2}\sum_{j=1}^n\frac{1}{2}\sum_{j=1}^n\frac{1}{2}\sum_{j=1}^n\frac{1}{2}\sum_{j=1}^n\frac{1}{2}\sum_{j=1}^n\frac{1}{2}\sum_{j=1}^n\frac{1}{2}\sum_{j=1}^n\$ 

 $\bullet$  .

 $\frac{1}{2}$ 

 $\sim 10^{-11}$ 

 $\label{eq:2.1} \frac{1}{\sqrt{2}}\int_{\mathbb{R}^3}\frac{1}{\sqrt{2}}\left(\frac{1}{\sqrt{2}}\right)^2\frac{1}{\sqrt{2}}\left(\frac{1}{\sqrt{2}}\right)^2\frac{1}{\sqrt{2}}\left(\frac{1}{\sqrt{2}}\right)^2.$ 

 $\mathcal{L}_{\text{max}}$ 

 $\mathcal{A}^{\mathcal{A}}$ 

 $\sim$   $\sim$ 

 $\sim 10^{11}$  km s  $^{-1}$ 

 $\mathcal{L}^{\text{max}}_{\text{max}}$  and  $\mathcal{L}^{\text{max}}_{\text{max}}$ 

 $\mathcal{L}^{\text{max}}_{\text{max}}$ 

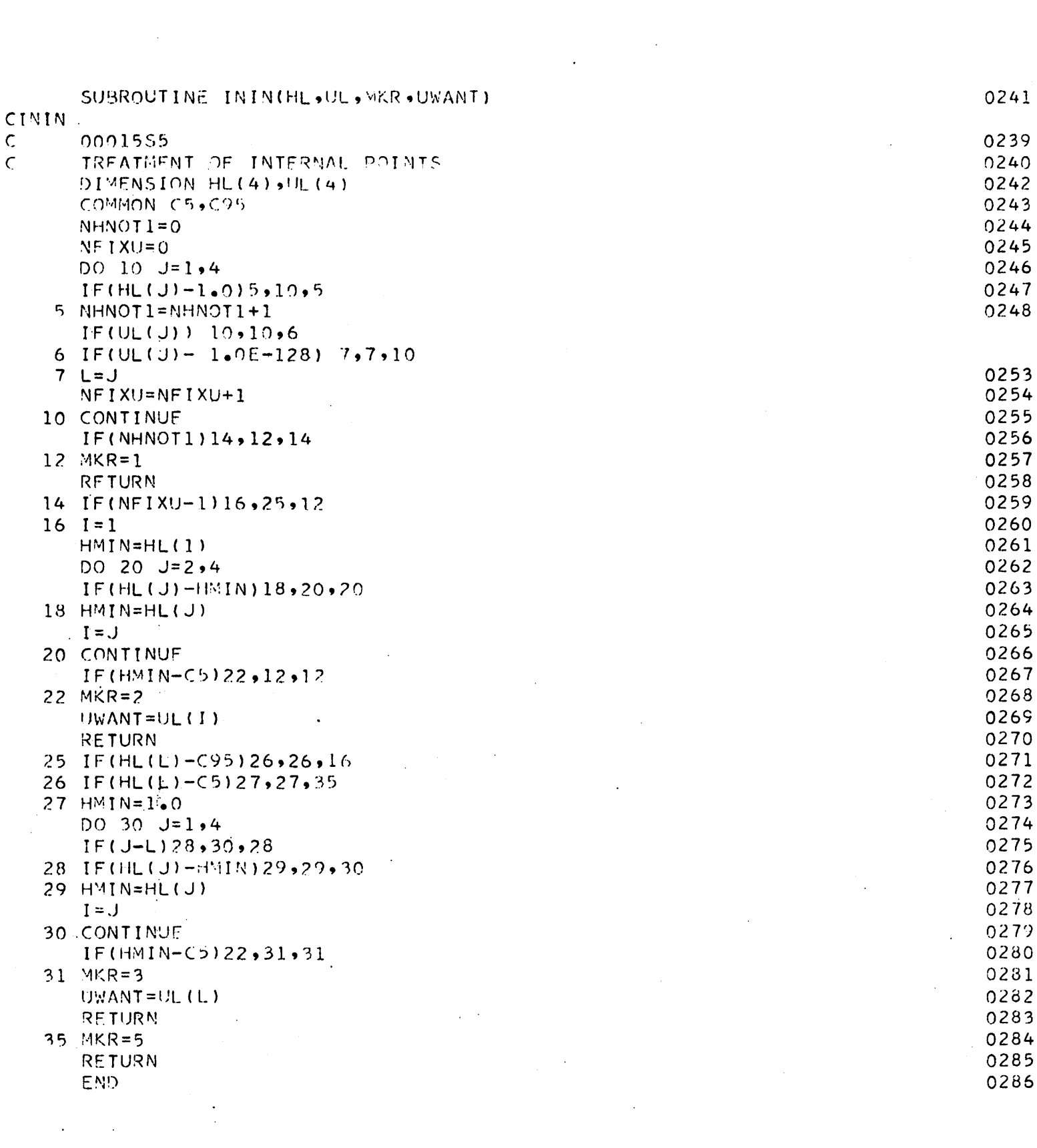

 $\label{eq:2.1} \frac{1}{\sqrt{2}}\int_{\mathbb{R}^3}\frac{1}{\sqrt{2}}\left(\frac{1}{\sqrt{2}}\right)^2\frac{1}{\sqrt{2}}\left(\frac{1}{\sqrt{2}}\right)^2\frac{1}{\sqrt{2}}\left(\frac{1}{\sqrt{2}}\right)^2.$ 

 $\mathcal{L}^{\text{max}}_{\text{max}}$  , where  $\mathcal{L}^{\text{max}}_{\text{max}}$ 

 $\label{eq:2.1} \frac{1}{\sqrt{2}}\int_{\mathbb{R}^3}\frac{1}{\sqrt{2}}\left(\frac{1}{\sqrt{2}}\right)^2\frac{1}{\sqrt{2}}\left(\frac{1}{\sqrt{2}}\right)^2\frac{1}{\sqrt{2}}\left(\frac{1}{\sqrt{2}}\right)^2\frac{1}{\sqrt{2}}\left(\frac{1}{\sqrt{2}}\right)^2.$ 

 $\label{eq:2.1} \frac{1}{\sqrt{2}}\int_{\mathbb{R}^3}\frac{1}{\sqrt{2}}\left(\frac{1}{\sqrt{2}}\right)^2\frac{1}{\sqrt{2}}\left(\frac{1}{\sqrt{2}}\right)^2\frac{1}{\sqrt{2}}\left(\frac{1}{\sqrt{2}}\right)^2.$ 

 $\label{eq:2.1} \frac{1}{\sqrt{2}}\int_{\mathbb{R}^3}\frac{1}{\sqrt{2}}\left(\frac{1}{\sqrt{2}}\right)^2\frac{1}{\sqrt{2}}\left(\frac{1}{\sqrt{2}}\right)^2\frac{1}{\sqrt{2}}\left(\frac{1}{\sqrt{2}}\right)^2.$ 

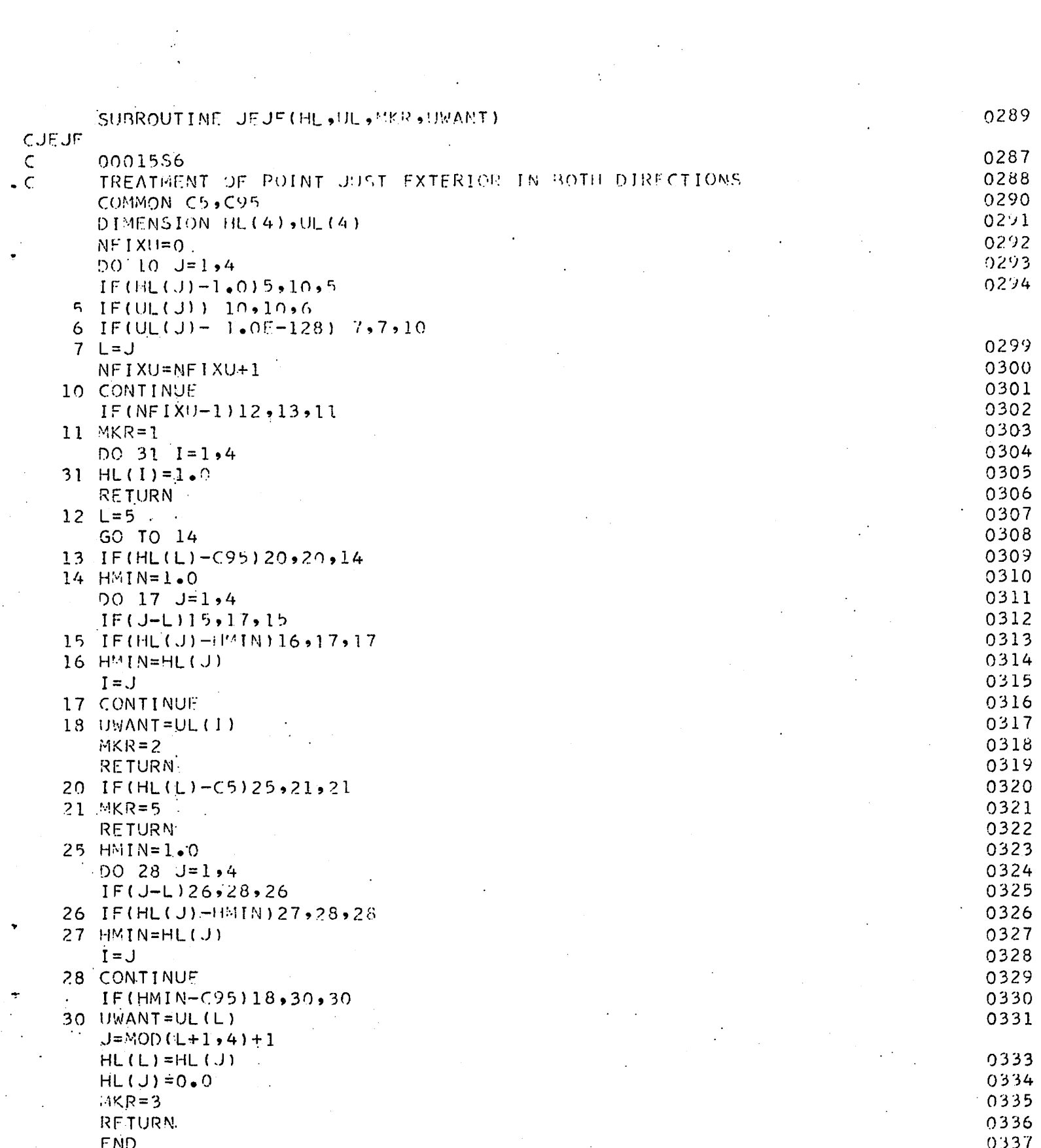

 $\begin{aligned} \frac{\partial}{\partial t} &\frac{\partial}{\partial t} \frac{\partial}{\partial x} & = \frac{\partial}{\partial x} \frac{\partial}{\partial x} \frac{\partial}{\partial x} & = \frac{\partial}{\partial x} \frac{\partial}{\partial x} \frac{\partial}{\partial x} & = \frac{\partial}{\partial x} \frac{\partial}{\partial x} \frac{\partial}{\partial x} & = \frac{\partial}{\partial x} \frac{\partial}{\partial x} \frac{\partial}{\partial x} & = \frac{\partial}{\partial x} \frac{\partial}{\partial x} \frac{\partial}{\partial x} & = \frac{\partial}{\partial x} \frac{\partial}{\partial x} & = \frac{\partial}{\partial x} \frac{\partial}{\partial x} & =$ 

 $\label{eq:2} \frac{1}{\sqrt{2}}\left(\frac{1}{\sqrt{2}}\right)^{2} \frac{1}{\sqrt{2}}\left(\frac{1}{\sqrt{2}}\right)^{2}$ 

# $-42-$

 $\label{eq:2} \frac{1}{\sqrt{2}}\sum_{i=1}^n\frac{1}{\sqrt{2\pi}}\sum_{i=1}^n\frac{1}{\sqrt{2\pi}}\sum_{i=1}^n\frac{1}{\sqrt{2\pi}}\sum_{i=1}^n\frac{1}{\sqrt{2\pi}}\sum_{i=1}^n\frac{1}{\sqrt{2\pi}}\sum_{i=1}^n\frac{1}{\sqrt{2\pi}}\sum_{i=1}^n\frac{1}{\sqrt{2\pi}}\sum_{i=1}^n\frac{1}{\sqrt{2\pi}}\sum_{i=1}^n\frac{1}{\sqrt{2\pi}}\sum_{i=1}^n\frac{1}{$ 

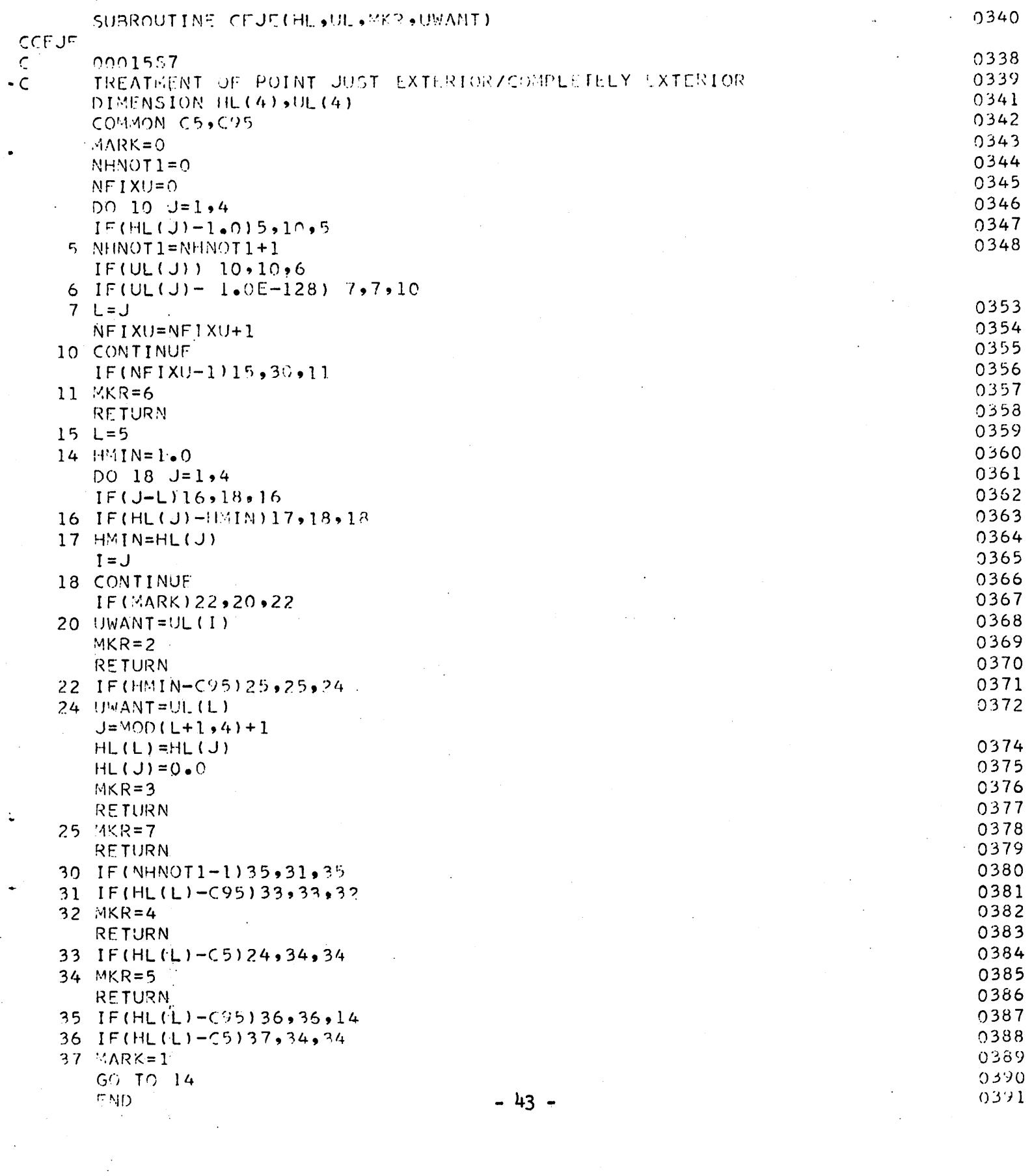

 $\label{eq:2.1} \frac{1}{\sqrt{2}}\sum_{i=1}^n\frac{1}{\sqrt{2}}\sum_{i=1}^n\frac{1}{\sqrt{2}}\sum_{i=1}^n\frac{1}{\sqrt{2}}\sum_{i=1}^n\frac{1}{\sqrt{2}}\sum_{i=1}^n\frac{1}{\sqrt{2}}\sum_{i=1}^n\frac{1}{\sqrt{2}}\sum_{i=1}^n\frac{1}{\sqrt{2}}\sum_{i=1}^n\frac{1}{\sqrt{2}}\sum_{i=1}^n\frac{1}{\sqrt{2}}\sum_{i=1}^n\frac{1}{\sqrt{2}}\sum_{i=1}^n\frac$ 

 $\mathcal{L}(\mathcal{L})$  and  $\mathcal{L}(\mathcal{L})$  . In the  $\mathcal{L}(\mathcal{L})$ 

 $\frac{\partial}{\partial t}$ 

 $\label{eq:2.1} \frac{1}{\sqrt{2}}\left(\frac{1}{\sqrt{2}}\right)^{2} \left(\frac{1}{\sqrt{2}}\right)^{2} \left(\frac{1}{\sqrt{2}}\right)^{2} \left(\frac{1}{\sqrt{2}}\right)^{2} \left(\frac{1}{\sqrt{2}}\right)^{2} \left(\frac{1}{\sqrt{2}}\right)^{2} \left(\frac{1}{\sqrt{2}}\right)^{2} \left(\frac{1}{\sqrt{2}}\right)^{2} \left(\frac{1}{\sqrt{2}}\right)^{2} \left(\frac{1}{\sqrt{2}}\right)^{2} \left(\frac{1}{\sqrt{2}}\right)^{2} \left(\$ 

 $\frac{1}{2}$ 

 $\frac{1}{2}$ 

 $\hat{A}$ 

 $\frac{1}{2}$ 

 $\label{eq:1} \frac{1}{\sqrt{2}}\sum_{i=1}^n\frac{1}{\sqrt{2}}\sum_{i=1}^n\frac{1}{\sqrt{2}}\sum_{i=1}^n\frac{1}{\sqrt{2}}\sum_{i=1}^n\frac{1}{\sqrt{2}}\sum_{i=1}^n\frac{1}{\sqrt{2}}\sum_{i=1}^n\frac{1}{\sqrt{2}}\sum_{i=1}^n\frac{1}{\sqrt{2}}\sum_{i=1}^n\frac{1}{\sqrt{2}}\sum_{i=1}^n\frac{1}{\sqrt{2}}\sum_{i=1}^n\frac{1}{\sqrt{2}}\sum_{i=1}^n\frac{1$ 

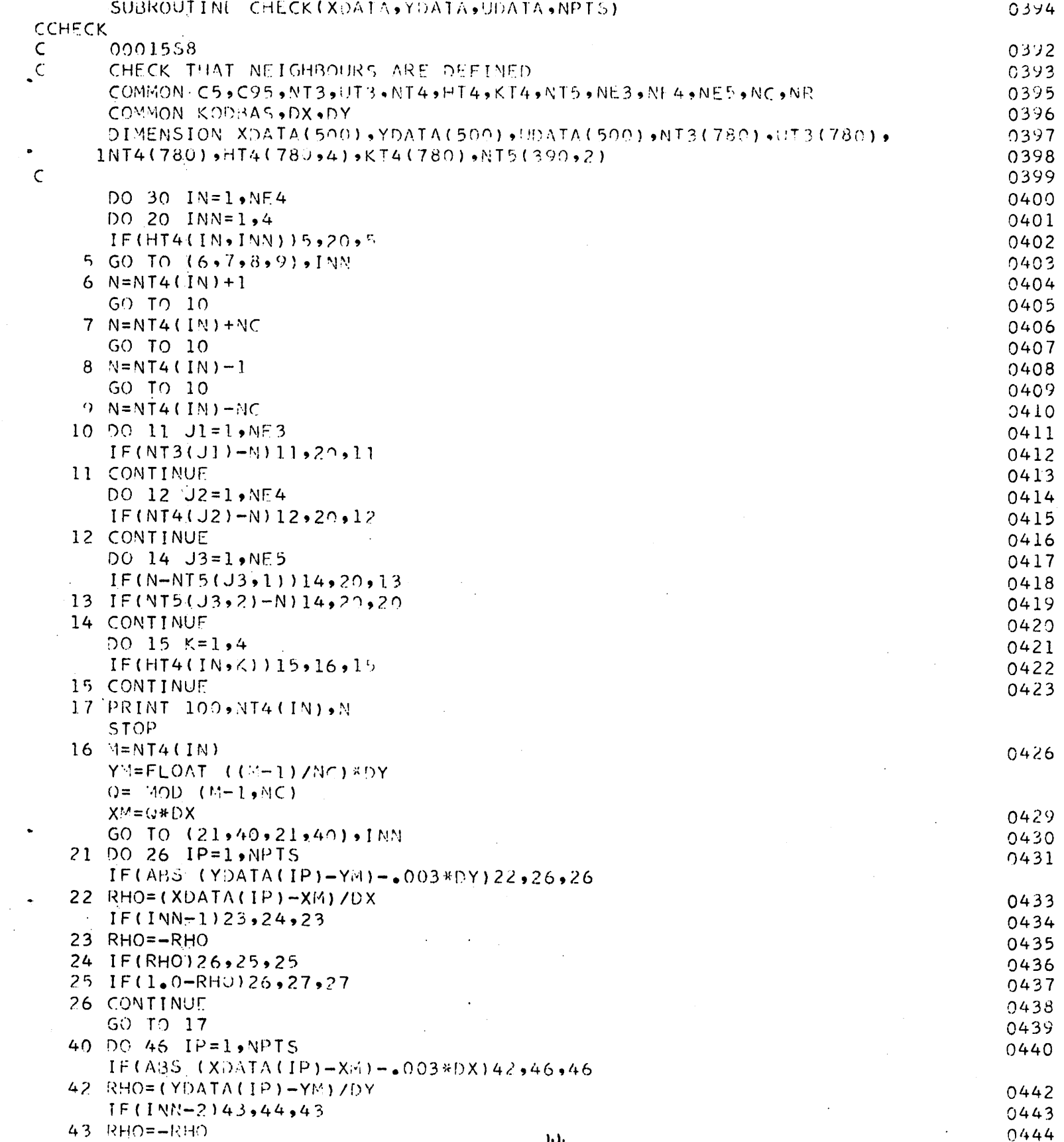

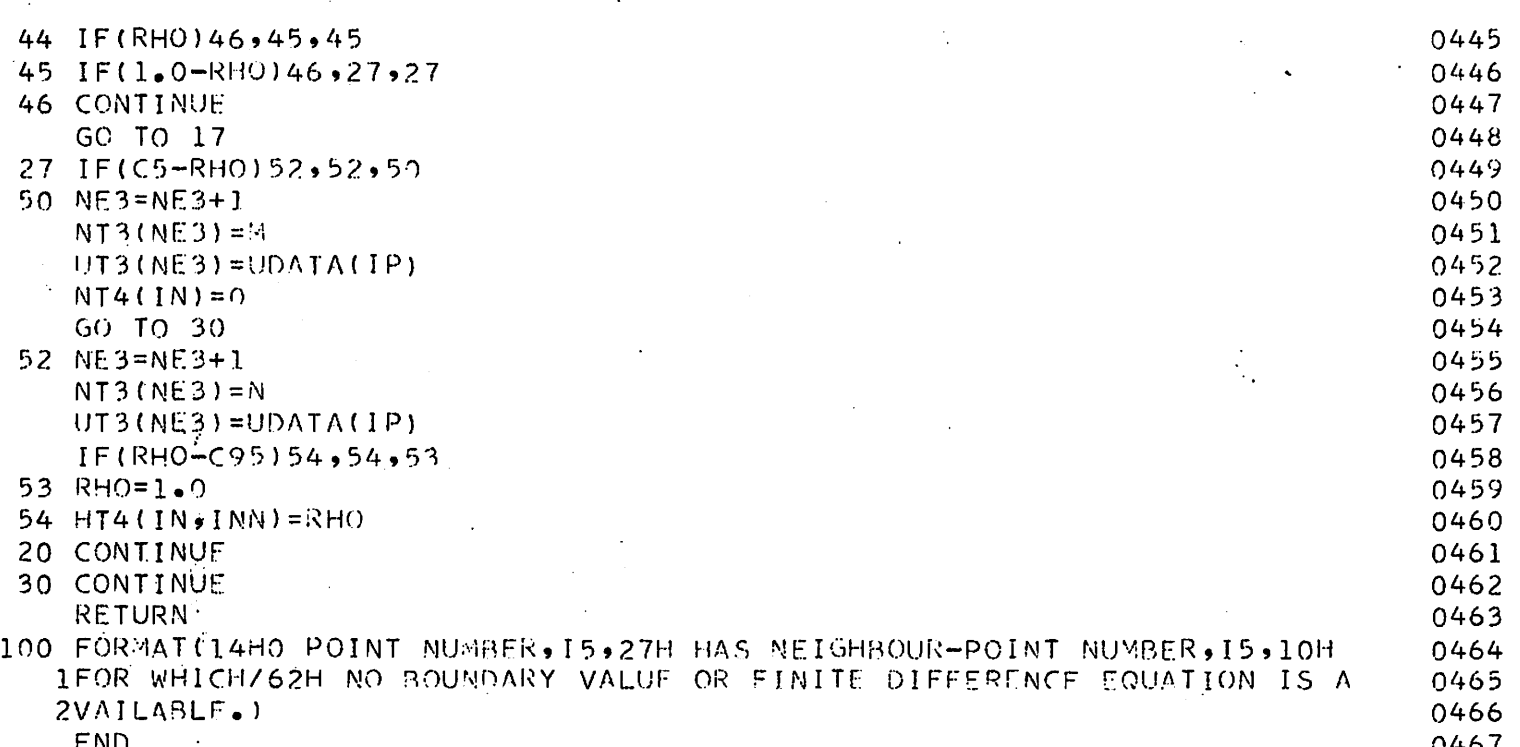

 $\label{eq:2.1} \frac{1}{\sqrt{2}}\sum_{i=1}^n\frac{1}{\sqrt{2}}\sum_{i=1}^n\frac{1}{\sqrt{2}}\sum_{i=1}^n\frac{1}{\sqrt{2}}\sum_{i=1}^n\frac{1}{\sqrt{2}}\sum_{i=1}^n\frac{1}{\sqrt{2}}\sum_{i=1}^n\frac{1}{\sqrt{2}}\sum_{i=1}^n\frac{1}{\sqrt{2}}\sum_{i=1}^n\frac{1}{\sqrt{2}}\sum_{i=1}^n\frac{1}{\sqrt{2}}\sum_{i=1}^n\frac{1}{\sqrt{2}}\sum_{i=1}^n\frac$ 

 $\sim$   $\sim$ 

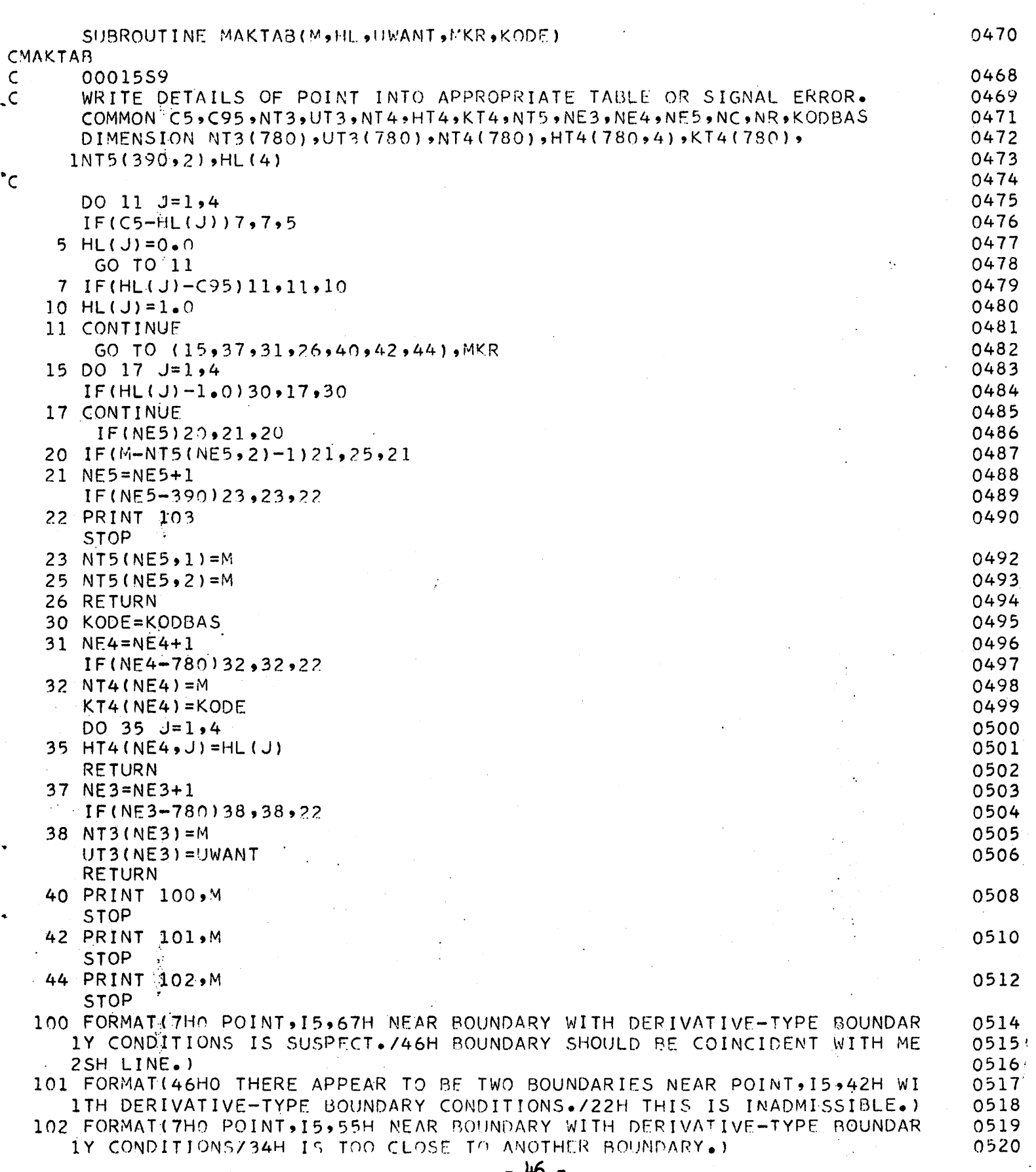

# $-46 -$

 $\mathcal{A}^{\mathcal{A}}$ 

 $\hat{\boldsymbol{\beta}}$ 

103 FORMAT 686HO THE TABLE OF BOUNDARY, IRREGULAR OR REGULAR POINTS IS 0521 0522 END 0523  $\frac{1}{2}$ 

 $\bar{\epsilon}_i$ 

 $\bar{z}$ 

 $\ddot{\phantom{a}}$ 

 $\hat{\mathcal{L}}$ 

PROGRAM PART2<br>COMMON DUMOVER(27718) CALL MAIN3 CALL MAIN6 CALL MAIN3 CALL MAIN4 CAL'L MAIN5 **RETURN:** END

 $\tilde{\mathcal{L}}$ 

 $\cdot$ :

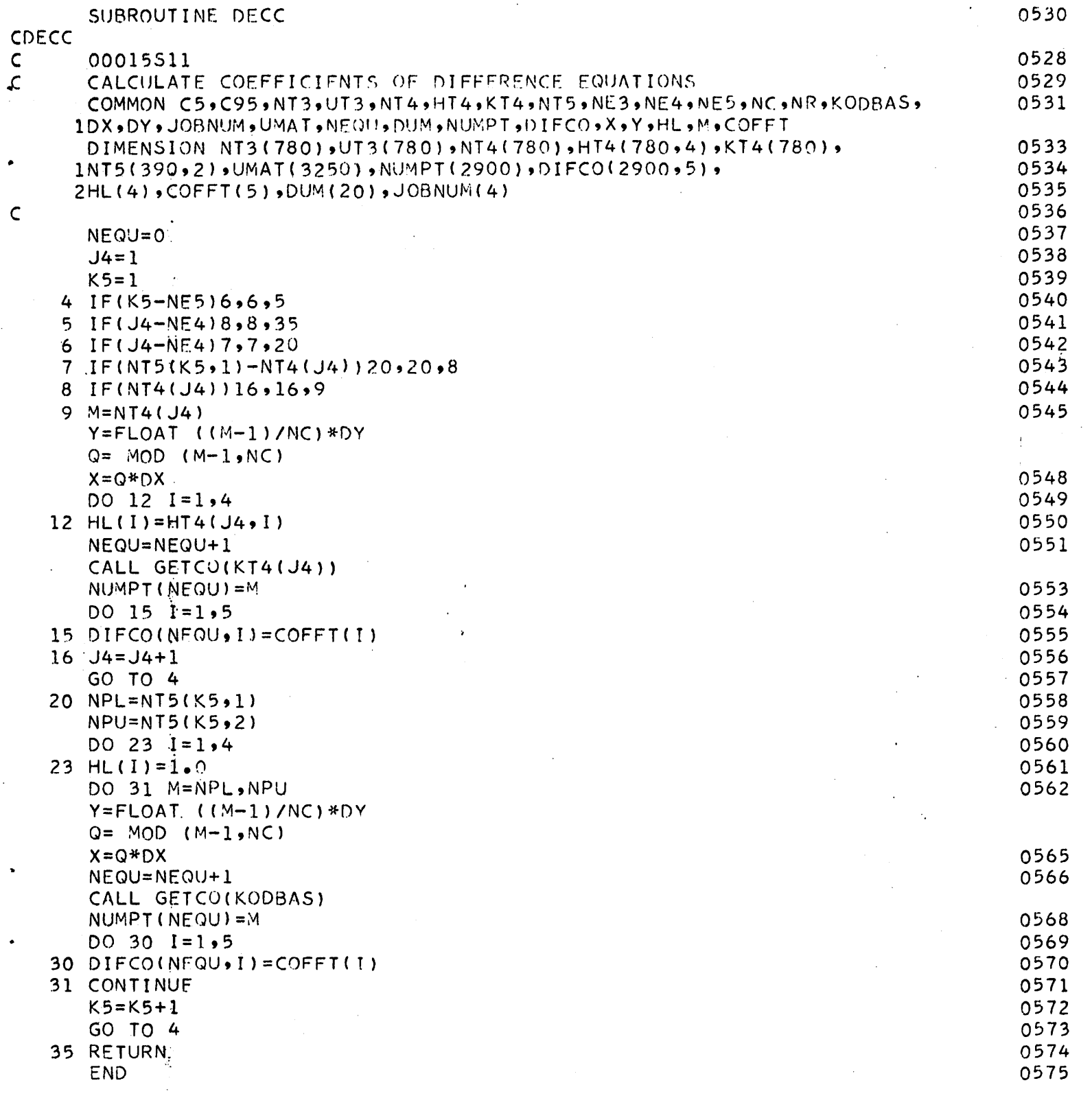

 $\hat{\mathcal{L}}$ 

 $\frac{1}{2}$ 

 $\hat{\mathcal{E}}$ 

 $\bar{\phantom{a}}$ 

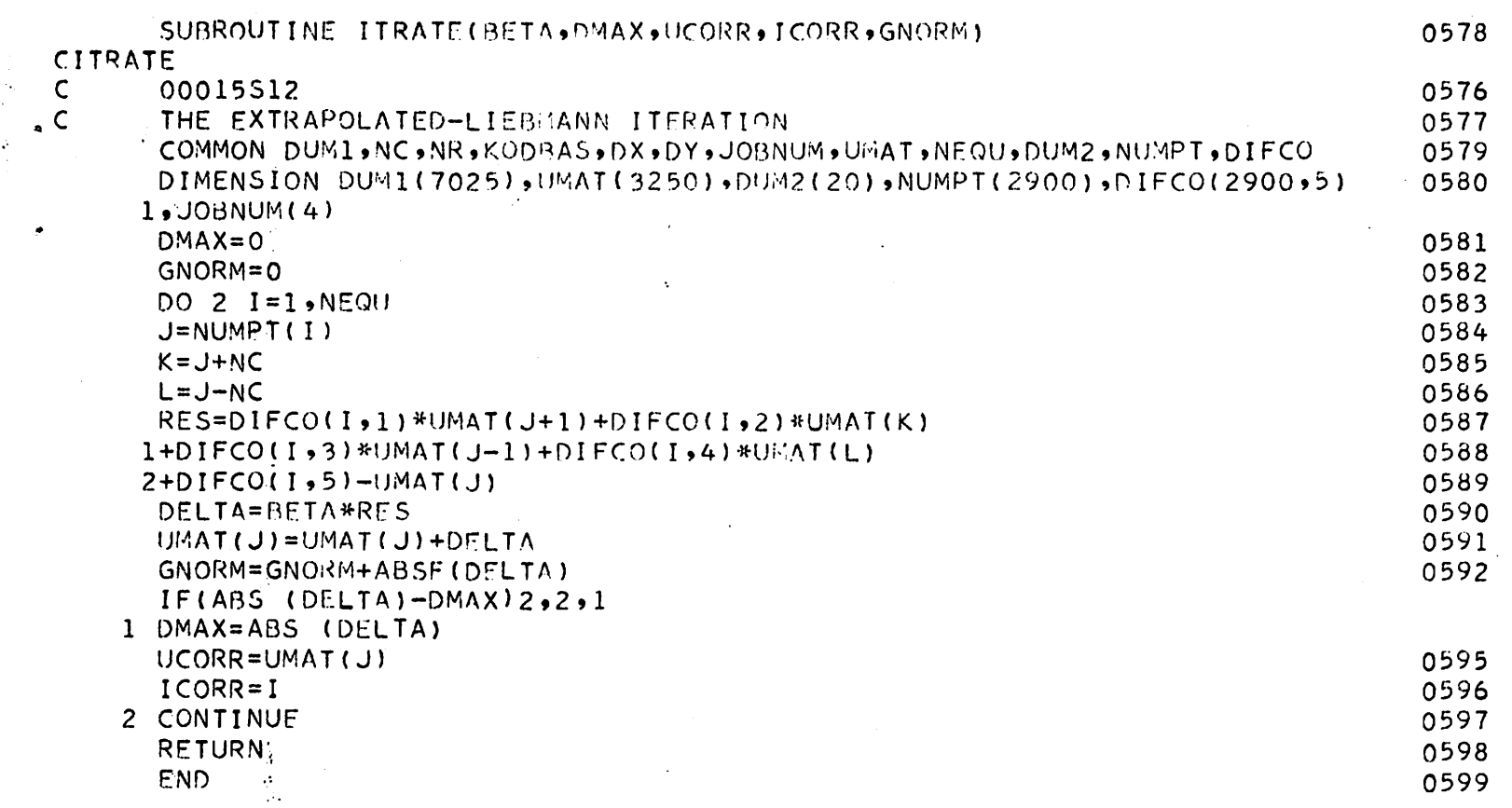

i<br>S

 $\hat{\boldsymbol{\theta}}$ 

 $\ddot{\phantom{a}}$ 

 $\ddot{\phantom{0}}$ 

 $\mathcal{L}^{\text{max}}_{\text{max}}$  ,  $\mathcal{L}^{\text{max}}_{\text{max}}$ 

## $-50 -$

 $\mathcal{L}^{\text{max}}_{\text{max}}$  , where  $\mathcal{L}^{\text{max}}_{\text{max}}$ 

#### SUBROUTINE USER2 0601 CUSER<sub>2</sub>  $C = 0.0015$ S18 0600 RETURN END 3004 CONTROL 2004 CONTROL 2004 CONTROL 2004 CONTROL 2004 CONTROL 2004 CONTROL 2004 CONTROL 2004

 $\mathbb{R}^2$ 

- 51 -

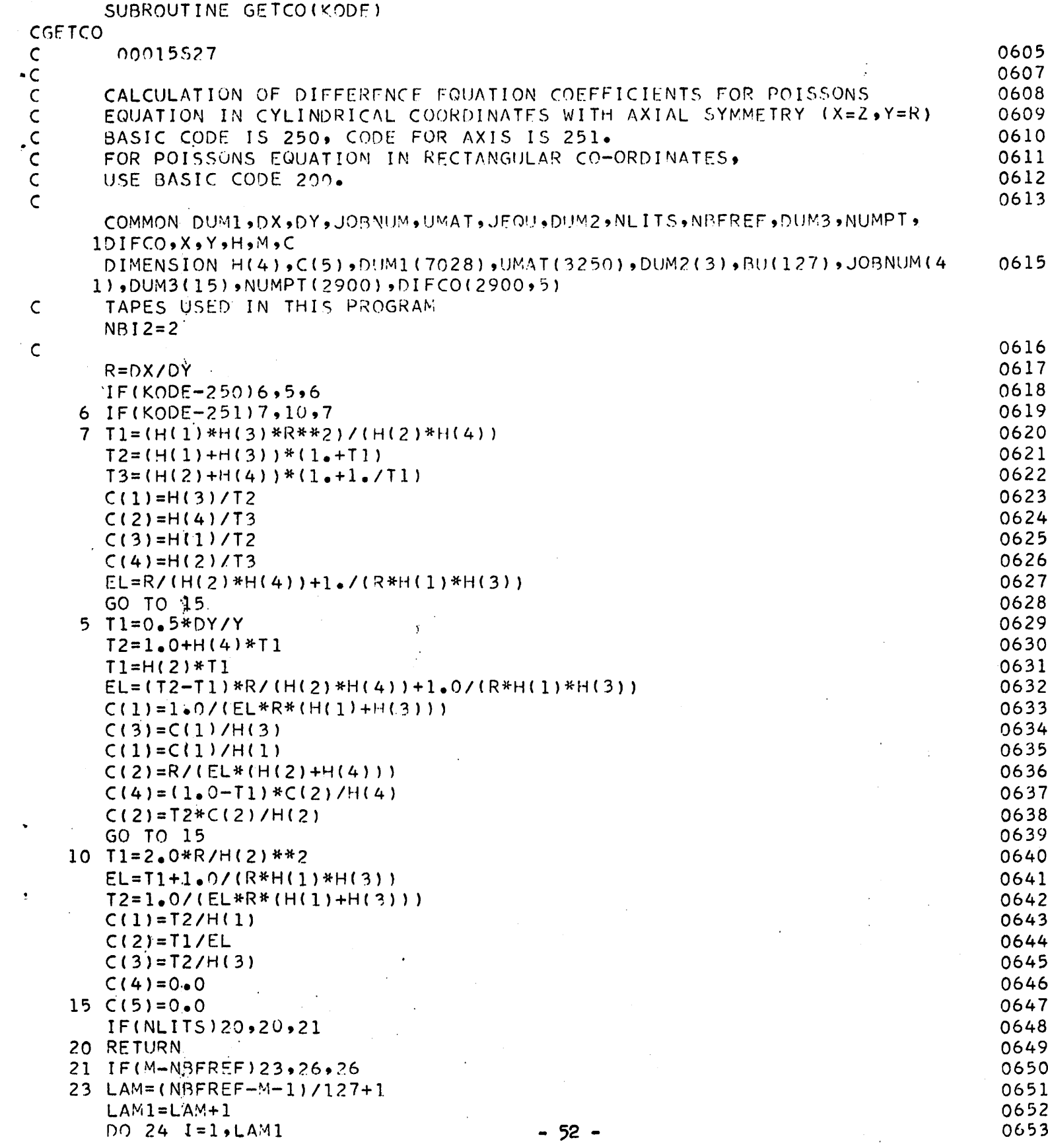

 $\hat{\beta}$ 

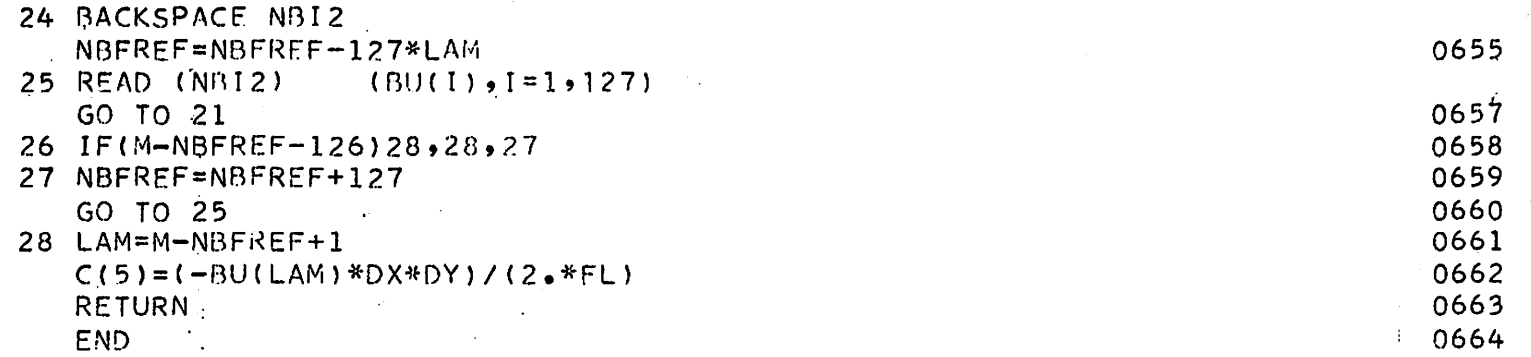

 $\sim$   $\sim$ 

 $\mathcal{L}^{\text{max}}_{\text{max}}$  and  $\mathcal{L}^{\text{max}}_{\text{max}}$ 

 $\label{eq:2.1} \mathcal{L}(\mathcal{L}^{\mathcal{L}}_{\mathcal{L}}(\mathcal{L}^{\mathcal{L}}_{\mathcal{L}})) = \mathcal{L}(\mathcal{L}^{\mathcal{L}}_{\mathcal{L}}(\mathcal{L}^{\mathcal{L}}_{\mathcal{L}})) = \mathcal{L}(\mathcal{L}^{\mathcal{L}}_{\mathcal{L}}(\mathcal{L}^{\mathcal{L}}_{\mathcal{L}}))$ 

 $\label{eq:2} \frac{1}{2}\int_{\mathbb{R}^3}\frac{1}{\sqrt{2\pi}}\int_{\mathbb{R}^3}\frac{1}{\sqrt{2\pi}}\int_{\mathbb{R}^3}\frac{1}{\sqrt{2\pi}}\int_{\mathbb{R}^3}\frac{1}{\sqrt{2\pi}}\int_{\mathbb{R}^3}\frac{1}{\sqrt{2\pi}}\int_{\mathbb{R}^3}\frac{1}{\sqrt{2\pi}}\int_{\mathbb{R}^3}\frac{1}{\sqrt{2\pi}}\frac{1}{\sqrt{2\pi}}\int_{\mathbb{R}^3}\frac{1}{\sqrt{2\pi}}\frac{1}{\sqrt{2\pi$ 

 $\ddot{\phantom{a}}$ 

 $\label{eq:2.1} \mathcal{L}(\mathcal{L}^{\mathcal{L}}_{\mathcal{L}}(\mathcal{L}^{\mathcal{L}}_{\mathcal{L}})) = \mathcal{L}(\mathcal{L}^{\mathcal{L}}_{\mathcal{L}}(\mathcal{L}^{\mathcal{L}}_{\mathcal{L}}))$ 

 $\mathcal{L}^{\text{max}}(\mathcal{L}^{\text{max}})$  . The set of  $\mathcal{L}^{\text{max}}$ 

 $\mathcal{L}(\mathcal{L}(\mathcal{L}))$  and  $\mathcal{L}(\mathcal{L}(\mathcal{L}))$  . The contribution of  $\mathcal{L}(\mathcal{L})$ 

 $\label{eq:2.1} \mathcal{L}(\mathbf{z}) = \mathcal{L}(\mathbf{z}) + \mathcal{L}(\mathbf{z}) = \mathcal{L}(\mathbf{z})$ 

 $\sim$ 

 $\sim$   $\sim$ 

 $\sim 10^{-10}$ 

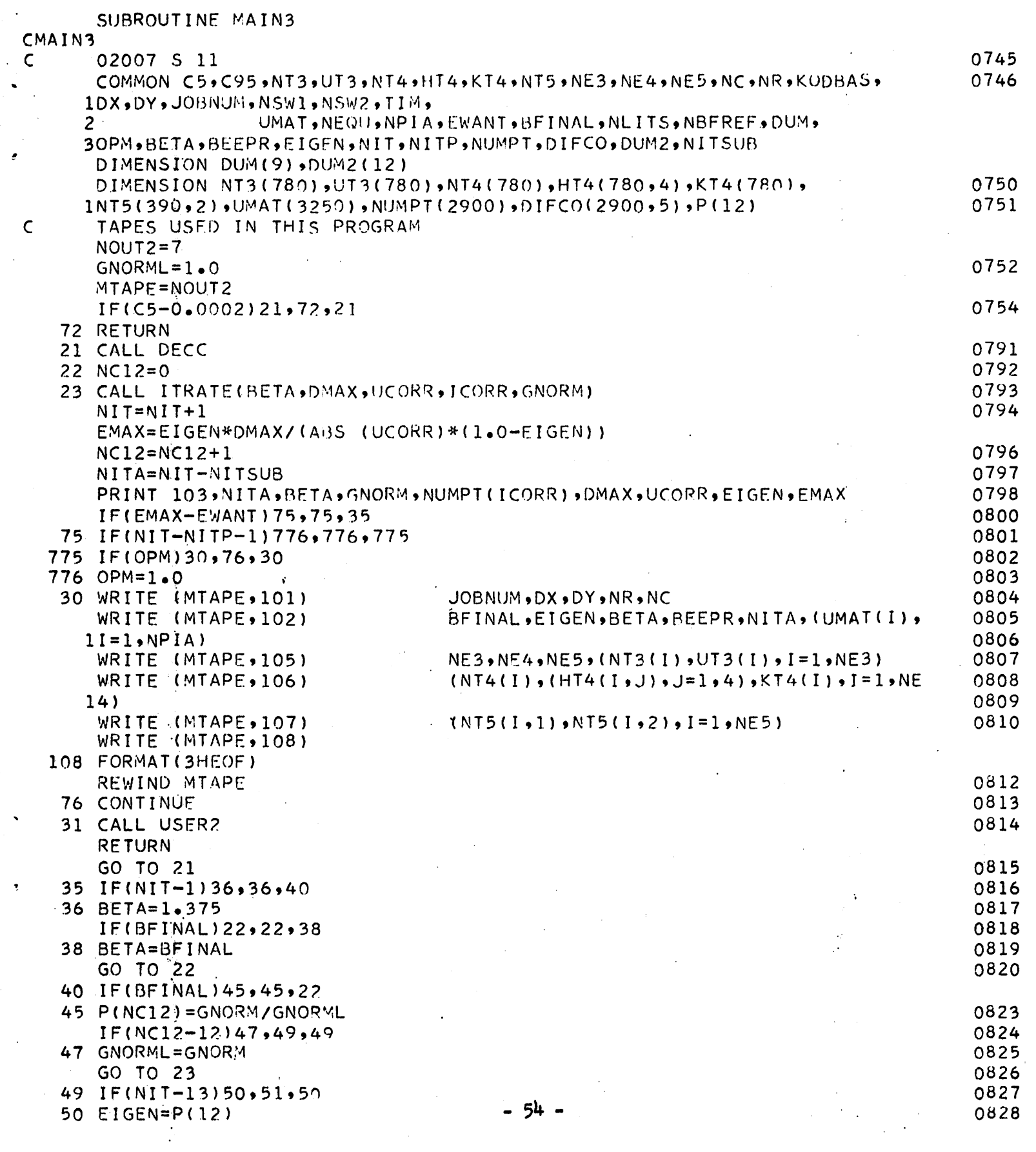

 $\label{eq:2.1} \frac{1}{\sqrt{2}}\sum_{i=1}^n\frac{1}{\sqrt{2}}\sum_{i=1}^n\frac{1}{\sqrt{2}}\sum_{i=1}^n\frac{1}{\sqrt{2}}\sum_{i=1}^n\frac{1}{\sqrt{2}}\sum_{i=1}^n\frac{1}{\sqrt{2}}\sum_{i=1}^n\frac{1}{\sqrt{2}}\sum_{i=1}^n\frac{1}{\sqrt{2}}\sum_{i=1}^n\frac{1}{\sqrt{2}}\sum_{i=1}^n\frac{1}{\sqrt{2}}\sum_{i=1}^n\frac{1}{\sqrt{2}}\sum_{i=1}^n\frac$ 

 $\cdot$ 

 $\mathcal{A}^{(1)}$ 

 $\ddot{\phantom{1}}$ 

 $\ddot{\phantom{1}}$ 

 $\frac{1}{2}$  )  $\frac{1}{2}$ 

 $\mathcal{L}(\mathcal{A})$  and  $\mathcal{L}(\mathcal{A})$  .

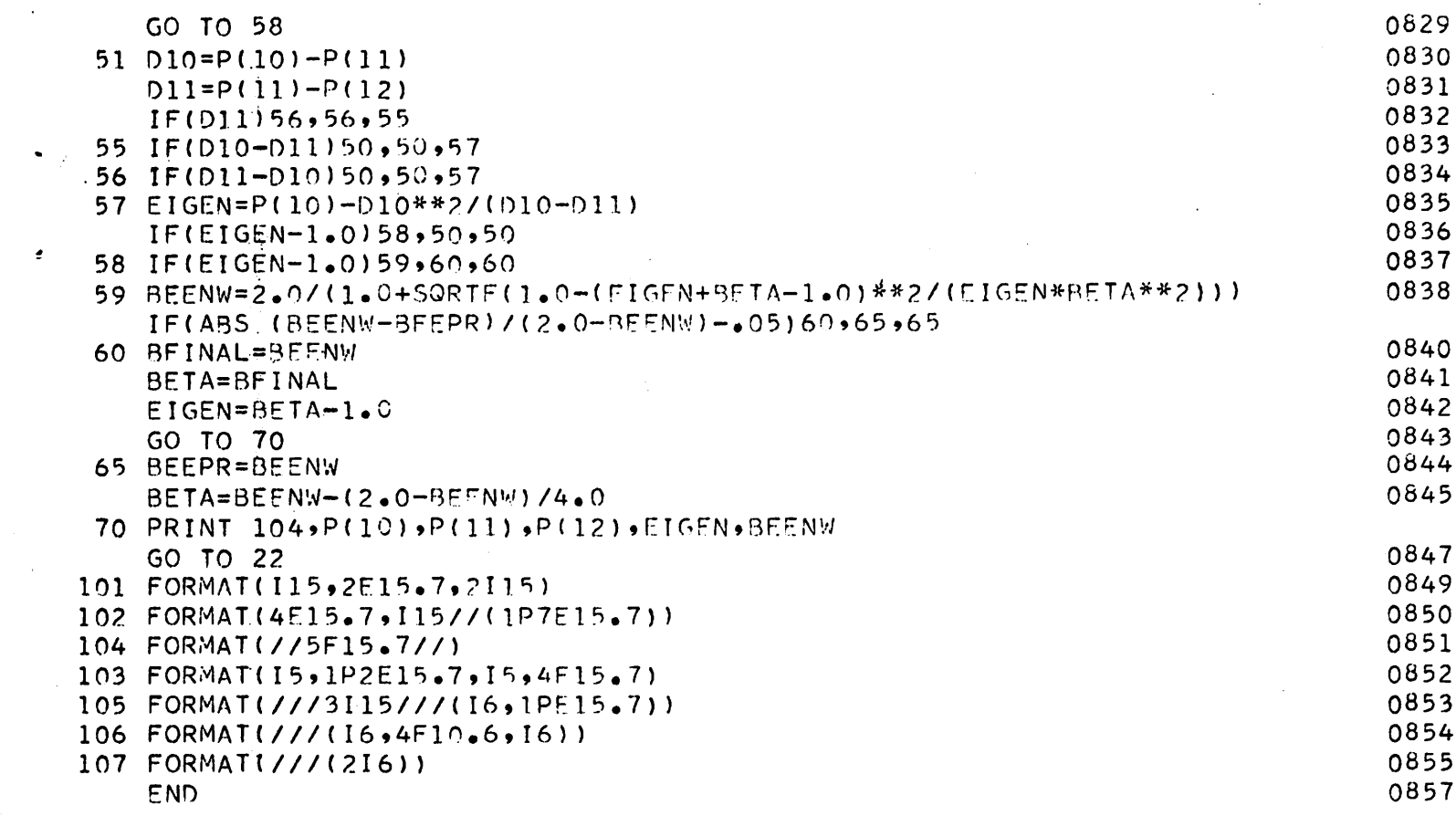

i<br>San

 $\ddot{\phantom{1}}$ 

 $\mathbf{v} = \mathbf{v}$  , where  $\mathbf{v} = \mathbf{v}$ 

 $\bar{\mathbf{z}}$ 

 $\bar{\beta}$ 

 $\label{eq:2.1} \frac{1}{\sqrt{2}}\int_{\mathbb{R}^3}\frac{1}{\sqrt{2}}\left(\frac{1}{\sqrt{2}}\right)^2\frac{1}{\sqrt{2}}\left(\frac{1}{\sqrt{2}}\right)^2\frac{1}{\sqrt{2}}\left(\frac{1}{\sqrt{2}}\right)^2.$ 

 $\sim 10^{-11}$ 

 $\label{eq:2.1} \frac{1}{\sqrt{2}}\int_{\mathbb{R}^3}\frac{1}{\sqrt{2}}\left(\frac{1}{\sqrt{2}}\right)^2\frac{1}{\sqrt{2}}\left(\frac{1}{\sqrt{2}}\right)^2\frac{1}{\sqrt{2}}\left(\frac{1}{\sqrt{2}}\right)^2.$ 

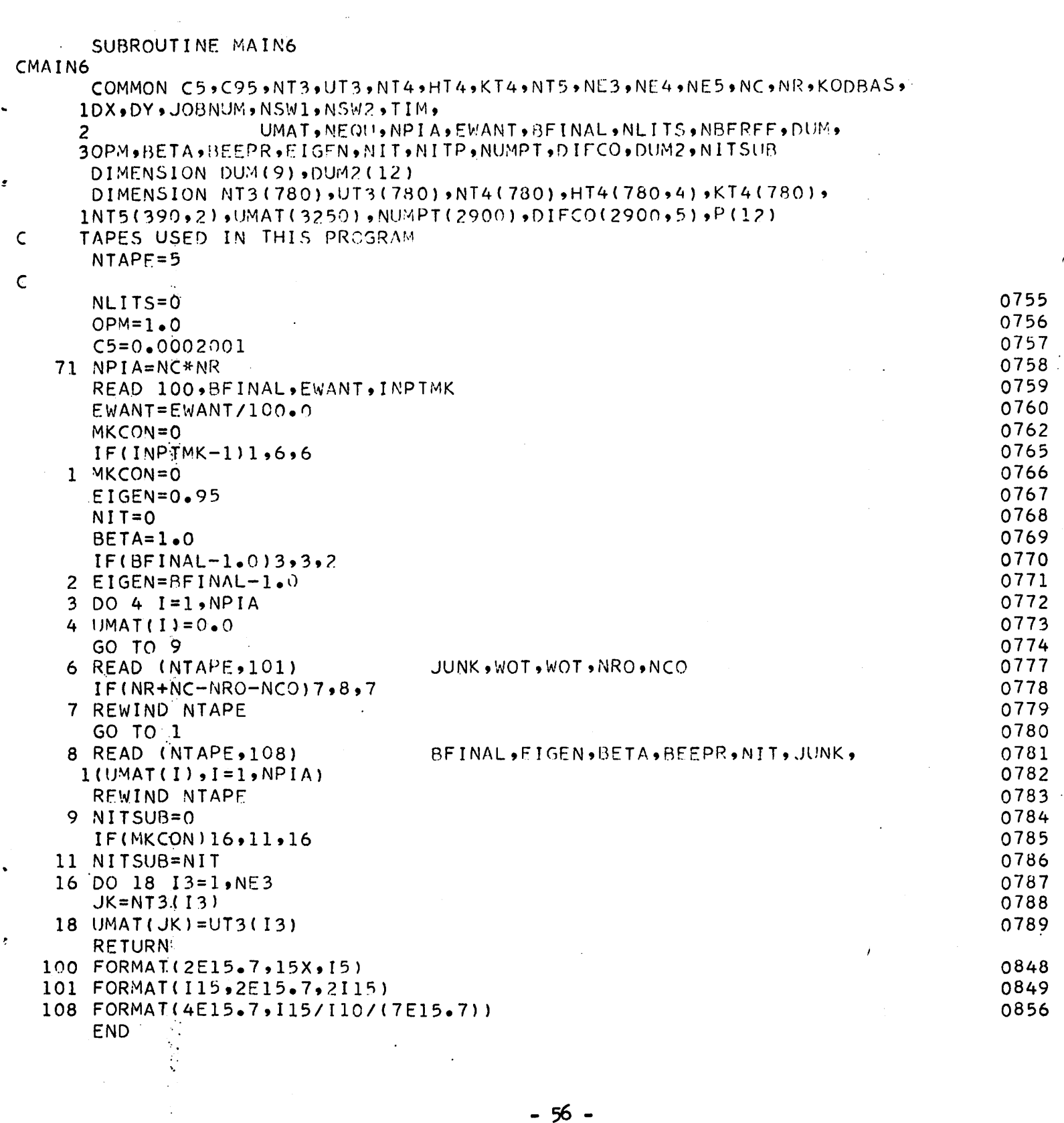

 $\overline{1}$ 

 $\pmb{z}$ 

 $\epsilon$ 

 $\label{eq:2.1} \frac{1}{\sqrt{2}}\int_{0}^{\infty}\frac{1}{\sqrt{2\pi}}\left(\frac{1}{\sqrt{2\pi}}\right)^{2}d\mu\int_{0}^{\infty}\frac{1}{\sqrt{2\pi}}\left(\frac{1}{\sqrt{2\pi}}\right)^{2}d\mu\int_{0}^{\infty}\frac{1}{\sqrt{2\pi}}\left(\frac{1}{\sqrt{2\pi}}\right)^{2}d\mu\int_{0}^{\infty}\frac{1}{\sqrt{2\pi}}\frac{1}{\sqrt{2\pi}}\frac{1}{\sqrt{2\pi}}\frac{1}{\sqrt{2\pi}}\frac{1}{\sqrt{2\pi}}$ 

 $\frac{1}{2}$  .

#### SUBROUTINE MA IN4

```
CMAIN4<br>C
      THIS CHAIN USES INTPLT TO CALCULATE POTENTIAL AND FIELDS ON A
C PRESCRIBED CURVE AND THEN CALLS CHAIN(4»A4) FOR EQUIPOTENTIAL PLOT
      DIMENSION NT3(780)»UT3(780)»NT4(780)»HT4(780,4) »KT4(780) »NT5(390*2
     1),UMAT(32 50)»X(50)»Y(50)
      COMMON C5»C95»NT3»UT3*NT4*HT4»KT4>NT5»NE3»NE4»NE5»NC»NR»KODBAS»
     1DZ.DR*JOBPOT»NSWl*NSW2» TIM*UMAT
      READ 5, ANODPT
    5 FORMAT(F10.5)
      PRINT 6, ANODPT
    6 FORMAT(19H-ANODE POTENTIAL = F10.5)
      PRINT 7
    7 FORMATU2H-POTENTIALS AND FIELDS ON PRESCRIBED CURVE)
      READ 10, NN(1)(1) + I = 1 + NN)
   10 FORMAT(I5/(2F10.5) )
   PRINT 15<br>15 FORMAT(8H-
                       X11X,1HY9X,3HPHI9X,2HPY9X,2HPXDO 40 J=1»NN
      CALL INTPLT(X(J)»Y(J)»PHI»PY*PX*OUT)
      IF(OUT)30,30,2020 PRINT 25
   25 FORMAT(35H-THIS POINT IS OUTSIDE THE BOUNDARY)
      GO TO 40
   30 PHI=PKl#ANODPT
      PY=PY*ANODPT
      PX=PX*ANODPT
      PRINT 35, X(J), Y(J), PHI, PY, PX
   35 FORMAT(5F12.5)
   40 CONTINUE
      RETURN
      END
```
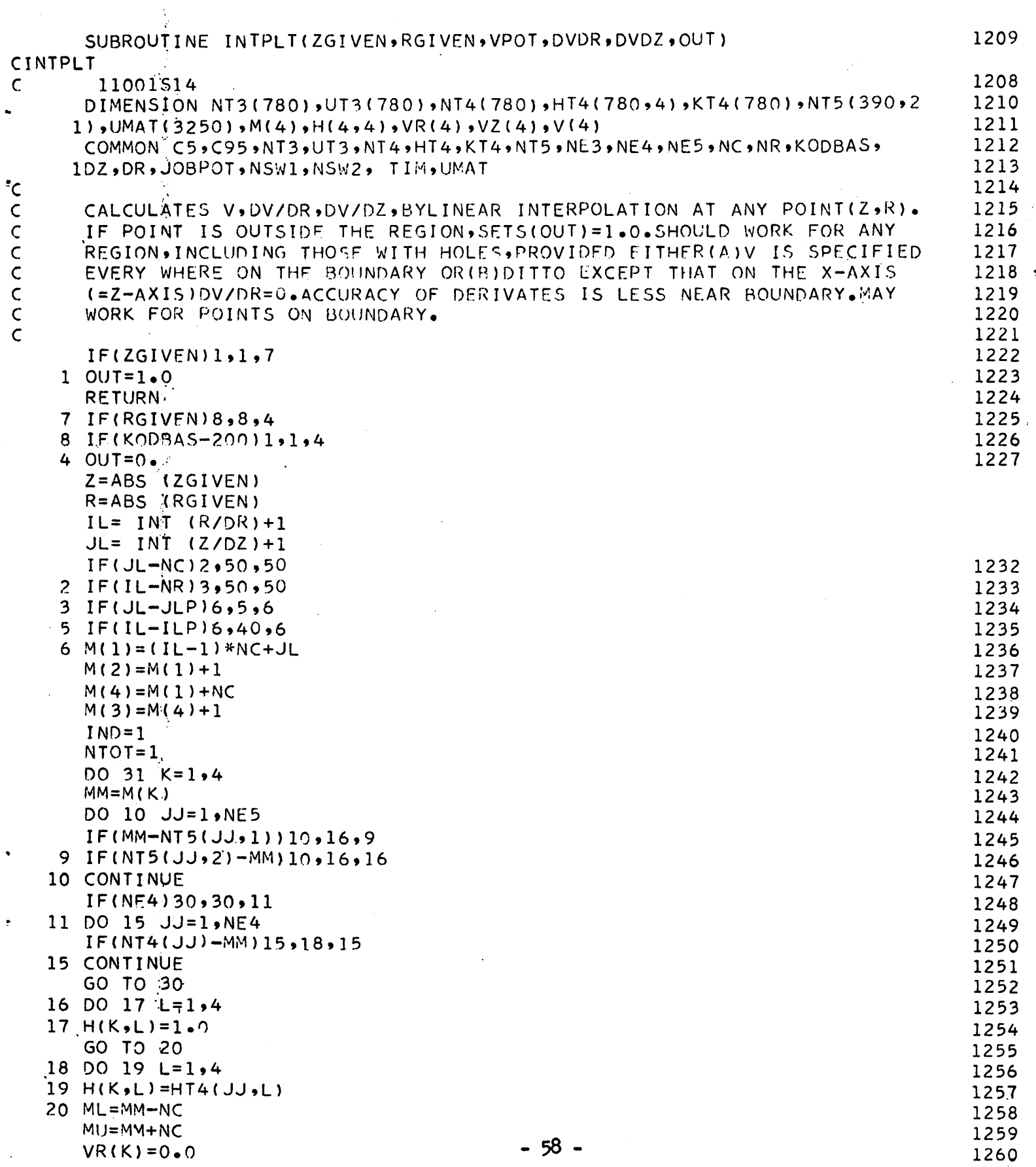

 $\ddot{\phantom{0}}$ 

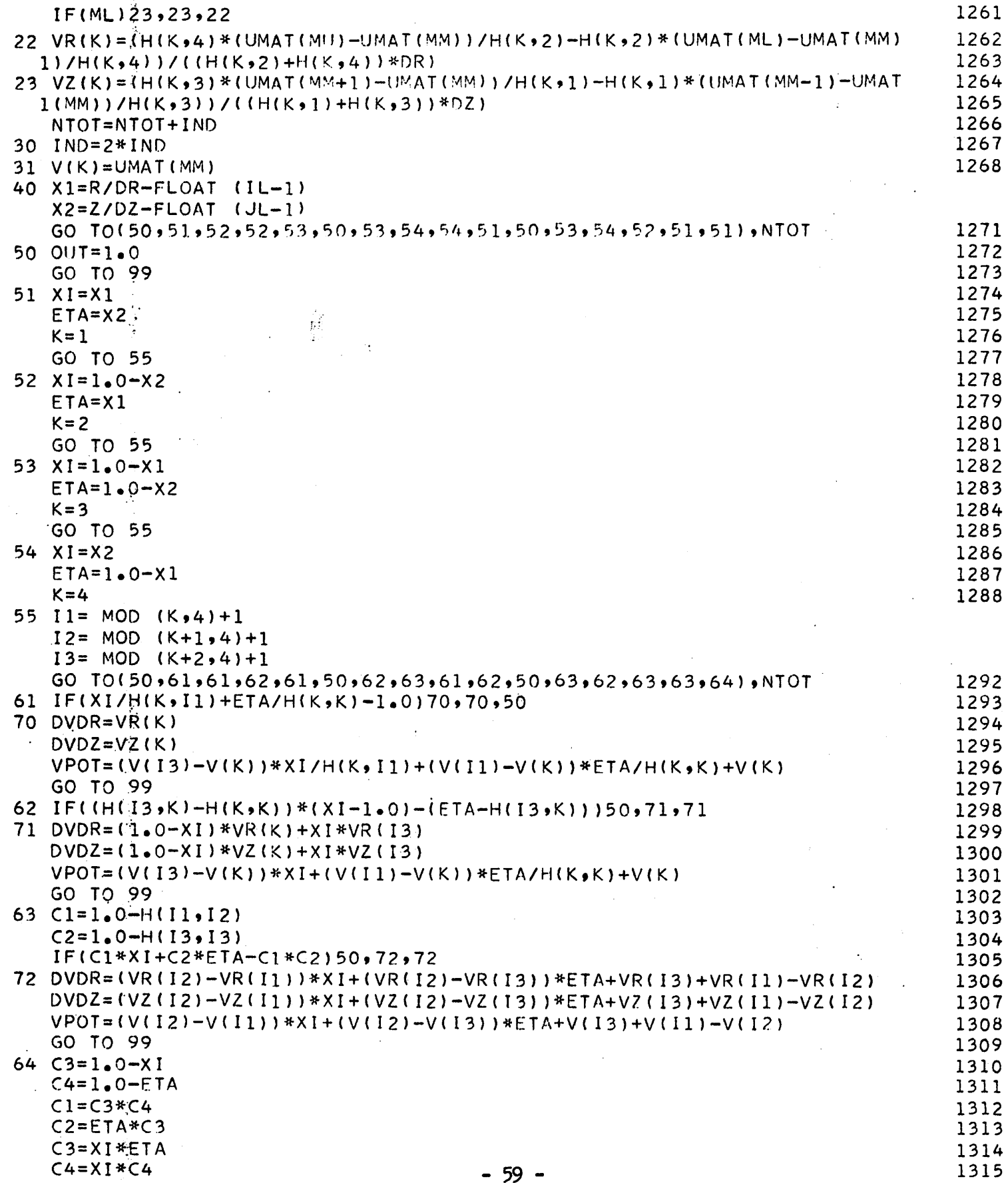

 $\ddot{\phantom{0}}$ 

 $\ddot{\phantom{1}}$ 

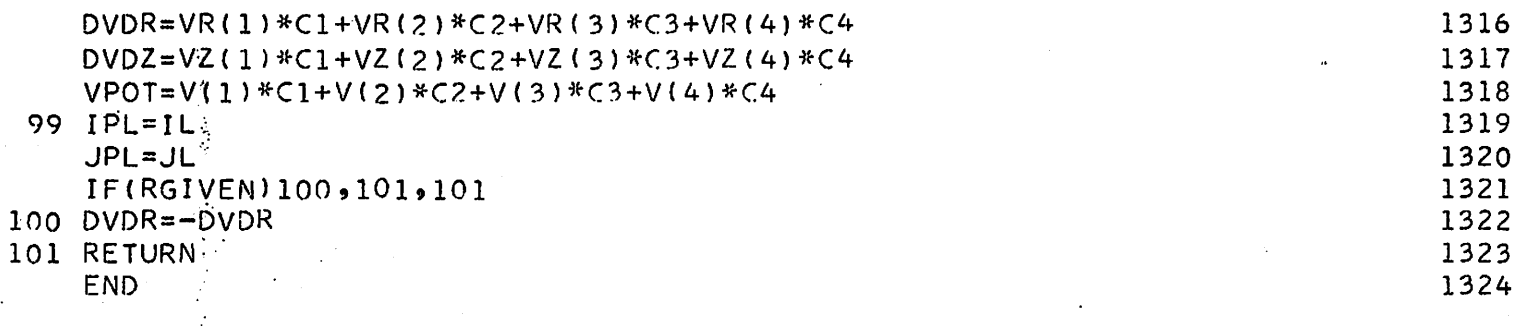

 $\mathcal{L}^{\text{max}}_{\text{max}}$  and  $\mathcal{L}^{\text{max}}_{\text{max}}$ 

 $\mathcal{L}_{\text{max}}$  .

 $\mathcal{L}^{\text{max}}_{\text{max}}$  and  $\mathcal{L}^{\text{max}}_{\text{max}}$ 

 $\label{eq:2} \frac{1}{\sqrt{2}}\left(\frac{1}{\sqrt{2}}\right)^{2} \left(\frac{1}{\sqrt{2}}\right)^{2} \left(\frac{1}{\sqrt{2}}\right)^{2} \left(\frac{1}{\sqrt{2}}\right)^{2} \left(\frac{1}{\sqrt{2}}\right)^{2} \left(\frac{1}{\sqrt{2}}\right)^{2} \left(\frac{1}{\sqrt{2}}\right)^{2} \left(\frac{1}{\sqrt{2}}\right)^{2} \left(\frac{1}{\sqrt{2}}\right)^{2} \left(\frac{1}{\sqrt{2}}\right)^{2} \left(\frac{1}{\sqrt{2}}\right)^{2} \left(\frac{$ 

 $\frac{1}{\sqrt{2}}$ 

 $\label{eq:2.1} \frac{1}{\sqrt{2\pi}}\sum_{i=1}^n\frac{1}{\sqrt{2\pi}}\sum_{i=1}^n\frac{1}{\sqrt{2\pi}}\sum_{i=1}^n\frac{1}{\sqrt{2\pi}}\sum_{i=1}^n\frac{1}{\sqrt{2\pi}}\sum_{i=1}^n\frac{1}{\sqrt{2\pi}}\sum_{i=1}^n\frac{1}{\sqrt{2\pi}}\sum_{i=1}^n\frac{1}{\sqrt{2\pi}}\sum_{i=1}^n\frac{1}{\sqrt{2\pi}}\sum_{i=1}^n\frac{1}{\sqrt{2\pi}}\sum_{i=1}^n\$ 

 $\mathcal{L}(\mathcal{L}^{\text{max}})$  and  $\mathcal{L}(\mathcal{L}^{\text{max}})$ 

 $\sim$ 

 $\label{eq:2.1} \frac{1}{\sqrt{2}}\int_{\mathbb{R}^3}\frac{1}{\sqrt{2}}\left(\frac{1}{\sqrt{2}}\right)^2\frac{1}{\sqrt{2}}\left(\frac{1}{\sqrt{2}}\right)^2\frac{1}{\sqrt{2}}\left(\frac{1}{\sqrt{2}}\right)^2\frac{1}{\sqrt{2}}\left(\frac{1}{\sqrt{2}}\right)^2\frac{1}{\sqrt{2}}\left(\frac{1}{\sqrt{2}}\right)^2\frac{1}{\sqrt{2}}\frac{1}{\sqrt{2}}\frac{1}{\sqrt{2}}\frac{1}{\sqrt{2}}\frac{1}{\sqrt{2}}\frac{1}{\sqrt{2}}$ 

 $\sim$ 

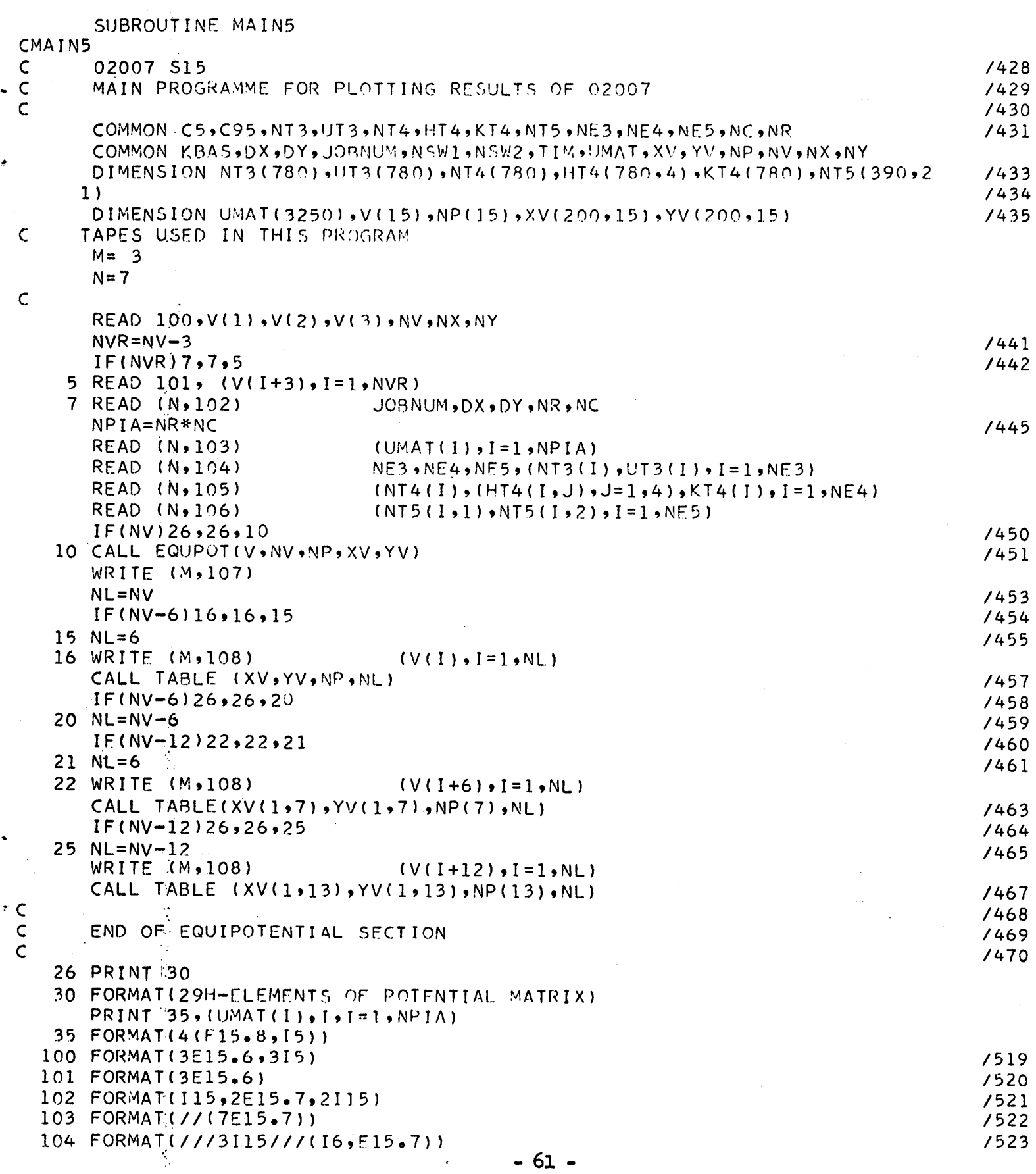

 $\tilde{\mathcal{L}}_{\text{eff}}$  $\ddot{\tau}$ 

 $\hat{\boldsymbol{\beta}}$ 

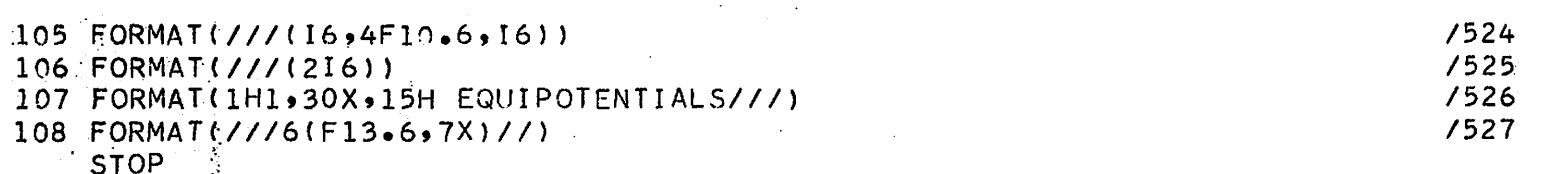

END

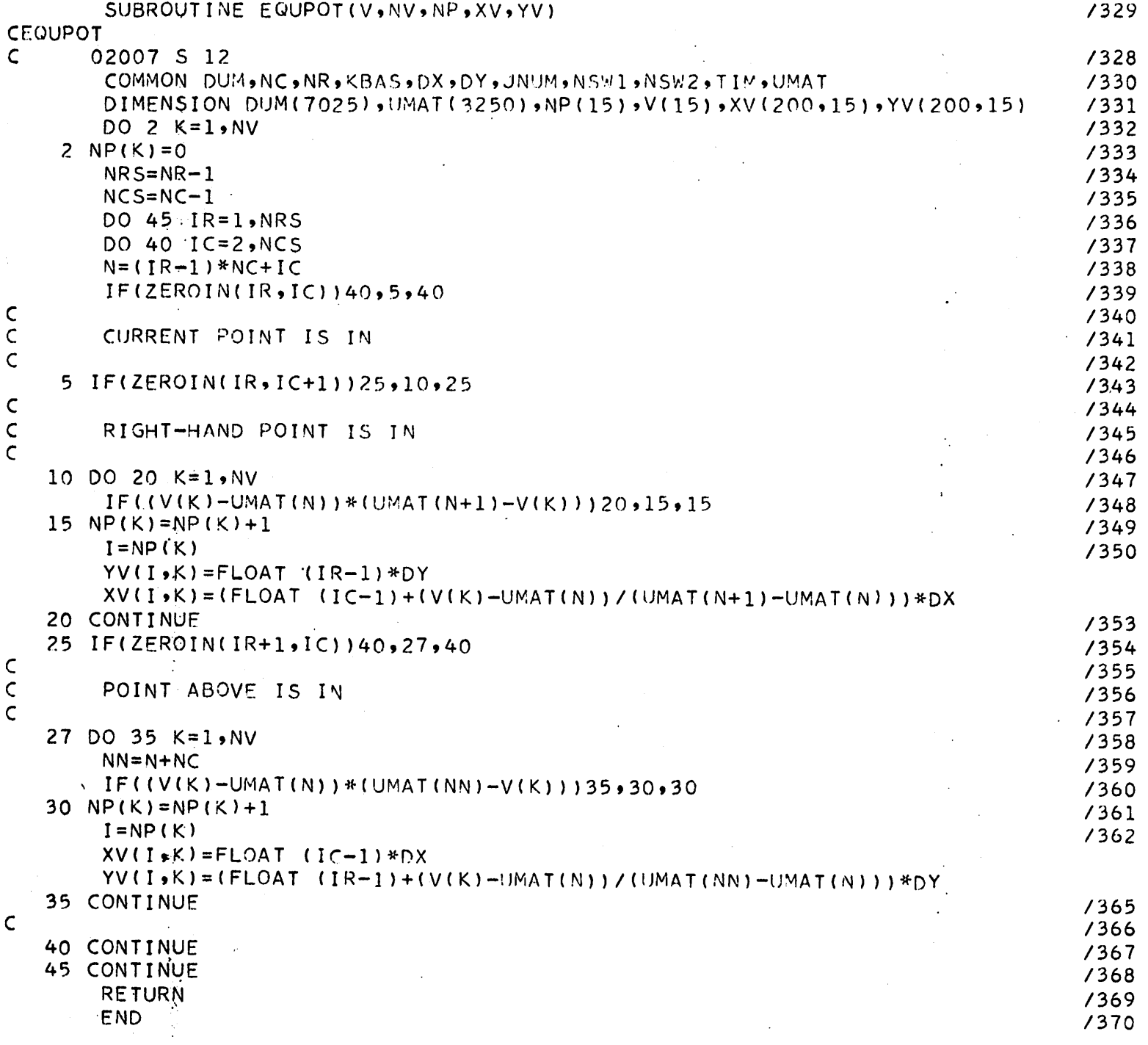

 $\mathcal{L}^{\text{max}}_{\text{max}}$  and  $\mathcal{L}^{\text{max}}_{\text{max}}$ 

 $\hat{\boldsymbol{\beta}}$ 

 $\mathcal{A}^{\mathcal{A}}$ 

 $\sim$   $\frac{1}{3}$ 

 $\ddot{\phantom{1}}$ 

 $\sim$   $\rm{e}^{-1}$ 

 $\sim$   $\sim$ 

 $\label{eq:2.1} \mathcal{L}(\mathcal{L}) = \mathcal{L}(\mathcal{L}) \mathcal{L}(\mathcal{L}) = \mathcal{L}(\mathcal{L}) \mathcal{L}(\mathcal{L}) \mathcal{L}(\mathcal{L})$ 

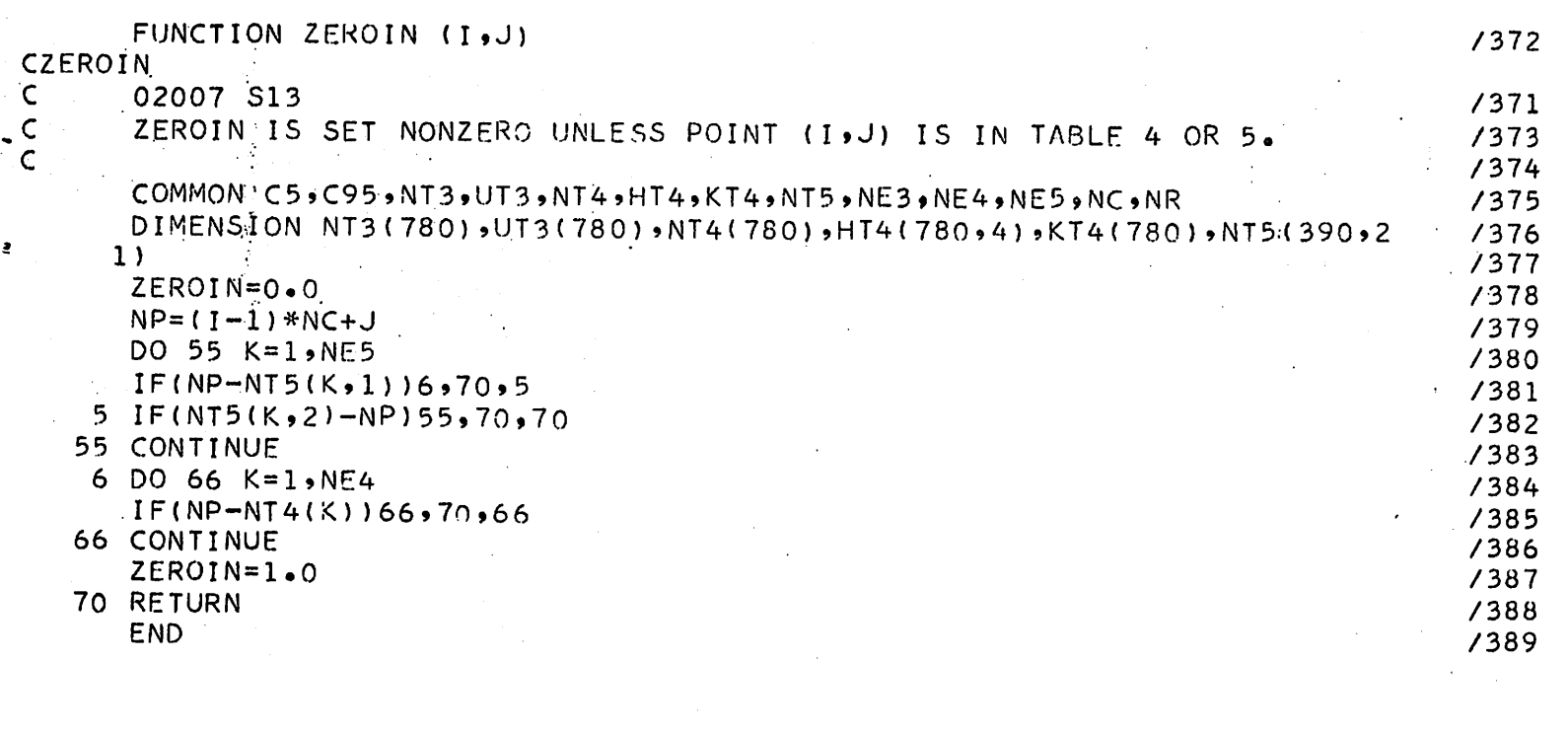

 $\mathcal{A}^{\text{max}}_{\text{max}}$  and  $\mathcal{A}^{\text{max}}_{\text{max}}$ 

 $\label{eq:2.1} \frac{1}{2}\int_{\mathbb{R}^{3}}\frac{1}{\sqrt{2\pi}}\left|\frac{d\mathbf{r}}{d\mathbf{r}}\right|^{2}d\mathbf{r}$ 

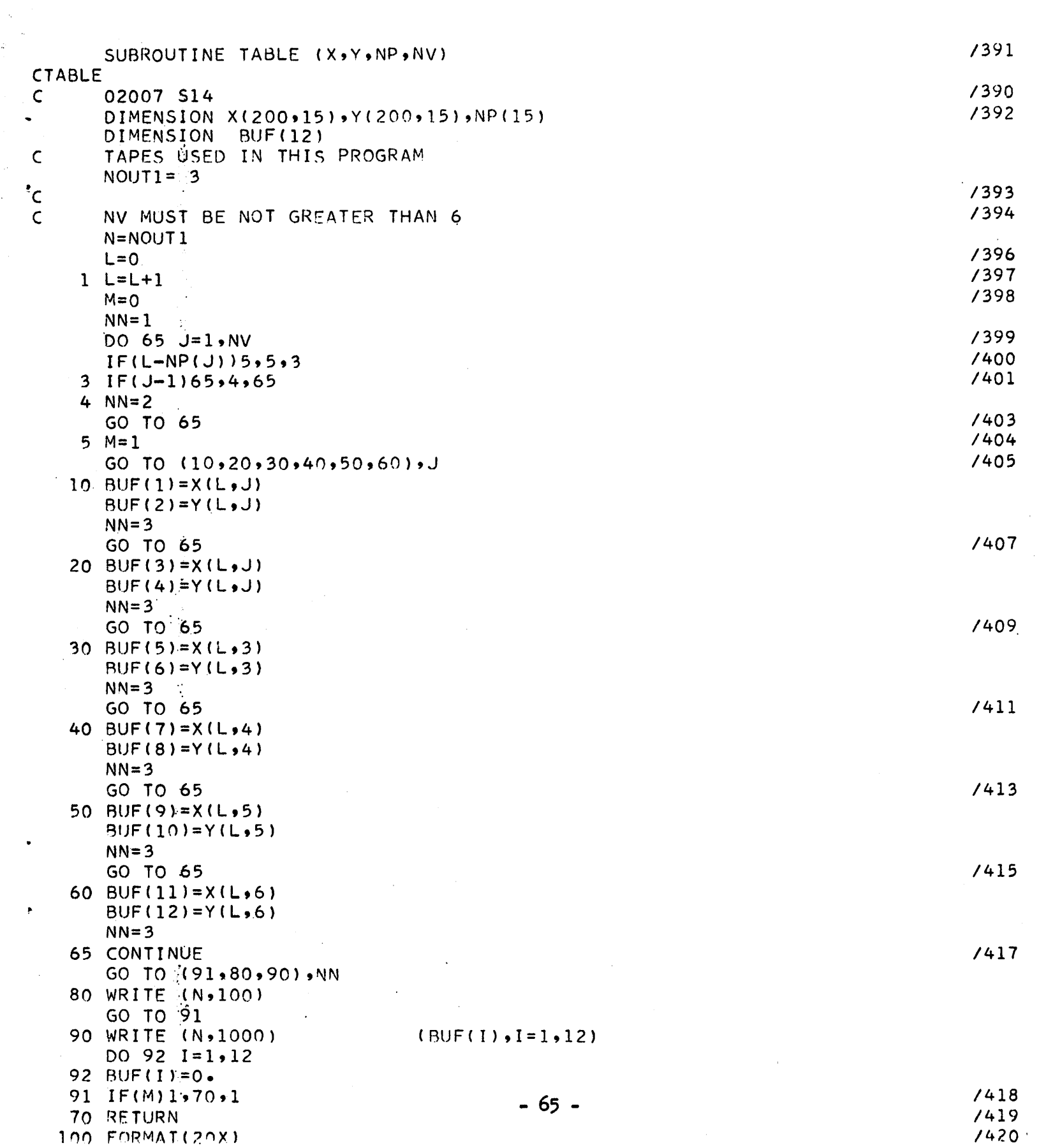

 $\begin{matrix}\n 1000 & \text{FORMAT} & 12F10.5 \\
 \text{END} & \text{N}\n \end{matrix}$  $\frac{1}{2}$ 

 $1427$ 

### IV, Solution of the First-Order Paraxial Ray Equation for a Sheet Beam in a Uniform Magnetic Field.

In this chapter we shall be concerned with the motion of electrons in electric and magnetic fields. The problem involves the solution of the Lorentz force equation, Poisson's equation and the equation of con tinuity of current in a self-consistent manner. When certain symmetries are assumed, one can solve these equations to obtain certain special exact solutions. However, the design of electron beams involves a num ber of competing factors and it is seldom possible to satisfy the requirements of the beam with these special solutions. In general it is desirable to use approximate methods in which the effects of the various parameters may be studied and adjustments may be made on the beam specifications. For thin laminar beams the paraxial ray equation  $6$  is a differential equation which satisfies all the equations of space-charge flow approximately to first order in beam thickness. When the emission velocity is zero, we can write the first order paraxial ray equation for a sheet beam in a uniform magnetic field perpendicular to the plane of the trajectories as

$$
2\varphi_0 r'' + \varphi_0' r' + (\varphi_0'' + 4k_0^2 \varphi_0 + 2k_0 b \sqrt{2\eta \varphi_0} + \eta b^2) r = \frac{\pm T}{2\epsilon_0 w \sqrt{2\eta \varphi_0}}
$$
 (4.1)

where

 $\varphi_{\cap}$  = axial potential

 $r = half-thickness$  of the beam measured along the axis of the beam  $k_{\alpha}$  = axial curvature

 $b = magnetic field$ 

 $I = total current in the beam$ 

- 67 -
$\varepsilon_0$  = dielectric constant of free space

 $\eta$  = charge to mass ratio of an electron

 $=$  width of the beam in the direction of the magnetic field

The primes indicate differentiation with respect to the arc length s along the axis of the beam. The sign of the beam half-thickness is positive above the axis and negative below the axis. The curvature  $k_0$  is taken to be positive if the center of curvature is reached by moving in the positive r direction from the axis, and negative otherwise. The + sign must be chosen for the right hand side when r is positive and vice versa. We refer to Fig. *k.* for an explanation of the symbols. In this report we shall use the following normalizations:

$$
s = \frac{nJ_{yk}}{\epsilon_0 \omega_c^3} S
$$
 (4.2)  

$$
\varphi = \frac{nJ_{yk}}{\epsilon_0 \omega_c^2} \Phi
$$
 (4.3)

where  $J_{\text{wk}}$  is the cathode current density and  $\omega_{\text{g}} = \eta b$ . *The normalized equation is*

$$
2\Phi_0 R'' + \Phi_0' R' + (\Phi_0'' + 4k_0^2 \Phi_0 + 2k_0 \sqrt{2\Phi_0} + 1)R = \pm \frac{R_K}{\sqrt{2\Phi_0}}
$$
 (4.4)

*where we have used the fact that*

$$
I = 2r_k w J_{yk}
$$
 (4.5)

where  $R_k$  is the half-thickness at the cathode. The lower-case symbols refer to unnormalized values and the upper-case symbols refer to normal ized values.

 $-68-$ 

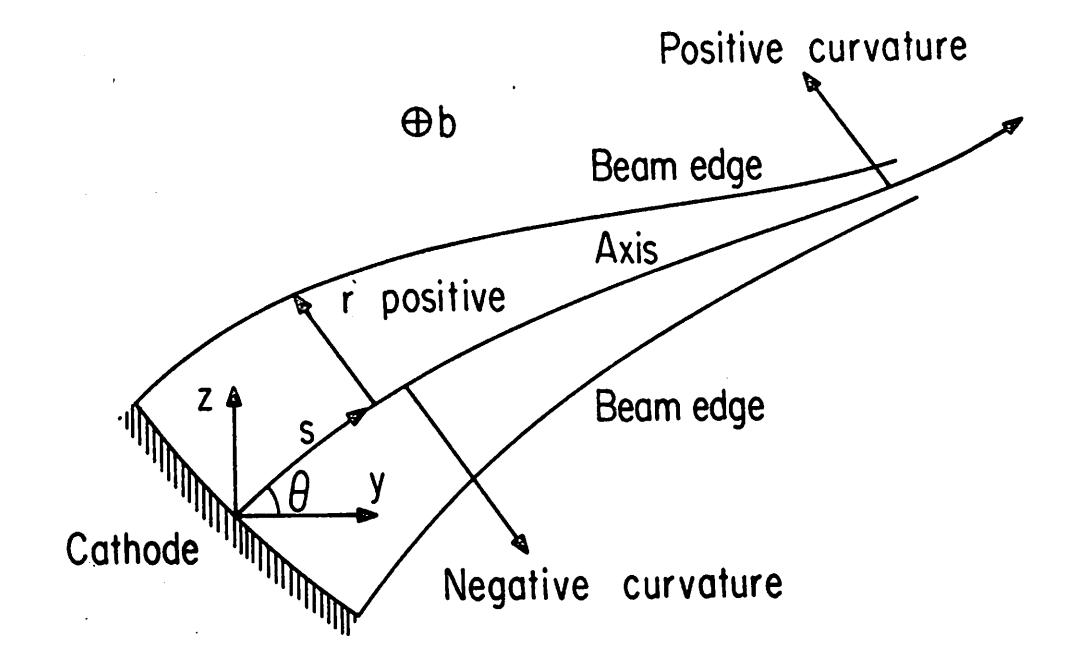

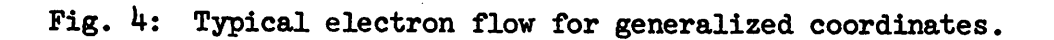

The equation may be solved for one of the parameters  $\Phi_{0}$ , R, K<sub>0</sub> when the other two are specified. Therefore we have three different programs to solve Eq.  $(4.4)$ .

A. Solution for axial and beam-edge potentials.

When the shape of the beam is specified, we know R and  $K_0$  as functions of S. Then the paraxial ray equation may be solved for the potential  $\Phi_{\alpha}$  along the axis. Furthermore we can obtain the potentials and fields along the beam edges. We have the relation:

$$
\Phi = \Phi_0 + A_1 R + A_2 R^2 \tag{4.6}
$$

The coefficients  $A_1$  and  $A_2$  are given by:

$$
A_1 = 2\Phi_0 K_0 + \sqrt{2\Phi_0} + \frac{1}{2} \frac{R_k}{\sqrt{2\Phi_0}}
$$
 (4.7)

$$
A_2 = -\frac{1}{2} \left( \Phi_0'' - 2\Phi_0 K_0^2 - K_0 \sqrt{2\Phi_0} \right)
$$
 (4.8)

The input quantities are the axial curvature and the half-thickness measured along the axis. Since the equation for  $\Phi_{\overline{O}}$  is a second-order differential equation we need initial conditions for  $\Phi_{\overline{0}}$  and  $\Phi_{\overline{0}}'$  at the starting point of the solution. Integration is done by fourth-order Adams-Moulton Predictor-Corrector method. A short description of the program follows.

Name of the Main Program: INPUTP

# Source Language: FORTRAN IV

Purpose: To calculate the potential along the axis and the potential and fields along the beam edge using the paraxial ray equation when the axial curvature and beam half-thickness are given.

- 70 -

Comments: The second derivative of the beam half-thickness and the

curvature should be specified at equally spaced intervals along the axis. The half-thickness is found by numerical integration involving a Taylor series expansion. The curvature is integrated to obtain the slope of the axis. The beam half-thickness and the slope of the axis are used to calculate the coordinates of the points along the axis and the beam edge. If the code num ber is NCODE-0, only the parameters along the axis are deter mined and if NC0DE=1, the beam edge parameters are also calculated.

The following programs should be in the deck:

INPUTP (Main Program)

AXIS1

PARAXP

DERIV

INTO

INT

Comment: The subroutines DERIV, INTO, INT are common to both Sections

A, B and are listed only once at the end of Section A. Explanation of input variables:

**CARD** 

- I Reads  $BCD(I)$ , any comment of 78 columns or less in length to identify the computer run.
- II Reads L2, NN, NNN, NCODE1 FORMAT(4I10)
	- L2 An integer which subdivides the intervals DEIS at which the axial curvature (Cl) and second derivative of half-thickness  $(R1)$  are given.  $(L2 = DELS/DS)$

- 71 -

NN Maximum number of points spaced DS along the axis.  $(NN=(NNN-1)*L2+1)$ 

NNN Number of points at which Rl and CI are specified.

NC0DE1 Equals "0" if only axial parameters are required.

Equals "l" if both axial and beam edge parameters are required. III Reads RK, DELS,  $S1(1)$ ,  $S(1)$ , THETA(1), PPSS(1), PPS(1), PP(1) FORMAT(8F10.5).

- RK Cathode half-thickness.
- DELS Interval at which the Rl and CI are specified along the axis.
- Sl(l) Initial value of arc length along the axis.

S(l) Initial value of arc length along beam edge.

- THETA(l) Angle between the tangent and the Y-axis at the starting point of the axis.
- PPSS(l) Initial value of the second derivative of the potential  $(\Phi_0'')$  on the axis. If not known, this may be set equal to zero.
- PPS(1) Initial value of the first derivative of the potential  $(\Phi_0')$ .
- PP(1) Initial value of potential  $(\Phi_{\Omega})$ .

IV Reads  $R(1), RS(1)$  FORMAT(2E15.8)

- R(l) Initial value of beam half-thickness.
- RS(l) Initial value of first derivative of beam half-thickness.
- V Reads  $YY(1),ZZ(1),Y(1),Z(1)$  FORMAT(4F10.5)
	- YY(l) Initial value of Y-coordinate of beam axis.
	- ZZ(l) Initial value of Z-coordinate of beam axis.
	- $Y(1)$  Initial value of Y-coordinate of beam edge.
	- Z(l) Initial value of Z-coordinate of beam edge.
- VI Reads R1(I)  $(I = 1, NNN)$  FORMAT(5E15.8)
	- Rl(l) Second derivative (with respect to arc length) of beam

half-thickness.

- 72 -

# VII Reads Cl(I) (I=1,NNN) FORMAT(5E15.8)

# $Cl(I)$  Axial curvature.

- 73 -

DATA CARDS

 $\frac{d}{dt}$ 

l,

 $\frac{1}{2}$  $\ddot{\phantom{a}}$ 

 $\tilde{\mathcal{A}}$ 

 $\ddot{\phantom{a}}$ 

 $\frac{1}{2}$ 

 $\ddot{\phantom{0}}$ 

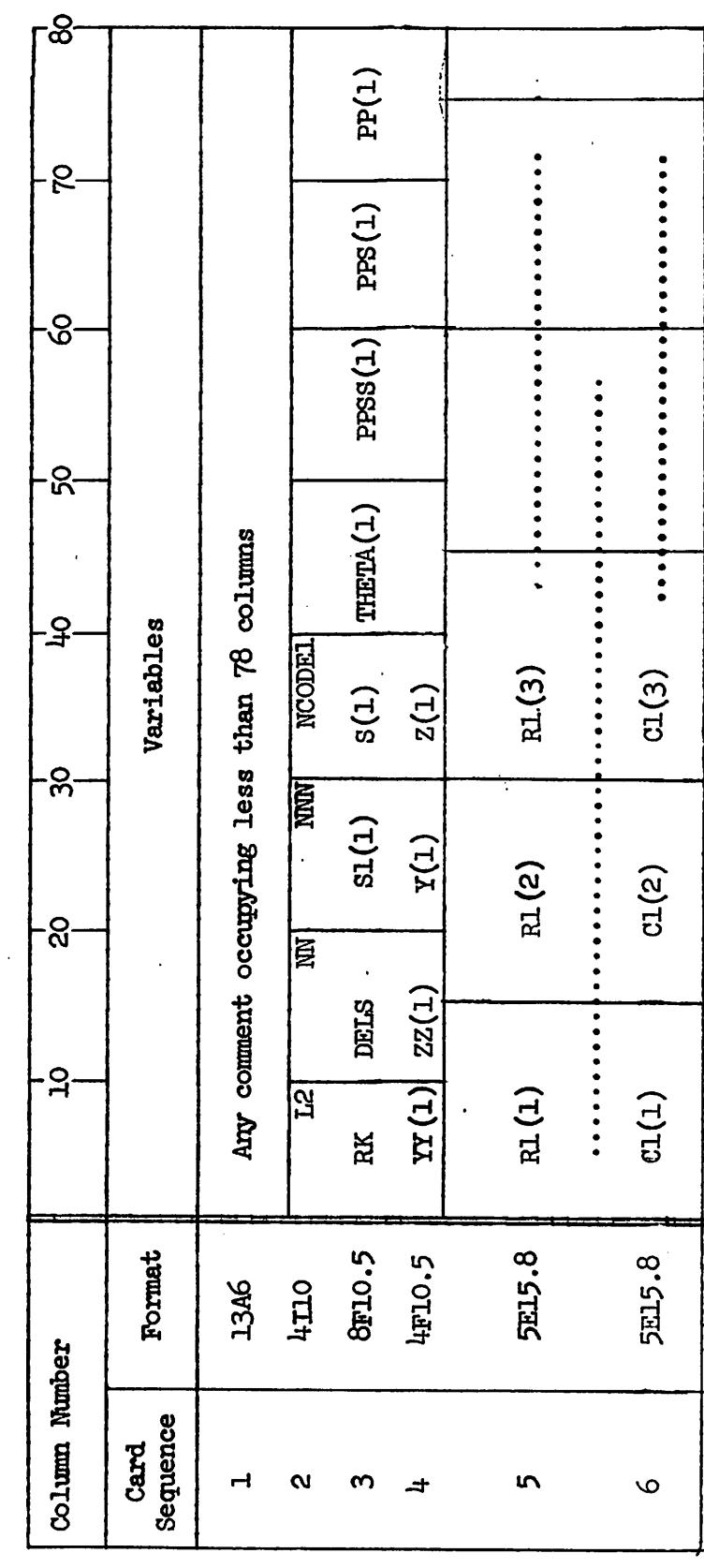

 $7<sup>1</sup>$ 

```
\mathsf{C}\mathsf{C}
```

```
FORTRAN IV PROGRAM INPUTP(INPUT, OUTPUT)
   THIS IS THE MAIN PROGRAM FOR CALCULATION OF POTENTIAL ON THE AXIS
   USING THE PARAXIAL RAY EQUATION
   DOUBLE PRECISION DS
   COMMON
             PHISS, DS, DELS, NNN, NN, L2, NCODE1, S1, C1, R1, SS, C, R, CS, RS,
  1RSS,PP,PPS,PPSS,THETA,YY, << >><< < < < P,PS,PR,RK,L
   DIMENSION 51(100), C1(100), R1(100), SS(800), C(800), R(800), CS(800),
  IRS(800), RSS(800), PP(800), PPS(800), PPSS(800), THETA(800), YY(800),
  2ZL(800) s s (800) s Y(800) s L(800) s P(800) s PS(800) s PR(800)DIMENSION BCD(13)
   READ 5 \cdot (BCD(1) \cdot I = 1 \cdot 13)5 FORMAT(13A6)
   PRINT 10, (BCD(I), I = 1, 13)
10 FORMAT(1H1,13A6)
   READ 15, L2, NN, NNN, NCODE1
15 FORMAT(4110)
   PRINT 16, L2, NN, NNN, NCODE1
16 FORMAT(16H-L2 = DELS/DS = 14,50H NN = MAX NUMBER OF POINTS SPACED
  XDS ALONG AXIS = I4/36H NNN = (TOTAL ARC LENGTH/DELS+1) = I4, 10H N
  XCODE1 = I4READ 20,RK, DELS, $1(1), S(1), THETA(1), PP5S(1), PPS(1), PP(1)
20 FORMAT(8F10.5)
   PRINT 21,001(1),0(1),THETA(1),PPSS(1),PPS(1),PP(1)
21 FORMAT(10H- SS(1) = F10.5.5X,7HS(1) = F10.5.5X,11HTHETA(1) =
  XF10.57.5X.10HPP55(1) = F10.5.5X.9HPPS(1) = F10.5.5X.8HPP(1) =XF10.51DS=DELS/FLOAT(L2)
   PRINT 25,RK,DS
25 FORMAT(31H-RK = CATHODE HALF-THICKNESS = F5.2,54H
                                                                    DS = INXCREMENTAL DISTANCE FOR INTEGRATION = D6.3)
   READ 30, R(1), R(1)30 FORMAT (2E15.8)
   READ 35, YY(1), ZZ(1), Y(1), Z(1)35 FORMAT(4F10.5)
   READ 40 \cdot (R1(J) \cdot J=1 \cdot NNN)READ 40 \cdot (C1(J)) \cdot J=1 \cdot NNN40 FORMAT(5E15.8)
   C(1) = C1(1)S(S(1)=S1(1)RSS(1)=R1(1)CALL AXIS1
   CALL PARAXP
   STOP
   END
```
SUBROUTINE AXIS1 DOUBLE PRECISION DS<br>COMMON PHISS, DS, D PHISS»DS»DELS»NNN»NN»L2»NCODE1»S1»C1•R1»SS»C•R9CS»RS» lRSS»PP»PP^»PPSo»THETA»YY»ZZ»S,Y»Z»P,PS>PR,RK»L  $DIMENSSION$   $SL(100)$ ,  $CL(100)$ ,  $RL(100)$ ,  $SS(B00)$ ,  $C(800)$ ,  $R(800)$ ,  $CC(800)$ IRS(800),RSS(800)»PP(8G0)>PPS(800)»PPSS(800)\*THETA(8 00),YY(8 0O) » 2ZZ(800)»S(800)»Y(800),Z(800)»P(800)\*PS(800)»PR(800) DIMENSION C0ST(800)>SINT(800) C0ST(1)=C0S(THETA(1)) SINT(1)=SIN(THETA(l))  $N1=NNN-1$  $N2=NNN-2$ L3=2\*L2+1  $DO 30 J=1$ , N1 30 Sl(J+1)=S1(J)+DELS DO 35 J=1»N2  $RSSS = (R1(J+1)-R1(J))$  /DELS  $B1 = (C1(J+2)-2.*(C1(J+1)+C1(J)))/(2.*(DEES**2))$  $B2=(C1(J+1)-C1(J))$ /DELS-B1\*(2.\*S1(J)+DELS)  $B3=C1(U)-B1*S1(U)**2-B2*S1(U)$ DO 35 K=1»L2 20 I=K+L2\*(J-1)  $S(1+1)=55(1)+D5$ RSS(I+1)=RSS(I)+RSSS\*DS RS(I+l)=RS(I)+RSS(I)\*DS+.5\*RSSS\*DS\*\*2 R(I+1)=R(I)+RS(I)\*DS+.5\*RSS(I)\*DS\*\*2 C(I)=B1\*SS(I)\*\*2+B2\*SS(I)+B3  $CS(I)=2.4B1*SS(I)+B2$ THETA ( 1+ 1)=THETA( I)+B1\*<SS(I+1 )\*\*3-SS( I )\*\*3 )/3.+ B2\* (SS (1+1)+SS( I ) ) X\*DS/2«+B3\*DS  $COST(I+1)=COS(THETA(I+1))$  $SINT(I+1)=SIM(THETA(I+1))$ COSTDS=(COST(I+1)-C0ST(I))/DS  $SINTDS = (SINT(I+1)-SINT(I))/DS$ YY(I+1)=YY(I)+COST(I)\*DS+0,5\*COSTDS\*DS\*\*2 **ZHI+1)=ZZ(I)+SINT(I)\*DS+0.5\*SINTDS\*DS\*\*2** IF(NC0DE1-1)21»31.31  $31 Y(1) = YY'(1) - R(1) * SINT(1)$ Z(I)=ZZ(I)+R(I)\*COST(I) IF(I-l)32»32»34 32 GO TO 35  $34$  DY=Y(I)-Y(I-1)  $DZ=Z(I)-Z(I-1)$ DSS=SQRT(DY\*\*2+DZ\*\*2)  $S(I)=S(I-1)+DSS$ 21 IF(J-N2)35»22»35 **22** IF(K-L2)35»23»23 23 K=K+1 IF(K-L3)24.36»36 24 GO TO 20 35 CONTINUE 36 IF(NC0DE1-1)45,40,40 40 PRINT 50 50 F0RMAH8H- oS7X» 5HTHETA6X , <>HYY«X »**2tUltiX\*** 1HS9X »1HY9X t 1HZ )  $PRINT$   $55*(55(1)$  , THETA(1) , YY(1) , $\angle$  $\angle$ (1) , Y(1) , $\angle$ (1) , 1=1 ,NN1)

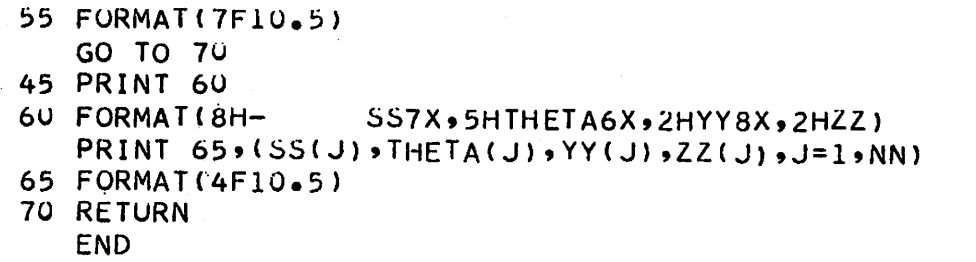

 $\mathcal{A}^{(n)}$ 

 $\label{eq:2.1} \frac{1}{2} \int_{\mathbb{R}^3} \frac{1}{\sqrt{2}} \, \mathrm{d} \mu \, \mathrm{d} \mu \,$ 

 $\mathcal{L}_{\mathcal{L}}$ 

 $\sim$ 

-77-

 $\mathcal{L}_{\text{max}}$  and  $\mathcal{L}_{\text{max}}$ 

 $\mathbf{r}$ 

```
SUBROUTINE PARAXP
C THIS SUBROUTINE SOLVES THE PARAXIAL EQUATION FOR AXIAL POTENTIAL<br>C WHEN THE AXIAL CURVATURE AND BEAM THICKNESS ARE GIVEN AS FUNCTION
C WHEN THE AXIAL CURVATURE AND BEAM THICKNESS ARE GIVEN AS FUNCTIONS<br>C OF ARC LENGTH ALONG THE AXIS.
      OF ARC LENGTH ALONG THE AXIS.
      DOUBLE PRECISION DS, TEMP
      LOGICAL SWPR
      EXTERNAL DERIV
      DIMENSION Zy{2) >ZPRIME(2)>TEMP(2»8)
                 PHISS,DS,DELS,NNN,NN,L2,NCODE1,S1,C1,R1,SS,C,R,CS,RS,
     1RSS,PP,PPS,PPSS»THETA»YY,ZZ,S,Y,Z,P,PS»PR,RK*L
      DIMENSION S1(100),C1(100),R1(100),SS(800),C(800),R(800),CS(800),
     IRS(800) ,Rsi>(8oO) *PP(800) »PPS(800) >PPSS(800) »THETA (800) >YY(80O) »
     2ZZ(80o),5(800),Y(80w) ,Z(800) ,P(800),PS(800),PR(800)
      MM=2T=SS(1)ZV(1)=PP(1)ZV(2)=PPS(1)VV=SQRT(2.*PP(1))
      B1 = RK/VV/R(1)B2=-2«*PP(l)*RSS(l)/R(1)
      B3=-PPS(1)*RS(1)/R(1)
      B4=-4.4C(1)*+2+PP(1)B5=-2.45C(1)*VV-1.PPSS(1)=B1+B2+B3+B4+B5
      PHISS=PPSS(1)
      CALL INTo(MM»T,DERIV,ZV,ZPRIME»TEMP,DS)
      PRINT 10, ZV(1), ZV(2), ZPRIME(1), ZPRIME(2)<br>FORMAT( 9H-PP(1) = F10,6,14H PPS( 1) = F10,6,14H10 FORMAT( 9H-PP(1) = F10.6.914H PPS( 1) = F10.6.914H PPS( 1) =<br>XF10.6.915H PPSS( 1) = F10.6)
                     PPSS( 1) = F10.6NN1=NN-1DO 15 I=1»NN1
  405 PP(I)=ZV(1)
      PPS(I)=ZV(2)
      VV=SGRT(2. *PP(1))B1=RK/VV/R(I )
      B2 = -2.*PP(I)*RSS(I)/R( I )
      B3= -PPS(I)*RS(I)/R( I )
      B4=-4.4C(1)**2*PP(1)B5=-2.*(1)*VV-1.PPSS(I)=B1+B2+B3+B4+B5
      PHISS=PPSS(I)
      CALL INT(T,DERIV,ZV»ZPRIME,TEMP,SWPR)
      IF(.NOT.SWPR) GO TO 405
      PPSSS=(PPSS(I)-PPSS(1-1))/DS
      Al=2. * PP(1) * C(1) + VVA2=-0.5*(PHISS-Al*C(1)-B1)P( I )=PP(I)+Al*R(I)+A2*R(I)**2
      PR(I) = A1+2.*A2*R(I)AS1=2*PP(I)*CS(I)+2*CC(I)*PPS(I)+PPS(I)/VV<br>PS(I): =PPS(I)+AS1*R(I)+A1*RS(I)+2.*A2*R(I)+
              PPS(I) + AS1*R(I) + A1*RS(I) + 2*A2*R(I)*RS(I) - 0*5*(PPSS-CS(I))X*A1-C(I)*ASl+bl*KS(I)/R(l)+RK/R(1)*PPS(1)/VV**3)*R(I)**2
   15 CONTINUE
      PRINT 20
   20 FORMAT(38H1PARAMETERS ALONG THE AXIS OF THE BEAM)
      PRINT 25
```
- 25 FuRMAT(9H- bSlIX,1HC12X,2HCS1IX,lhK12X,2HRSlIX,3HRSS10X, X2HPP11X,3HPPS10X,4HPPSS) PRINT 30»(SS(1)»C(I)»CS(I),K(I),RS(1)»RoS(1)»PP(i),PPS(1)»PPSS(I),
- $XI=1$ , NN1) 30 FORMAT(9E13.5)
- IF(NCODE1-1)80,40,40
- 40 PRINT 45
- 45 FORMAT(49H1PARAMETERS ALONG THE RIGHT HAND EDGE OF THE BEAM) PRINT 50<br>50 FORMAT(9H-
- 50 FORMAT(9H- SIIX,1HY12X,1HZ12X,1HP12X»2HPS1IX,2HPR)  $PRINT 55*(5(I)$ , $Y(I)$ , $Z(I)$ , $P(I)$ , $PS(I)$ , $PR(I)$ , $I=1$ , $NNI$ )
- 55 FORMAT(6E13.5)
- 80 RETURN .

END

 $\ddot{r}$ 

SUBROUTINE DERIV(T,Z,ZPRIME) DIMENSION Z(2), ZPRIME(2) DOUBLE PRECISION DS COMMON PHISS.I  $ZPRIME(1)=Z(2)$ ZPRIME(2)=PHISS  $BB = T$ RETURN END  $\bar{\beta}$ 

 $\overline{a}$ 

 $\overline{a}$ 

 $\mathcal{I}_\mu$ 

 $\ddot{\mathrm{f}}$ 

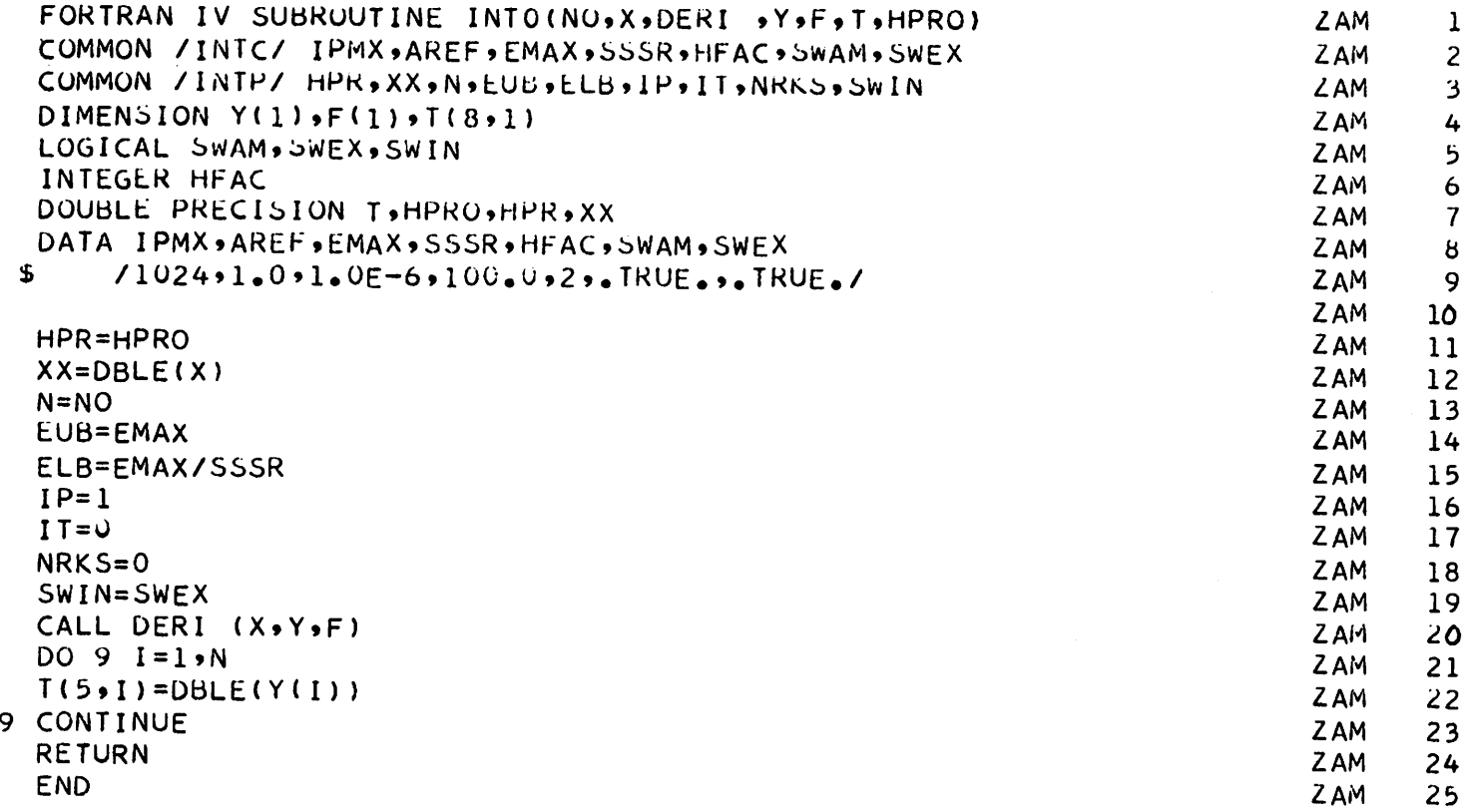

 $\cdot$   $\epsilon$ 

 $\ddot{\phantom{0}}$ 

l,

 $\ddot{\phantom{a}}$ 

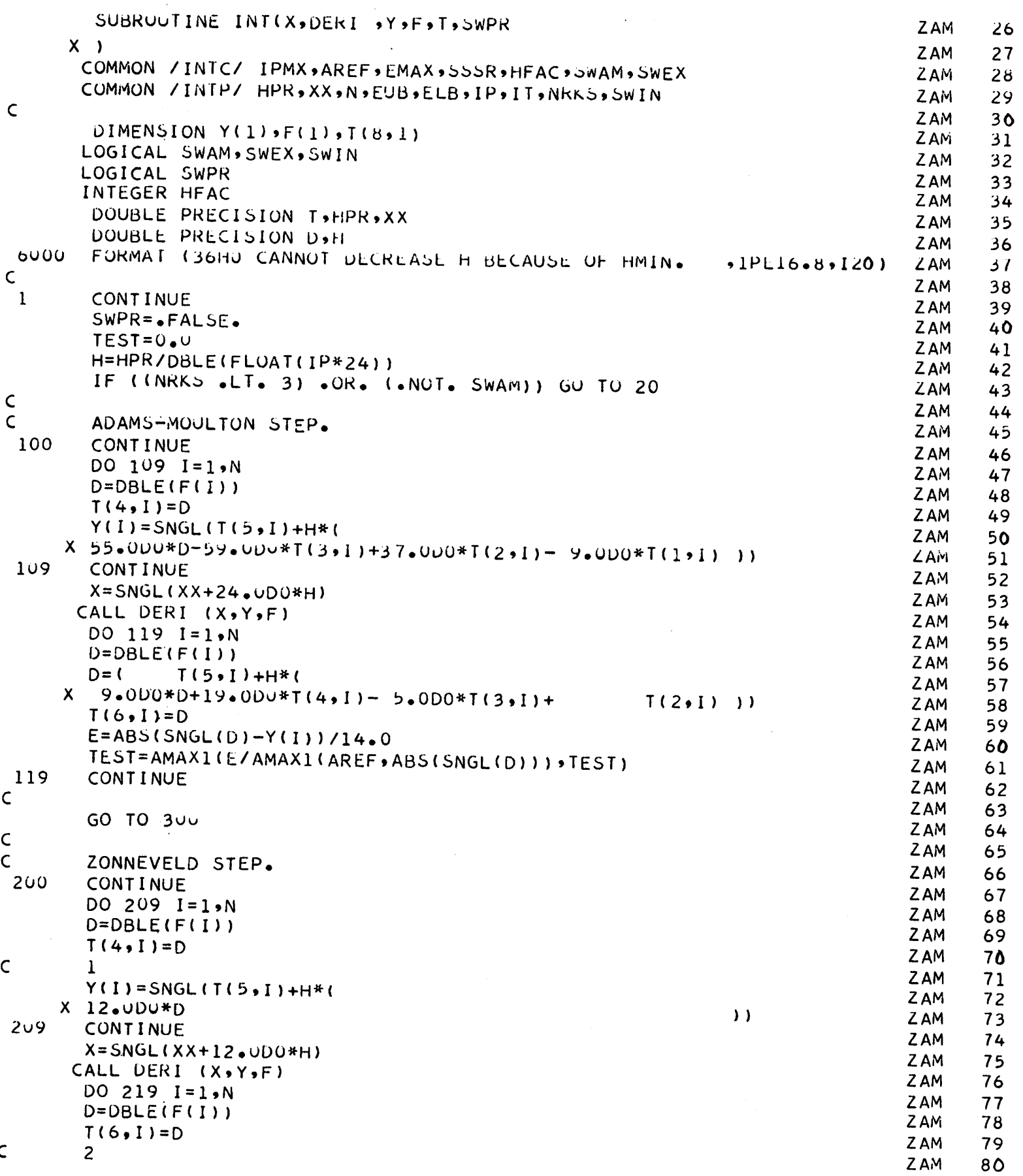

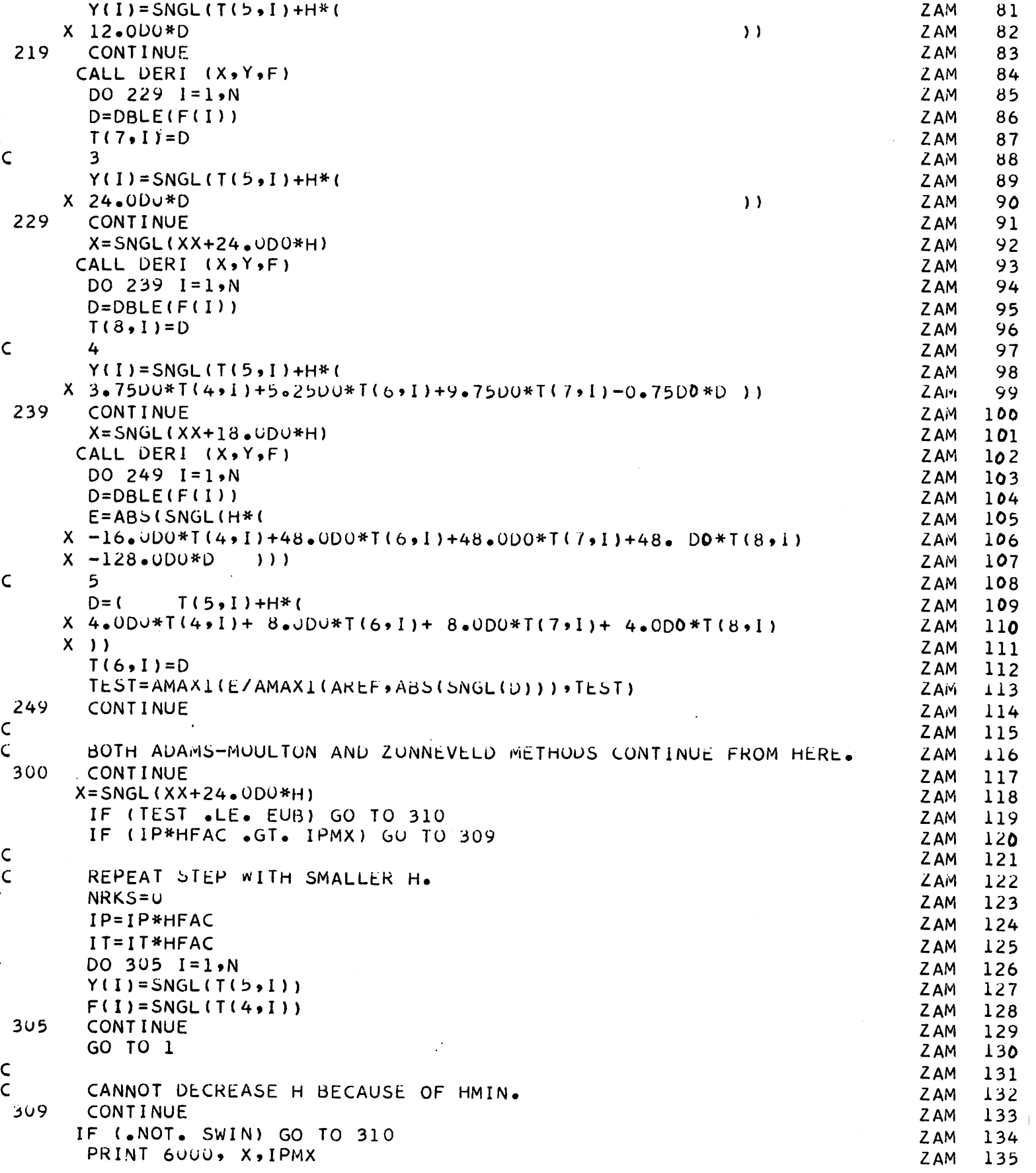

 $\bar{z}$ 

 $\ddot{\phantom{a}}$ 

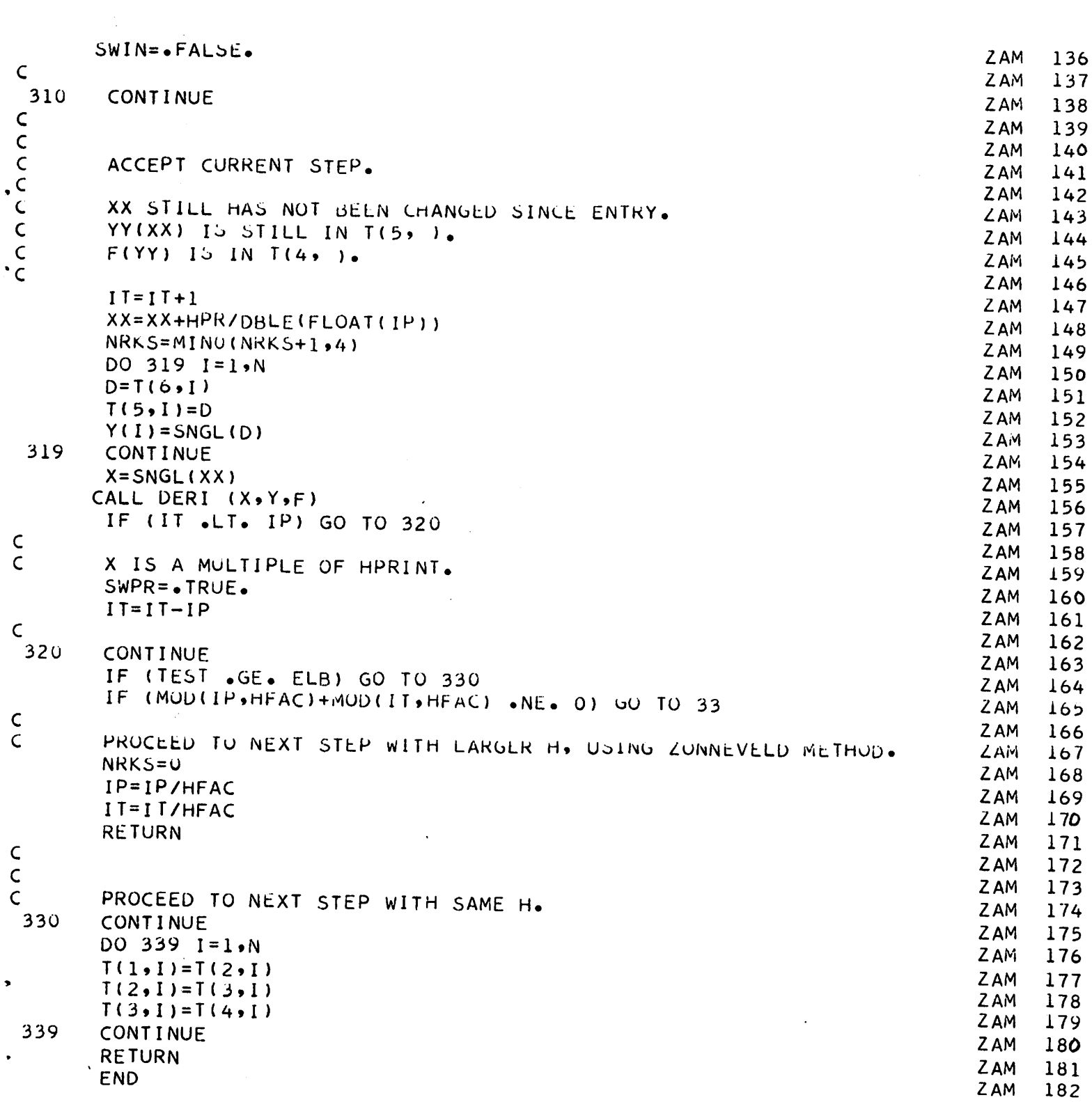

 $\mathcal{L}^{\text{max}}_{\text{max}}$  . The  $\mathcal{L}^{\text{max}}_{\text{max}}$ 

 $\hat{A}$ 

# B, Solution for beam thickness

When the shape of the axis is determined by specifying the curvature  $K_0$  of the axis, and the potential  $\Phi_0$  is specified along the axis, the paraxial ray equation **(k.k)** may be solved for the beam half-thickness R. The convention of signs is the same as in section A. The initial con ditions R and R' at the starting point must be specified. A short description of the program follows.

Name of the Program: INPUTR

Source Language: FORTRAN IV

Purpose: To calculate the beam half-width using the paraxial ray equation when the axial potential and the axial curvature are specified. Comments: The second derivative (with respect to arc length) of the axial

potential and the axial curvature should be specified at equally spaced intervals of arc length along the axis. The axial potential is found by integration. The curvature is integrated to obtain the slope of the axis and hence the co ordinates of the points along the axis.

The following programs should be in the deck.

INPUTR '(Main Program)

PARAXR

DERIV

INTO

INT

Explanation of the input variables:

CARD

I Reads BCD(l), any comment of 78 columns or less in length to identify the computer run.

II Reads L2,NN,NNN F0RMAT(3I10)

- L2 An integer which subdivides the intervals DELS at which the axial potential and axial curvature are given. (L2=DELS/DS).
- NN Maximum number of points spaced DS along the axis  $(NN=(NNN-1)*L2+1)$ .
- NNN Number of points at which second derivative of axial potential (Pi) and axial curvature (Cl) are specified.
- III Reads RK,DELS,S1(1),THETA(1),RS(1),R(1) FORMAT(6F10.5)
	- RK Cathode half-thickness.
	- DELS Intervals at which PI and Cl are specified.
	- Sl(l) Initial value of the arc length along the axis.
	- THETA(l) Angle between the tangent and the Y-axis at the starting point of the axis.
	- RS(l) Initial value of the first derivative of the beam half-thick ness .
	- R(l) Initial value of half-thickness.

IV Reads  $PPS(1), PP(1)$  FORMAT(2E15.8)

- PPS(l) Initial value of the first derivative of axial potential  $(\Phi_{\alpha}^{\prime})$ .
- PP(1) Initial value of axial potential  $(\Phi_{\Omega})$ .
- $V$  Reads P1(J) (J=1,NNN) FORMAT(5E15.8)
	- P1(J) Values of second derivative of axial potential.
- VI Reads  $CI(J)$   $(J=1, NNN)$  FORMAT(5E15.8)
	- $Cl(J)$  Values of axial curvature.

# DATA CARDS

 $\ddot{\phantom{0}}$ 

 $\bar{z}$ 

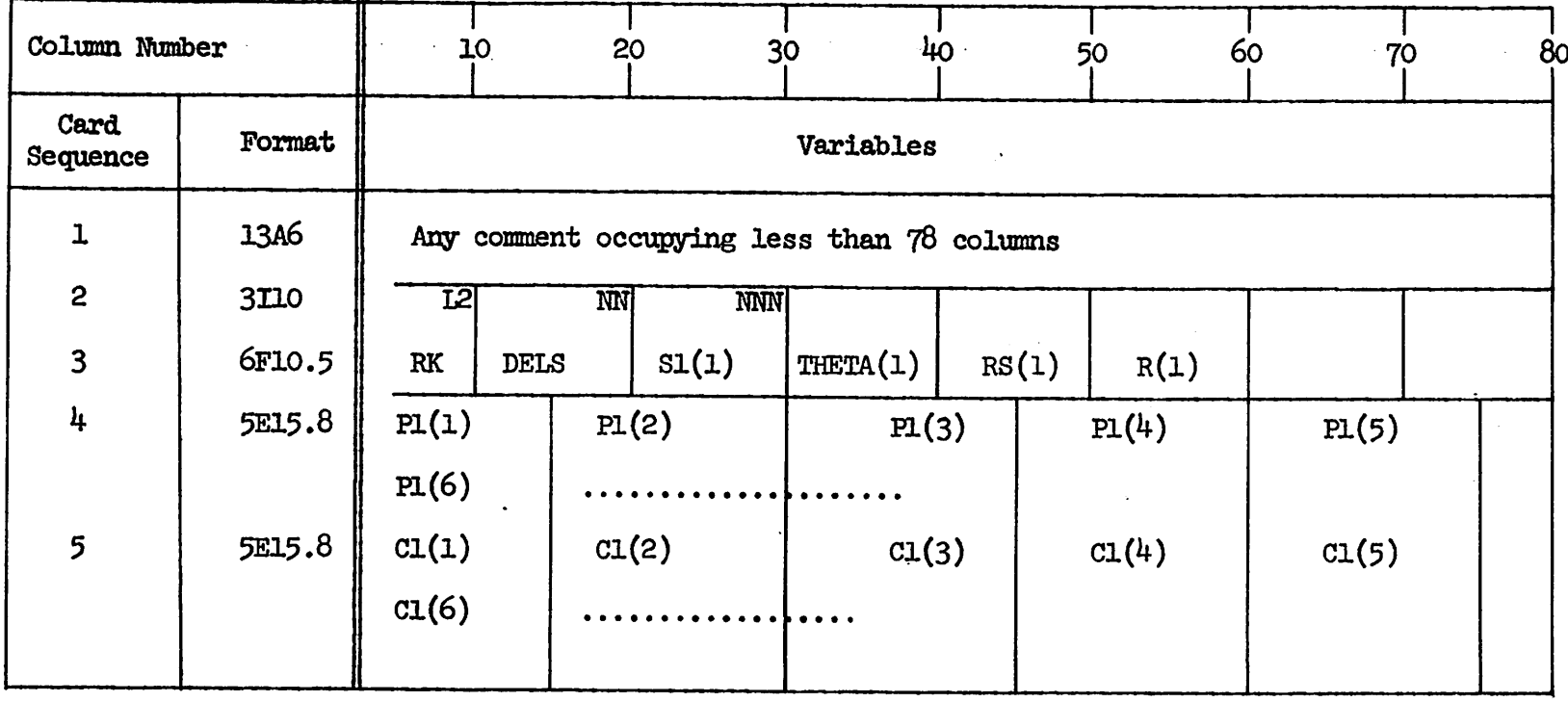

 $- 18 -$ 

 $\mathbf{v}$ 

```
FORTRAN IV PROGRAM INPUTR(INPUT, OUTPUT)
\mathsf CTHIS IS THE MAIN PROGRAM FOR CALCULATION OF BEAM HALF-THICKNESS
\mathsf{C}FROM THE PARAXIAL RAY EQUATION USING AXIAL POTENTIAL AND AXIAL
\mathsf{C}CURVATURE
      DOUBLE PRECISION DS
      COMMON RRSS, DS, DELS, NNN, NN, L2, SI, C1, P1, SS, C, R, CS, RS, RSS, PP, PPS,
     XPPSS, THETA, YY, 24, 5, Y, 2, RK
      DIMENSION SI(100), CI(100), PI(100), SS(800), C(800), R(800), CS(800),
     IRS(800),RSS(800),PP(800),PPS(800),PPSS(800),THETA(800),YY(800),
     222(800), 5(800), Y(800), Z(800)DIMENSION BCD(13)
      READ 5 \cdot (BCD(I) \cdot I = 1 \cdot 13)5 FORMAT(13A6)
      PRINT 10 \cdot (BCD(I) \cdot I = 1 \cdot 13)10 FORMAT(1H1,13A6)
      REAU 15.12. NN MNN15 FORMAT(3110)
      PRINT 16, L2, NN, NNN
   16 FORMAT(16H-L2 = DELS/DS = 14,50H NN = MAX NUMBER OF POINTS SPACED
     XDS ALONG AXIS = 14/36H NNN = (TOTAL ARC LENGTH/DELS + 1) = 14)
      READ 2\cup, RK, DELS, S1(1), THETA(1), RS(1), R(1)
   20 FORMAT(6F10.5)
      DS=DELS/FLOAT(L2)
      PRINT 25, RK, DS
   25 FORMAT(31H-RK = CATHODE HALF-THICKNESS = F5.2,54H
                                                                      DS = INXCREMENTAL DISTANCE FOR INTEGRATION = D10.4)
      READ 27, PPS(1), PPC(1)27 FORMAT(2E15.8)
      READ 3U, (PI(J), J=1, NNN)
      READ 3U \cdot (C1(U) \cdot J=1 \cdot NNN)30 FORMAT(5E15.8)
      C(1)=C1(1)SS(1)=SL(1)CALL PARAXR
      STOP
      END
```
 $\sim$  1

 $\sim 200$ 

```
SUBROUTINE PARAXR
    THIS SUBROUTINE SOLVES PARAXIAL RAY EQUATION FOR BEAM HALF
   THICKNESS AND ALSO CALCULATES THE COORDIANTES OF THE AXIS AND
   BFAM EDGE
   DOUBLE PRECISION DS, TEMP
   LOGICAL SWPR
   EXTERNAL DERIV
   COMMON RRSS.DS.DELS.NNN.NN.L2.S1.C1.P1.SS.C.R.CS.RS.RSS.PP.PPS.
  XPPSS, THETA, YY, ZZ, S, Y, Z, RK
   DIMENSION SI(100), CI(100), P1(100), SS(800), C(800), R(800), CS(800),
  IRS(800), RSS(800), PP(800), PPS(800), PPS5(800), THE TA(800), YY(800),
  222(800), 5(800), Y(800), 2(800)DIMENSION COST(800), SINT(800)
   DIMENSION ZV(2),ZPRIME(2),TEMP(8,2)
   COST(1)=COS(THETA(1))SINT(1)=SIM(THETA(1))N1 = NNN - 1DO 30 J=1.1130 S1(J+1)=S1(J)+DELS
   N2 = NNN - 2N3=NN-L2-1PPSS(1)=P1(1)DO 35 J=1, N2
   PSSS = (P1(J+1)-P1(J)) / DELSBl=(Cl(J+2)-2.*Cl(J+1)+Cl(J))/(2.*DELS**2)
   B2 = (C1(J+1) - C1(J)) / DLLS - B1*(2*S1(J) + DELS)B3=C1(U)-B1*S1(U)**2-B2*S1(U)DO 35 K = 1, L2I = K + L 2 * (J - 1)SS(I+1)=SS(I)+DSC(1)=01*55(1)**2+12*55(1)*13CS(1)=2.481*SS(1)+B2PPSS(I+1)=PPSS(I)+PSSS*DSPPS(I+1)=PPS(I)+PPSS(I)*DS+.5*PSSS*DS**2
  PP(1+1)=PP(1)+PPS(1)*US+\\ 5*PPSS(1)*DS**2THETA(I+1)=THLTA(I)+B1*(55(I+1)**3-55(I)**3)/3.+B2*(55(I+1)+S5(I))
  X*DS/2+B3*DSCOST(I+1)=COS(THETA(I+1))SINT(I+1)=SIN(THETA(I+1))COSTDS=(COST(I+1)-COST(I))/DS
   SINTDS = (SINT(I+1)-SINT(I)) / DSYY(I+1)=YY(I)+COST(I)*DS+0.5*COSTDS*DS**2
35 ZZ(I+1)=<<<<<>>(I)+SINT(I)*DS+0.5*SINTDS*DS**2
  MM = 2T = 55(1)2V(1)=R(1)2V(2)=RS(1)VV = SQRT(2*FPP(1))F1 = RK/VVF2 = -PPS(1)*RS(1)F3=-(PP55(1)+4.*C(1)**2*PP(1)+2.*C(1)*VV+1.)*R(1)
  RSS(1) = (F1 + F2 + F3)/ (2, *PP(1))RRSS=RCALL INTU(MM, T, DERIV, ZV, ZPRIME, TEMP, DS)
  PRINT 40,ZV(1),ZV(2),ZPRIME(1),ZPRIME(2)
```
 $\mathsf C$  $\mathsf{C}$ 

C

```
40 FORMAT (8H-R(1) = F10.6, 13H
                                      RS(1) = F10.6.12HRS(1) =XF10.6.13HRSS(1) = F10.6DO 45 I = 1.03I = I405. R(I) = ZV(I)RSI1=ZV(2)
   VV = SQRT(2, *PP(I))F1 = RK/VVF2 = -PPS(I)*RS(I)F3 = -(PPSS(I) + 4.*(I) **2*PP(I) + 2.*(I) * VV + 1.)*R(I)RSS(I) = (F1 + F2 + F3) / (2. * PP(1))RRSS=RSS(I)CALL INT(T, DERIV, ZV, ZPRIME, TEMP, SWPR)
   IF(.NOT.5WPR) GO TO 405
   Y(I)=YY(I)-R(I)*SINT(I)Z(I) = ZZ(I) + R(I) * COST(I)45 CONTINUE
   PRINT 50
50 FORMAT(8H-
                    SS7X,5HTHETA6X,2HYY8X,2HZZ8X,1HY9X,1HZ9X,1HR9X,
  X2HPP8X, IHC)
   PRINT 55,(SS(I),THETA(I),YY(I),ZZ(I),Y(I),Z(I),R(I),PP(I),C(I),
  XI = 1.0355 FORMAT(8F10.5, E12.4)
   PRINT 60
60 FORMAI(9H1
                     SSIIX,ZHPP9X,3HPP58X,4HPPSS/X,1HR11X,2HRS10X,
  X3HRSS)
   PRINT 65*(55(1)*PP(1)*PP5(1)*PP55(1)*R(1)*RS(1)*RS5(1)*I=1*N3)65 FORMAT(7E12.4)
   RETURN
   ENU
 \lambdaSUBROUTINE DERIV(T,Z,ZPRIME)
   DIMENSION Z(2), ZPRIME(2)
   DOUBLE PRECISION DS
   COMMON PHISS, I
   ZPRIME(1)=Z(2)ZPRIME(2)=PHISSBB = TRETURN
   END
```
# C, Solution for axial curvature

When the beam half-thickness R and the axial potential  $\Phi_{\Omega}$  are specified, the shape of the axis (i.e., the curvature of the axis) may be determined from the paraxial ray equation  $(4.4)$ . The resulting equation is a simple quadratic equation in  $K_0$  and when it is real, it represents a real solution. A short description of the program follows.

Name of the Main Program: CURVC

Source Language: FORTRAN IV

- Purpose: To calculate the axial curvature from the paraxial ray equation when the axial potential and the beam half-thickness are given as functions of arc length along the axis.
- Comments: The second derivative of the axial potential and beam half-

thickness (with respect to arc length) should be given at equally spaced points along the axis. The initial values of potential and thickness and their first derivatives are also given, and potential and thickness are found as a function of arc length by numerical integration. The equation for the

axial curvature is a quadratic equation and is easily solved. The following programs should be in the deck:

CURVC (Main Program)

## PARAXC

All the input quantities are read in the main program.

Explanation of the input variables:

CARD

I Reads  $BCD(T)$ , any comment of 78 columns or less in length to identify the computer run.

# II Reads L1,L,N FORMAT(3I5)

- LI Number of initial point on axis. It must be greater than 1. L Number which relates 'DS' as a fraction of 'DELS', L=DELS/DS. N Number of points spaced 'DELS' along axis. III Reads  $RS(L2), R(L2), PPS(L2), PP(L2)$  FORMAT(4E15.8) NOTE: The numbers L2 and LI both refer to the same point on the axis. LI is the initial value for the numbering of points spaced 'DEIS,' and L2 is the initial value for the numbering of points spaced 'DS.' Input is specified at intervals of 'DELS' while integration is done and output is given at intervals of 'DS.' Ll and L2 are related by the formula  $L2=1+L*(L1-1)$ . RS(L2) Initial value of  $\frac{\partial R}{\partial S}$ R(L2) Initial value of R, beam half-thickness PPS(L2) Initial value of  $\frac{\partial \Psi_0}{\partial S}$ . PP(L2) Initial value of  $\Phi_{\alpha}$ , beam potential on the axis
- IV Reads RK,DS,SS(L2),YY(L2),ZZ(L2),THETA(L2),C(LX) FORMAT(7F10.5)
	- RK Cathode half-thickness.
	- DS Incremental distance along axis for integration and for output.
	- SS(L2) Initial value of arc length along beam axis.
	- YY(L2) Initial value of y-coordinate of beam axis.
	- ZZ(L2) Initial value of z-coordinates of beam axis.
	- THETA(L2) Angle (in radians) beam axis makes with y-axis.
	- $C(LX)$  Curvature of axis at the point  $LX=L2-1$ , which corresponds to the value of arc length SS(L2)-1.

- 92 -

- V Reads  $RSSI(J)$ , J=L1,N (five numbers per card) FORMAT(5E15.8) RSSl(J) Values of  $\frac{\partial^2 R}{\partial s}$  spaced DELS along axis. 9g-
- VI Reads  $PSS1(J)$ , J  $\tilde{L1}$ , N (five numbers per card) FORMAT(5E15.8)  $\texttt{PSSI}(J)$  Values of  $\div_{\mathcal{F}}$  spaced DELS along axis *bs2*

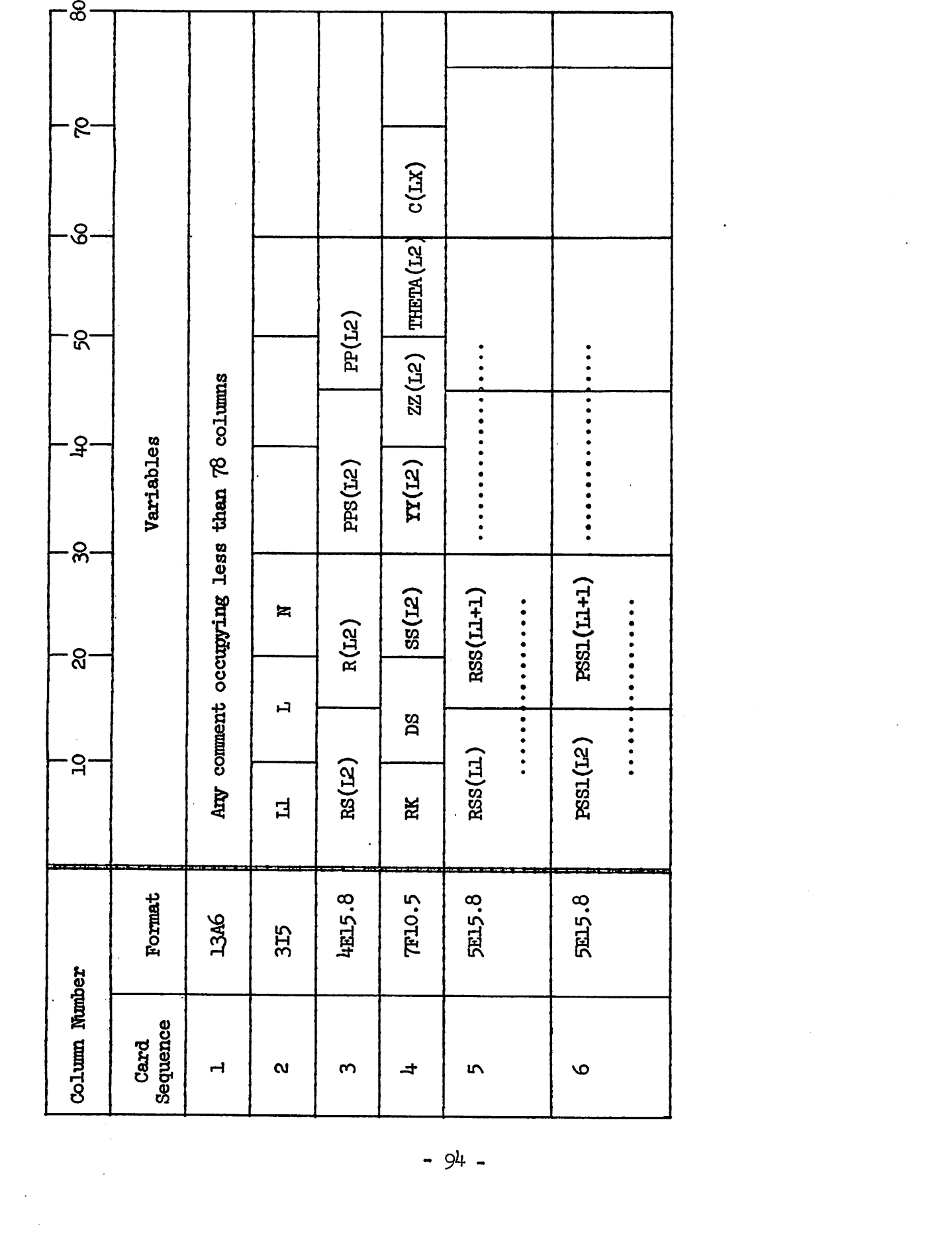

 $\ddot{\bullet}$ 

 $\bullet$ 

 $\frac{1}{2} \int_{0}^{\infty} \frac{1}{2} \left( \frac{1}{2} \right) \left( \frac{1}{2} \right) \left( \frac{1}{2} \right) \left( \frac{1}{2} \right)$ 

- 11

*\**

```
GN<sub>z</sub>d015CALL PARAXC
                  XVUH-DZ = 1WCKEMENIVE DIZIVNCE VEONU VXIZ = EP.3)
                            X31H-BK = CVIHODE HVTE-IHICKNESS = ER'S\
            XATH-N = NUMBER OF POINTS SPACED DELS ALONG AXIS = I4/
         30 FORMATI(AAH-L2= N!MBER OF POINTS IN KINO FLOW REGION = IA/
                                                 PRINT 30.L2, N.R.K.
                                                      18. FORMAT (SF15.5)
                                            ON FORMAT(TEIN.E)
                .BEVD 30°BK°D2°22(F3)*XX(F3)°33(F3)°±HEIV(F3)°C(FX)
                                                              L - CT = X16.PINMAT(4F15.6)
                                g_{E}VO JP<sup>2</sup>g_{C}(ro)<sup>2</sup>g(ro)<sup>2</sup>bbc(ro)<sup>2</sup>bb(ro)
                                                       (1 - 17) * 7 + 1 = c14 EORMATICATE)
                                                      BEVO JEITIIT
                                                    (AAFT, THI) TAMSOR OF
                                            LEL'I=I'(I)(DE)'01 INIBd
                                                        E FORMAT(1346)
                                             (81412) (1) (1) (1) (5)JIHEIV'RK'UG'SS
    .COWMON FIPT>PFPMPKXP5cZIPKczIPbcc*bbcPbPKZc*bc*bc*K+XX+SC+Cc+
                               (008)SS*(8I)UJa*(006)VIamI*(006)INISZ
. (nno)f20n, (nno)Mth, (nno), http://www.conny.com/sc.com/setfanny.
htMENSTON PSST ( 2001) $PPSS(000) $PPS(000) $PP(000) $RSS(1000) $RSS(000) $
           FOR A CROSSED FIELD GEAM WITH A CONSTANT MAGNETIC FIELD
   THIS IS THE MAIN CALLING PROGRAM FOR THE CHRYATHRE CALCHLATION
                                        PROGRAM CHRVC (INPHE, OHLD HAD
```
 $\ddot{\phantom{0}}$ 

 $\mathbf{B}$ 

Э

 $\mathcal{D}$ 

```
SUBROUTINE PARAXC
   , RENSION PSS1(200), PPSS(200), PPS(200), PP(200), RSS1(200), RES(200),
   1R5 (000) , R(000) , YY(000) , 77 (000) , C(000) , C5 (000) , C[M(000) , C05T(000) ,
   251NT(000), THETA(900), 55(800)COMMON L1, L2, L4, N, LX, PSS1, RSS1, PPSS, PPS, PPS, PP, RSS, RS, RS, YY, 77, C, CS,
   ITHETA, RK, DS, SS'
    COST(L2) = COS(THFTA(L2))\frac{3}{2}SINT(L2)=SIN(THETA(L2))
   4 YY(L2-1) = YY(L2) - COST(L2) * DC・22(ヒマー1)=22(ヒゥ)ーSINT(Lつ)*De
    PPSS(L2)=PSS1(L1)RSS(L2)=RSSI(L1)DFLS = DSHFLOAT(L)N! = N-1NN=L2+L* (N-L1)NN1 = NN-1DO 38 J=LI 1. N1RSSS = (RSS1(J+1)-Rcs1(J)) / DFLSPSS = (PSS1(J+1)-PSS1(J))/DFLSDO 38 11 = 1.6I = 11 + L* (J-1)SS(1+1)=SS(1)+DSRSS(T+1)=RSS(T)+RSSS*NSPPSS(1+1)=PPSS(1)+PSSSRSDSRS(1+1)=RS(1)+RSS(1)*D<+\Lambda _{\bullet }R+RSSS*DS**2PPS(I+1)=PPS(I)+PPSS(I1*DS+0.5*PSSS*DS**2R(T+1)=R(T)+R5(T)*R5+0. 5*Rc=(1)*Rc**238^{\circ} PP(I+1)=PP(I)+PPS(I)*ns+n.s*PPss(I)*ns**2
    DO 40 I = L2, NNIVV = SQRT(2 e*PP(1))61 = 4. * PP(1)G2 = 2 \cdot *VVG2 = 2, *PP(I)*RSS(I)/R(I)+PPs(I)*RS(I)/R(I)+1.-RK/(R(I)*\/V)+PPsS(I)
    G4 = G2*G2G5 = 4.4614G3I<sup>F</sup>(G4-G5)43,42,4242 C(T) = (-62+5QRT(64-65)) / (2e*61)CIM(T)=0.GO TO 425
 43^{\circ} C(I)=-62/(2.*61)
   CIM(I)=SQRT(G5-G4)/I(7*G1)425 CS(I) = (C(I) - C(I - 1))/DS
    THET∆(T+1)=THET∧(T)+C(T)*D<+∩。ҕ*Сҁ(T)*D<**?
    COST(I+1)=COS(THTTA(I+1))SINT(T+1)=STN(THFTA(T+1))COSTDS=(COST(I+1)-COST(I))/DSSINTDS = (SINT(I+1)-SINT(I))/DSYY(1+1)=YY(1)+COST(1)*DS+0.5*(OSTDS*DS*2)ZZ(I+1)=ZZ(I)+SINT(I)*DS+0.5*sINTDS*DS**2
 40 CONTINUE
    PRINT 445
                    SS21x,1HR,14x,2HRc,14x,3HRcc,13x,2HPP,12x,3HPPs,11x,445 EORMAT (7H1)X4HPPSSI
    PRINT 450,(SS(I),R(I),Rs(I),Res(I),PP(I),PPs(I),PPss(I),L=L2,NN)
450 FORMAT(F8.2,F27.4,5=15.4)
```
**PRINT 455** 

 $\sim$   $^{-1}$ 

455 FORMAT(103H1 IF IMAGINARY C IS NOT ZERO, THEN SOLUTION NOT PHYSICA XL. CURVATURE SET EQUAL TO REAL PART OF SOLUTION.)

PRINT 45

45 FORMATIOH- SSIIX, SHC REALTX, ITHC IMAGINARYSX, SHTHETAINX,  $12$ HYY13X,2HZZ13X,1HR14X,2HPP)

PRINT 50, (SS(I),  $C(T)$ ,  $C(T)$ ,  $C(M(T), THETA(T), YY(T), ZZ(T), R(T), PPC(T), T=L2$ ,  $1NN1$ 

 $-50$  FORMAT(8E15.6)

**RETURN END** 

### **REFERENCES**

Đ

P. T. Kirstein and J. S. Hornsby, "A Fortran Programme for the Numerical Analysis of Curvilinear Electrode Systems," Report No. CERN 63-16, Accelerator Research Division, CERN, Geneva, Switzerland, 25 April 1963.

<sup>P</sup> I. Langmuir, "The Effect of Space Charge and Residual Gases on Thermionic Currents in High Vacuum," Phys. Rev. 2, pp. *h50-k86* (1913).

 $^3$  J. R. Pierce, "Rectilinear Electron Flow in Beams," Jour. App. Phys. 11, pp. 548-554 (1940).

<sup>4</sup> P. T. Kirstein, "On the Determination of the Electrodes Required to Produce a Given Electric Field Distribution Along a Prescribed Curve," Proc. IRE 46, pp. 1716-1722 (1958).

 $^5$  B. A. Carre, "The Determination of the Optimum Accelerating Factor for Successive Over-Relaxation, "Computer Journal  $\frac{1}{2}$ , p. 73 (1960).

 $^6$  W. E. Waters, "Paraxial Properties of Crossed-Field Electron Sheet Beams," M. L. Report No. 603, Microwave Laboratory, Stanford University, Stanford (May 1959).

- 98-